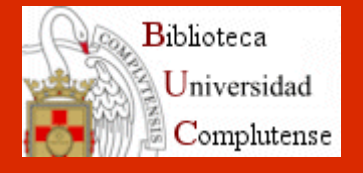

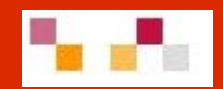

# **Recursos electrónicos en Ciencias Sociales**

**Bibliotecas de CCEE y CPS**

2010

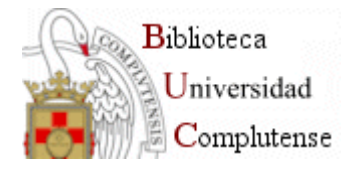

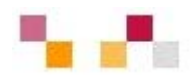

#### **Objetivos**

- П Facilitar el proceso de recuperación de información y contenidos a partir de los recursos que ofrece la Biblioteca de la UCM (BUC) en Ciencias Sociales
- $\mathcal{L}_{\mathcal{A}}$ Dar a conocer herramientas para la gestión de la información localizada
- $\mathcal{L}_{\mathcal{A}}$  Difundir productos y servicios para la mejora de la calidad de la investigación y docencia universitarias
- $\mathcal{L}_{\mathcal{A}}$ Introducir en herramientas 2.0 para la investigación y la docencia
- $\mathcal{L}_{\mathcal{A}}$ Estrechar los lazos de cooperación biblioteca/PDI
- $\blacksquare$  Cubrir los objetivos de la BUC como servicio de apoyo a la docencia y la investigación

#### **Organización y participantes**

- $\blacksquare$ Bibliotecas de Económicas y Políticas (UCM)
- $\mathcal{L}_{\mathcal{A}}$ Participación PDI Campus de Somosaguas

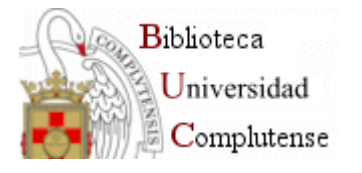

## **Contenidos**

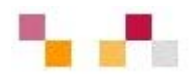

SESIÓN 1. Localización de la información y los servicios

- Web de la BUC
- Libros y revistas electrónicas
- $\mathbf{r}$ Documentos de trabajo y tesis
- п Recursos Web
- $\mathcal{L}_{\mathcal{A}}$ Políticas y Economía 2.0

SESION 2. Bases de datos en CCSS

- Г Bases de datos multidisciplinares
- $\mathcal{L}_{\mathcal{A}}$ Bases de datos especializadas
- **Estadísticas**

SESIÓN 3. Gestión bibliográfica

- г Refworks
- Г Bibliografías y citas

SESIÓN 4. Apoyo a la investigación y la docencia

- Г Evaluación y calidad. Criterios de evaluación de las revistas científicas
- Acceso abierto al conocimiento.

SESIÓN 5. Web 2.0 y su aplicación en la investigación y la docencia.

Г Diferentes herramientas: Blogs, wikis, escritorios personalizados…

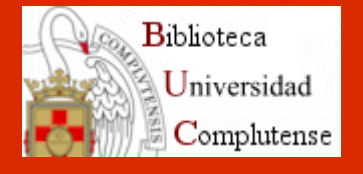

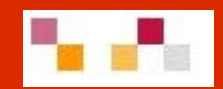

# **SESION 1. Localización de la Información y los servicios**

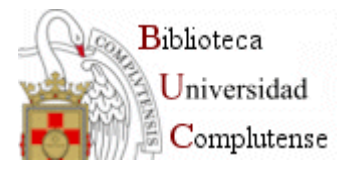

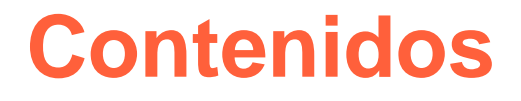

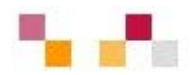

- $\overline{\phantom{a}}$  Recursos electrónicos: Localización
	- $\mathbf{r}$ Web de la BUC
	- **Servicios**
	- $\mathcal{L}_{\mathcal{A}}$ Colección digital
	- $\mathbf{r}$ Validación
- $\mathcal{C}$  Tipos de documentos y herramientas de consulta
	- п Libros y más. Libros electrónicos. Cisne
	- $\mathcal{L}_{\mathcal{A}}$ Artículos. Compludoc
	- $\blacksquare$ Revistas
	- $\mathcal{L}_{\mathcal{A}}$ Otros recursos: Tesis, Documentos de trabajo…
	- $\mathbf{r}$ Recursos Web. Complured
- $\mathcal{L}_{\mathcal{A}}$ Politicas y Económicas 2.0

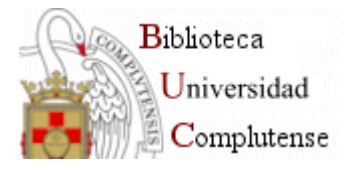

## **Web de la BUC**

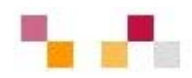

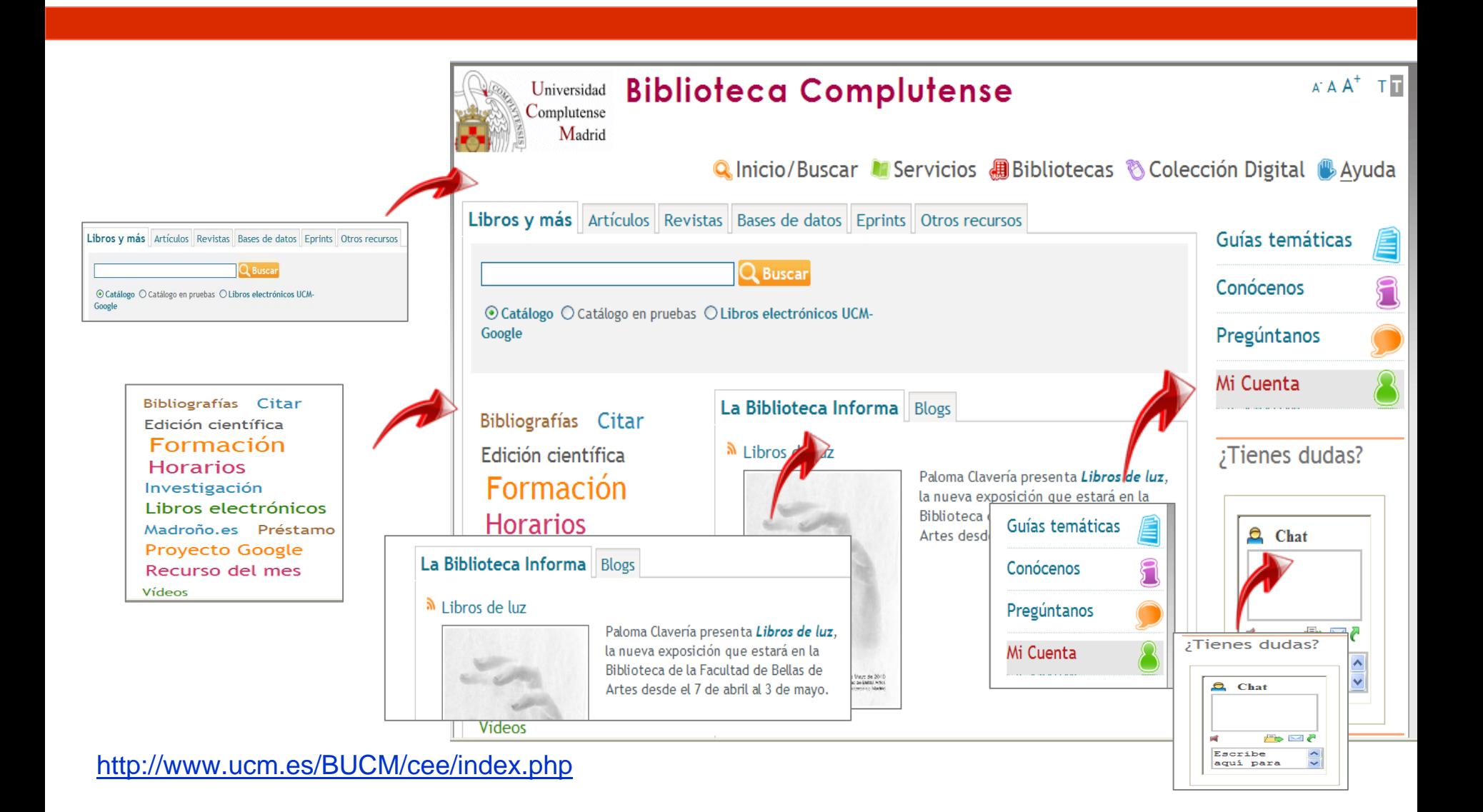

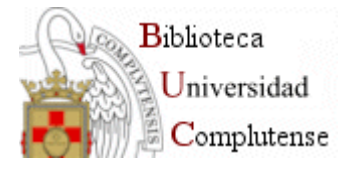

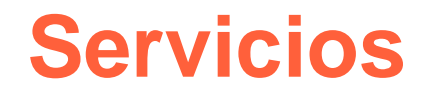

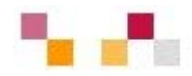

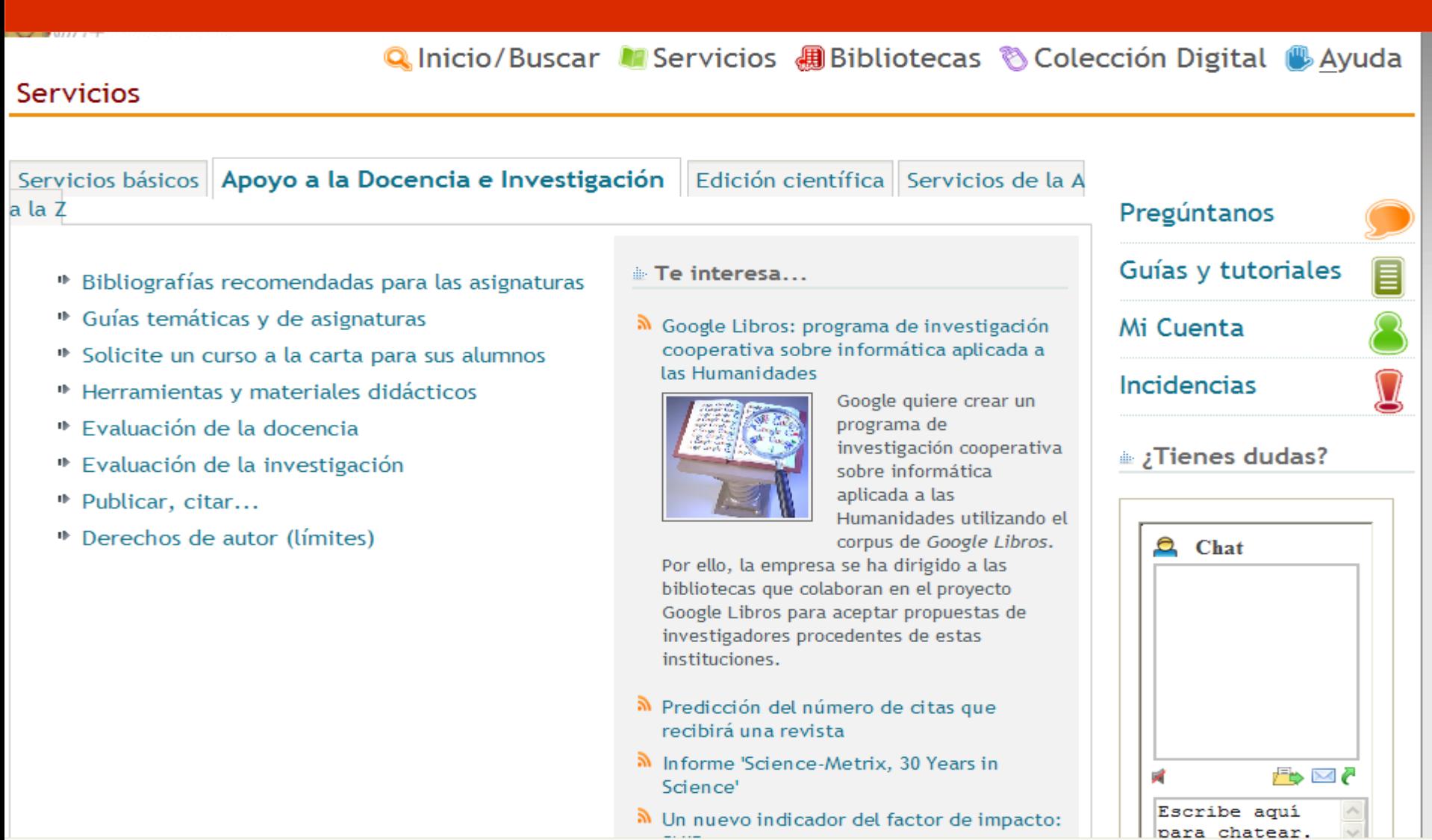

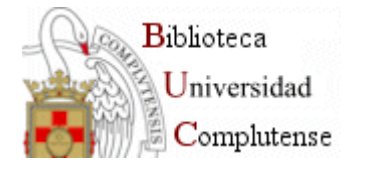

## **Colección digital**

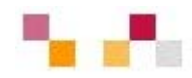

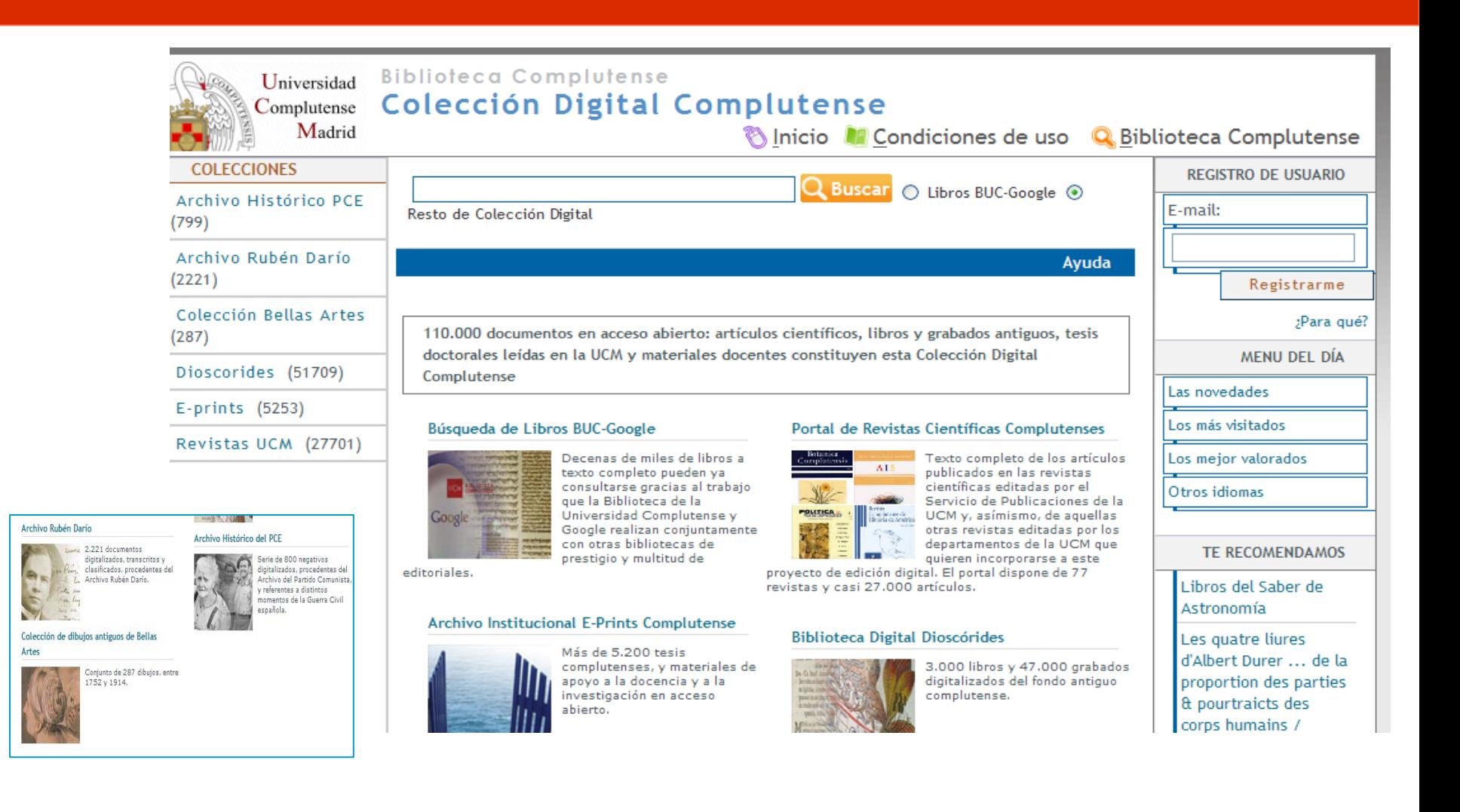

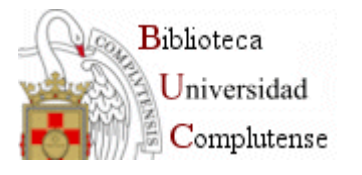

## **Validación**

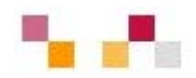

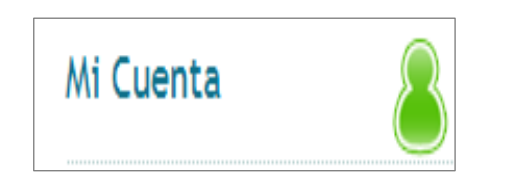

- Nombre y apellidos
- NIF, NIE o Pasaporte (con todos los números y letras sin espacios ni guiones)

 $\blacksquare$ PIN

- $\mathcal{L}_{\mathcal{A}}$ A través de la cuenta es posible:
- $\mathbb{R}^3$ Petición de **adquisiciones.**
- $\mathcal{C}^{\mathcal{A}}$  **Acceso remoto** a los recursos electrónicos desde cualquier ordenador conectado a Internet.
- $\mathcal{C}$ **Ver** y **renovar** préstamos.
- $\mathcal{L}_{\mathcal{A}}$ **Reservar** y cancelar libros reservados.
- $\mathbb{R}^n$ **Guardar búsquedas** preferidas en Cisne.
- $\mathcal{C}^{\mathcal{A}}$  Crear **alertas** de materias, títulos o autores que se reciben por correo electrónico.

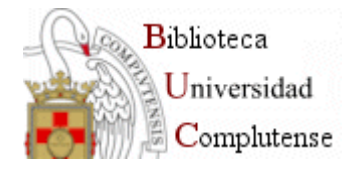

## **Catálogo Cisne**

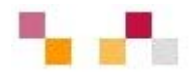

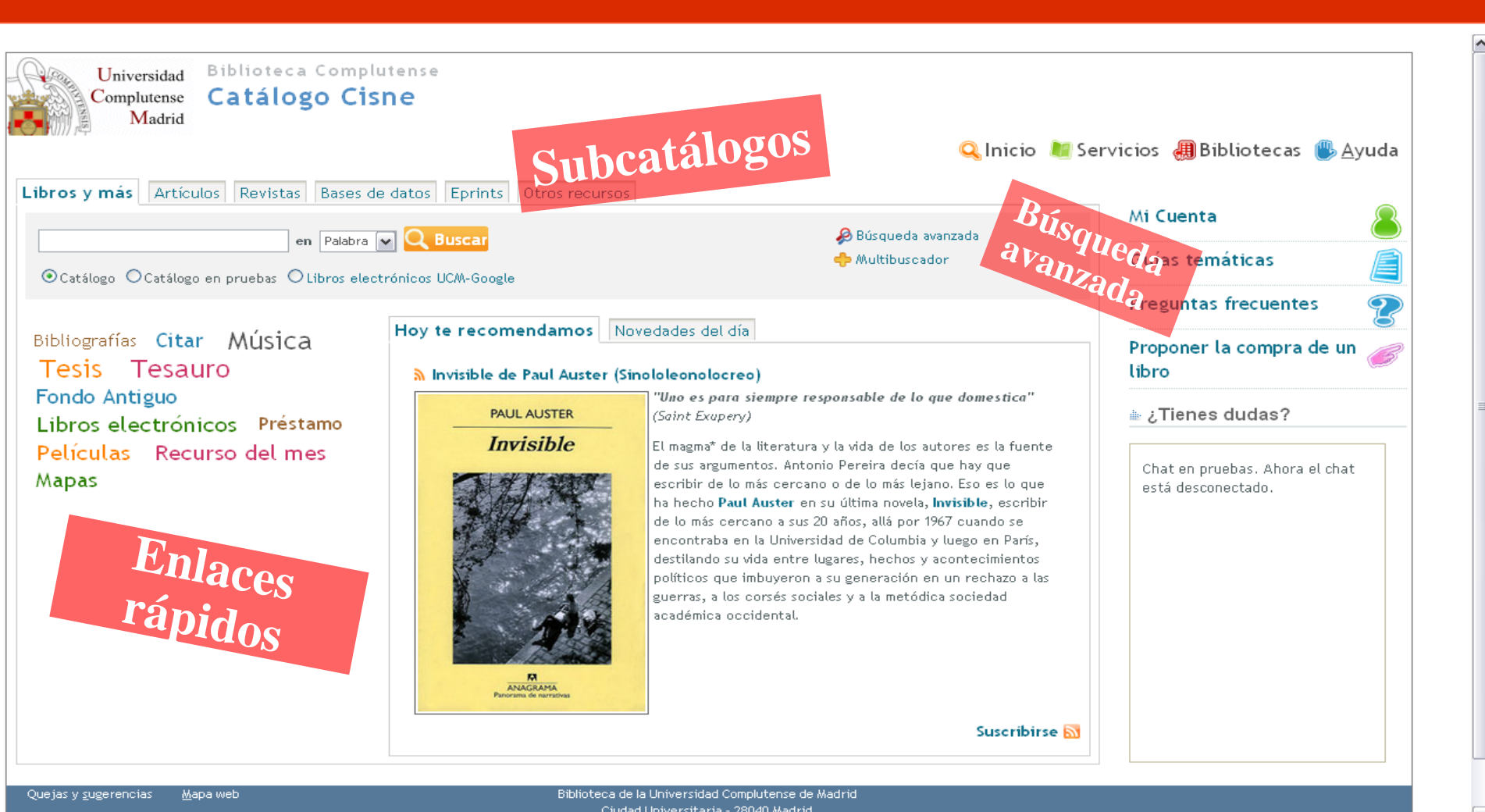

 $\begin{array}{|c|c|c|c|}\n\hline\n\end{array}$  sesiones 1(10).ppt

 $\vert \tau \vert$ 

Mostrar todas las descargas... X

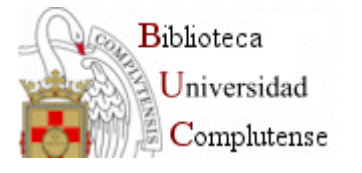

## **Catálogo Cisne**

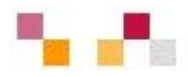

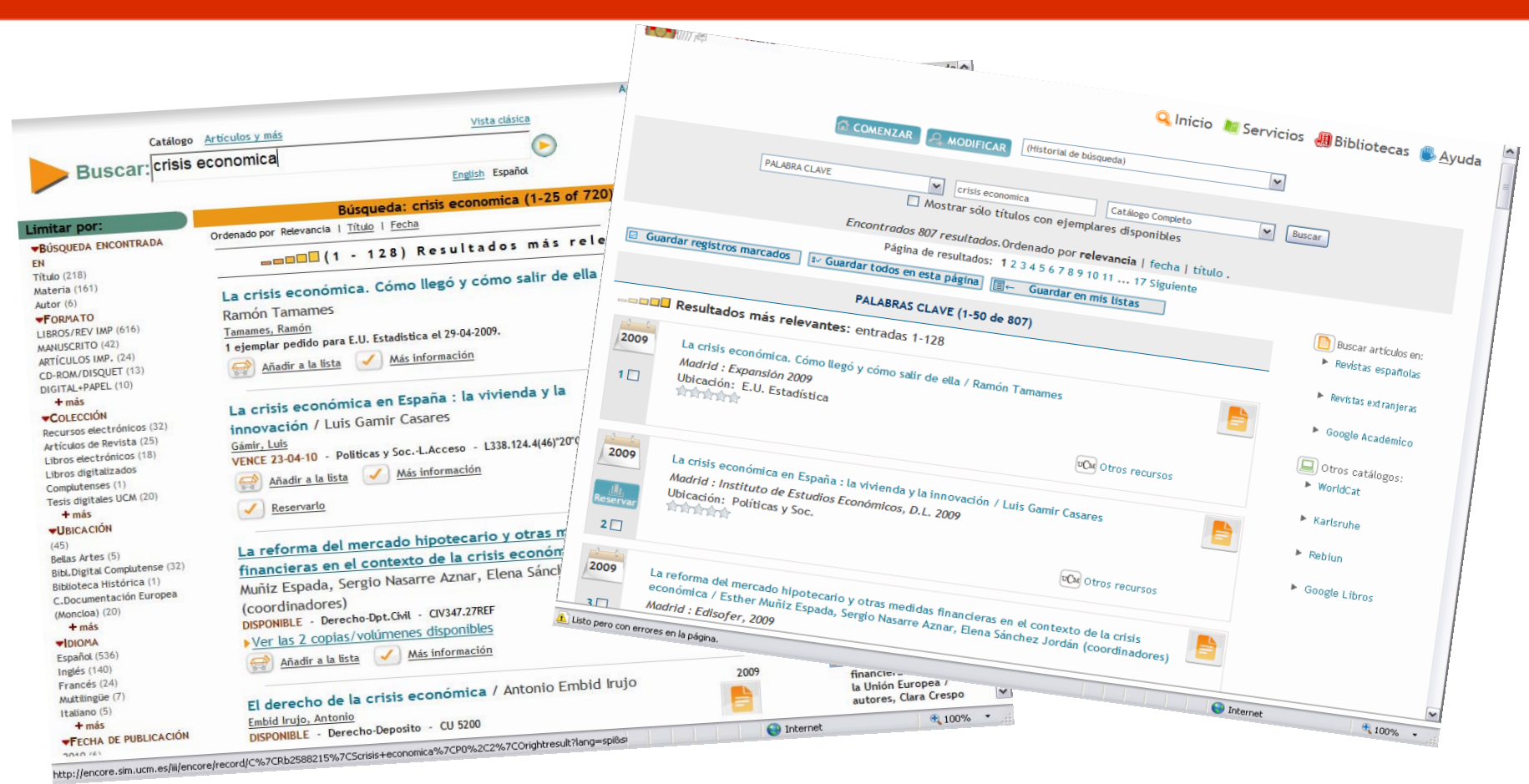

#### **[Catálogo tradicional](http://cisne.sim.ucm.es/search*spi~S6/X?SEARCH=crisis+economica) y [Encore](http://encore.sim.ucm.es/iii/encore/search/C%7CScrisis+economica%7COrightresult%7CU1?lang=spi&suite=def): dos formas de entender Cisne**

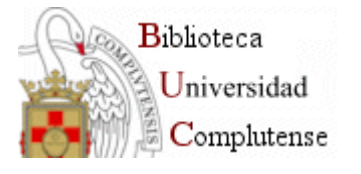

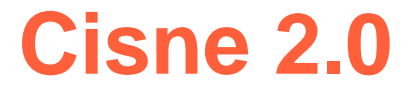

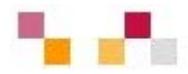

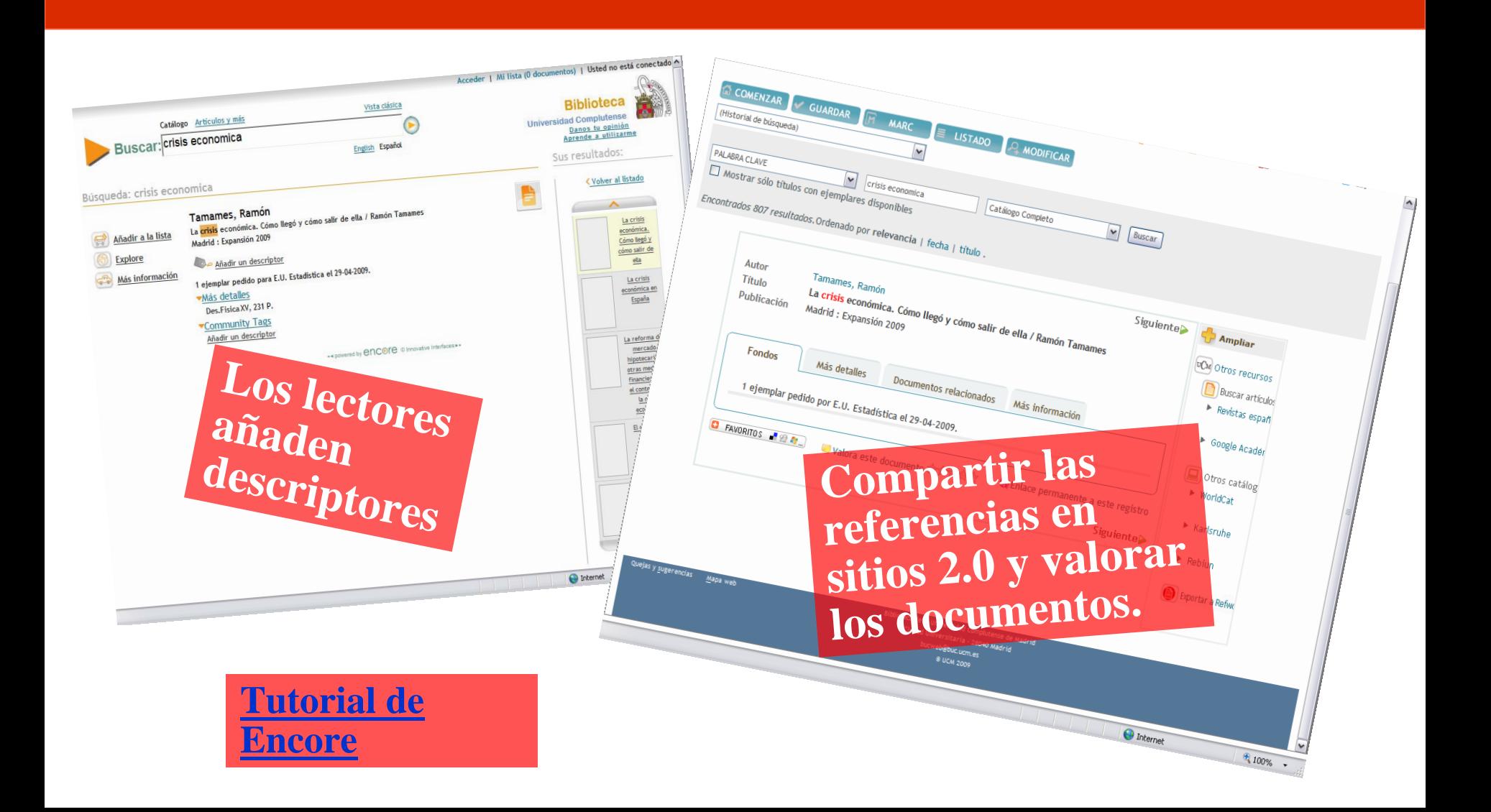

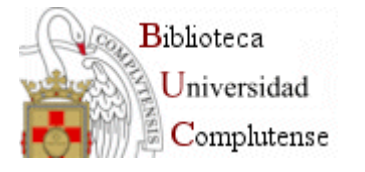

## **Libros electrónicos**

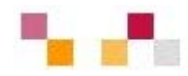

### [Proyecto Google](http://www.ucm.es/BUCM/atencion/25403.php)

- La BUC y Google realizan conjuntamente con [otras](http://books.google.com/googlebooks/partners.html)  [bibliotecas](http://books.google.com/googlebooks/partners.html) de prestigio la digitalización de libros.
- Ambas entidades firmaron un acuerdo de cooperación para digitalizar la totalidad de libros libres de derechos de autor.
- **Se obtiene copias digitales de** otras obras que se recuperan libremente desde Google.

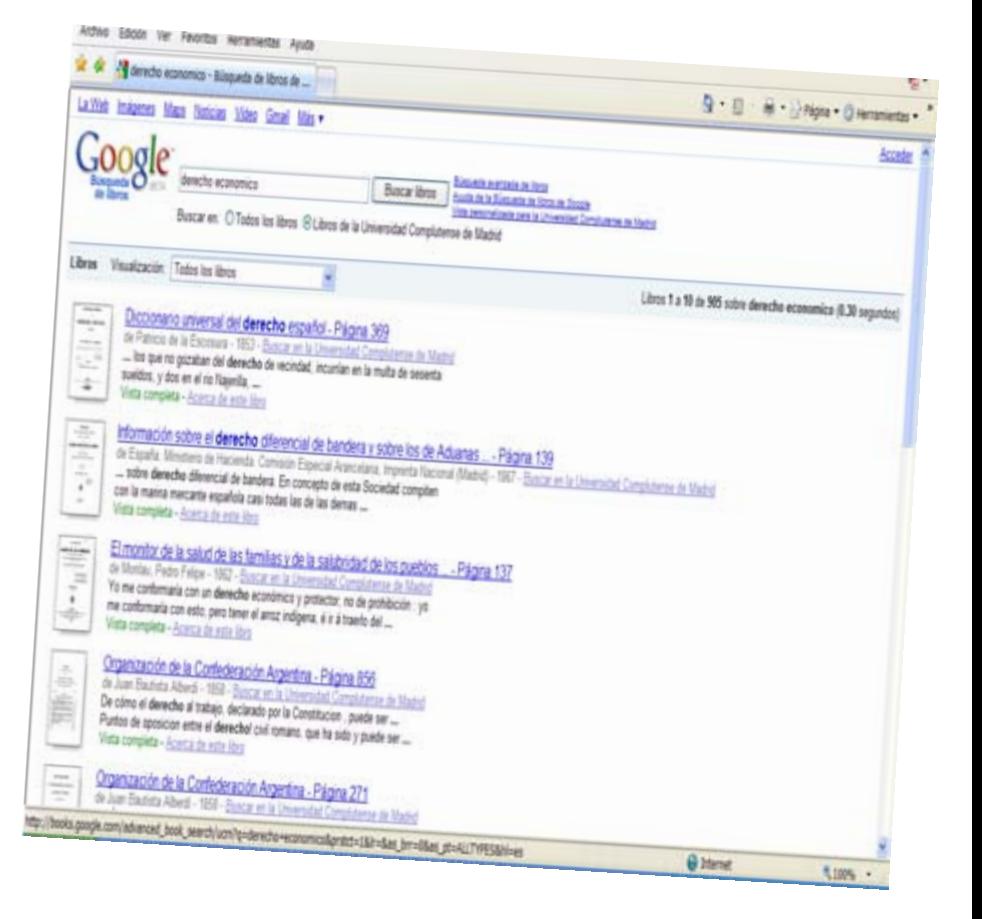

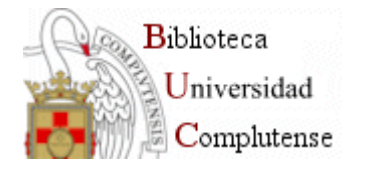

## **Artículos de revistas**

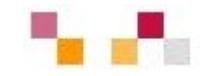

**O** Internet

 $\bigoplus$  100%

 $\rightarrow$ 

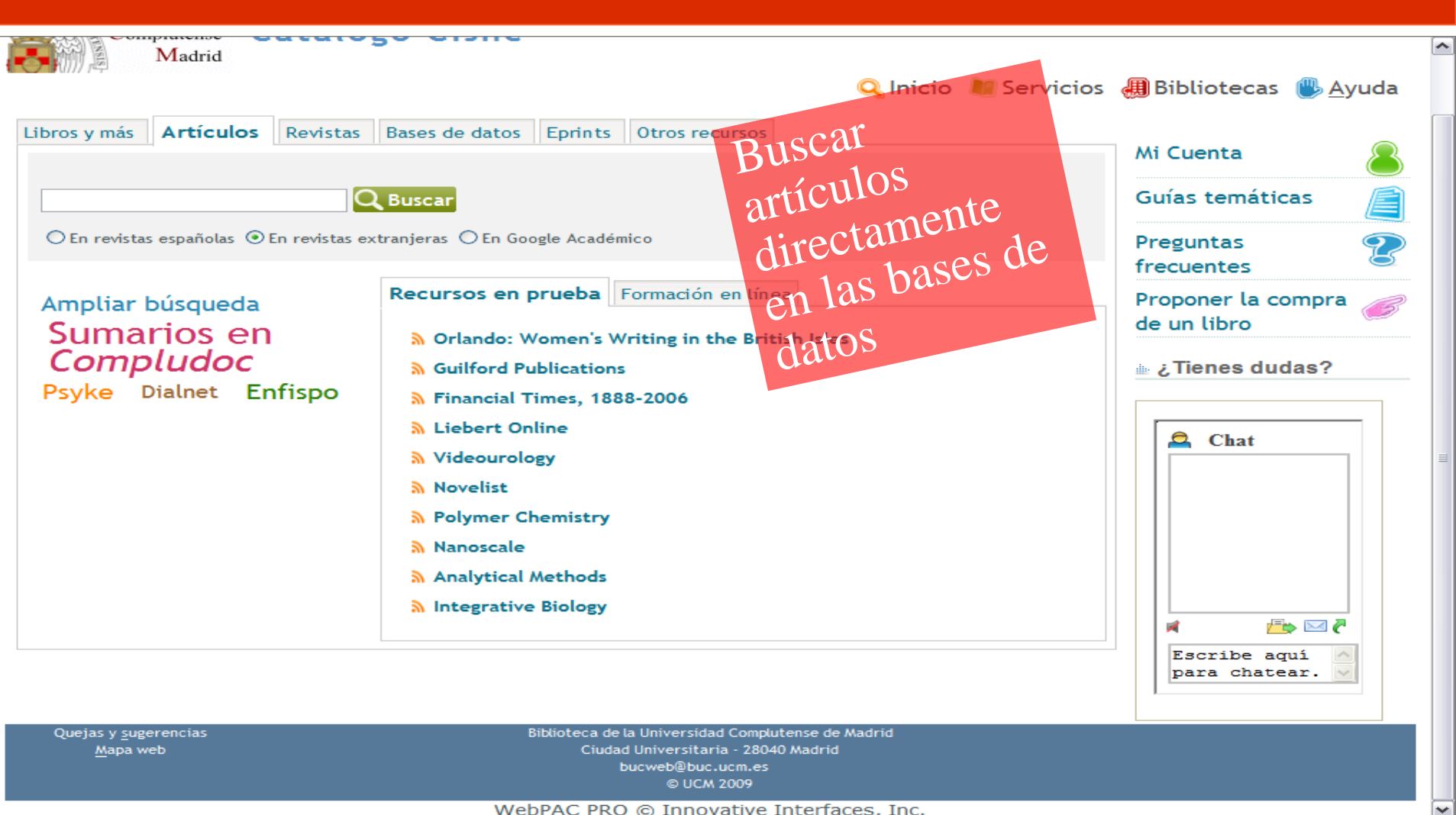

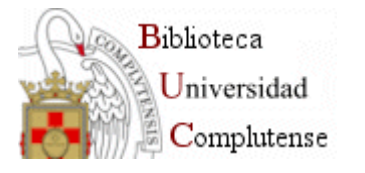

## **Artículos en español**

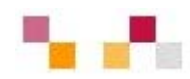

#### **[Compludoc](http://europa.sim.ucm.es/compludoc/)**

- Base de datos que contiene reseñas de los artículos publicados en una selección de cerca de cuatro mil revistas científicas analizadas en la BUC.
- Г La cobertura de los títulos se remonta a 1940.
- De cada artículo se recogen los siguientes datos: autor, título del artículo y título de la revista, así como año, vol. y nº.
- г En muchos casos se ha incluido el resumen del autor.
- г Permite búsquedas tanto por revistas, en español o en otras lenguas, como por artículo.
- Г **Se pueden guardar los resultados de** búsqueda y exportarlos a Refworks
- п Permite realizar alertas.

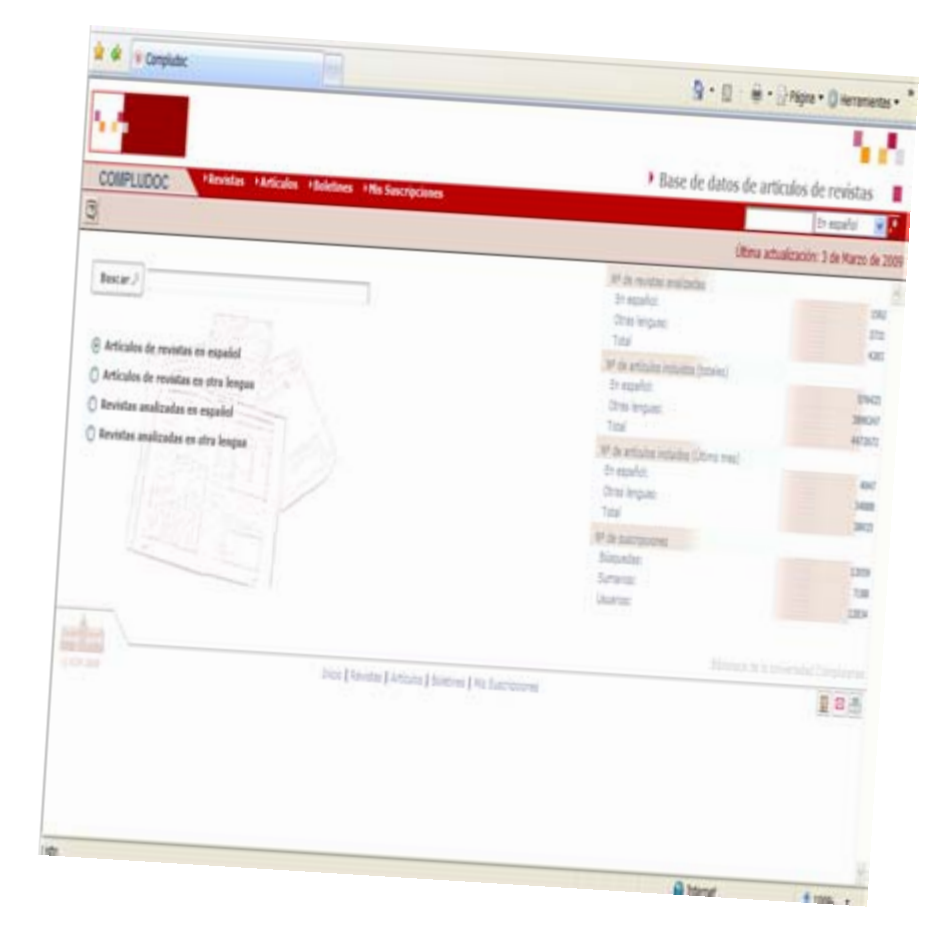

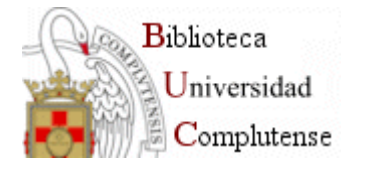

## **Artículos de revistas extranjeras**

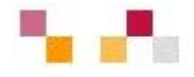

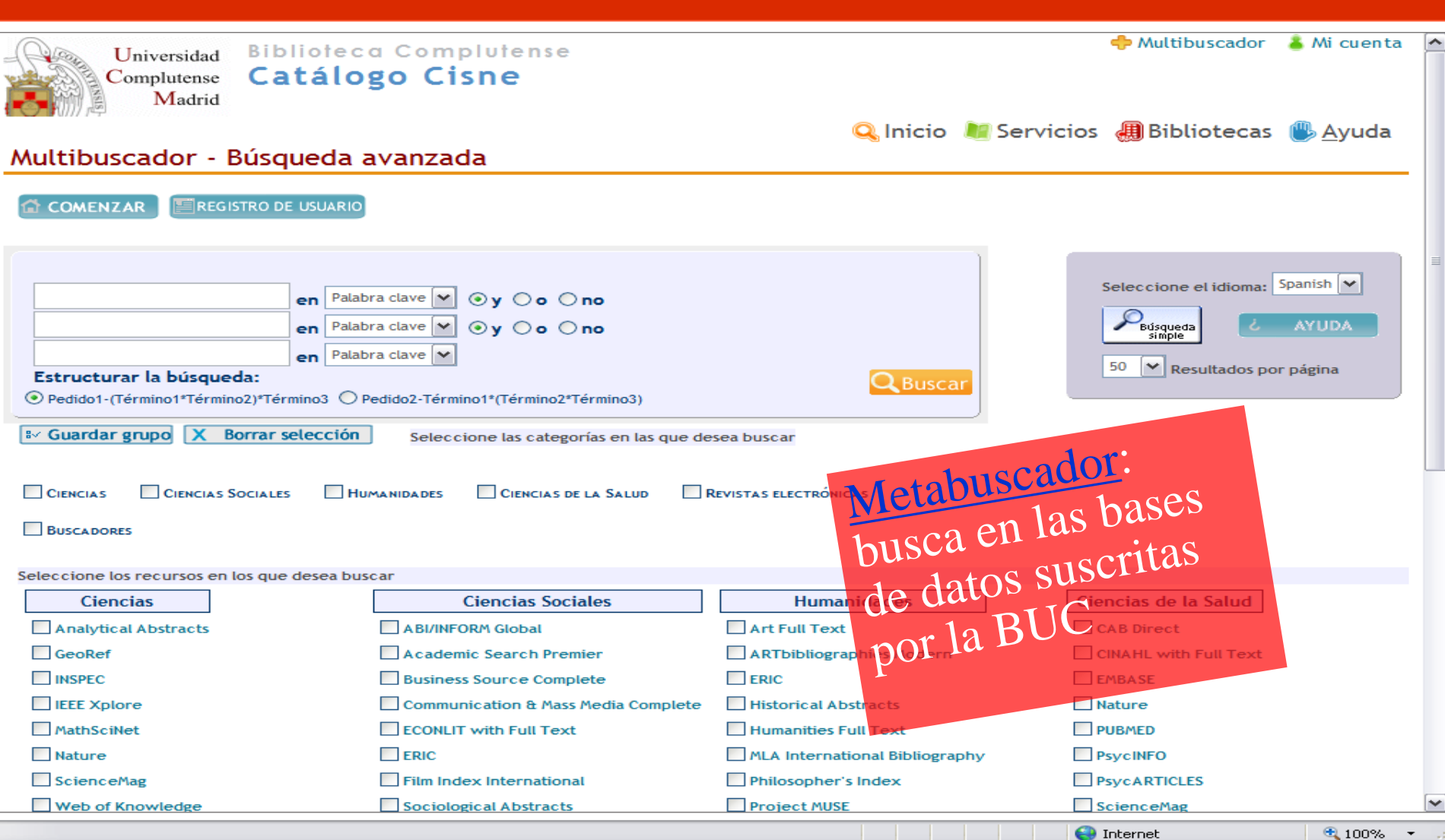

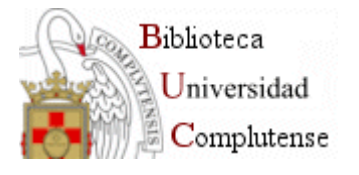

## **Revistas**

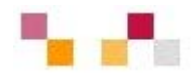

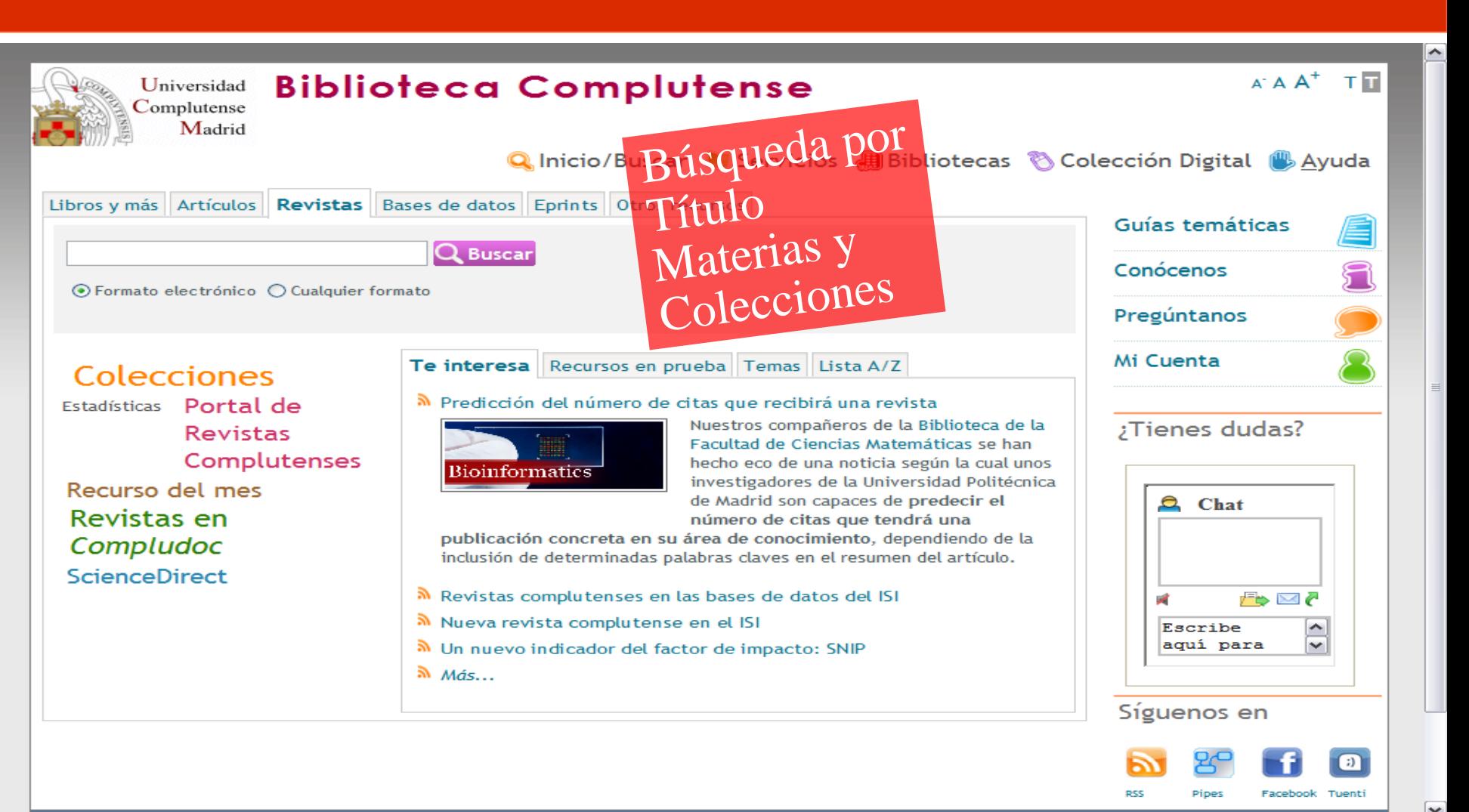

电 100%

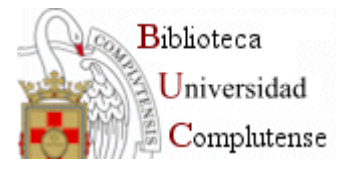

## **Portal de revistas complutenses**

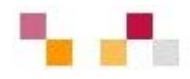

## [Revistas científicas](http://revistas.ucm.es/portal/modulos.php?name=principal&col=1)  [complutenses](http://revistas.ucm.es/portal/modulos.php?name=principal&col=1)

- Acceso de forma individual a través de Cisne.
- Acceso a través del portal de revistas científicas complutenses

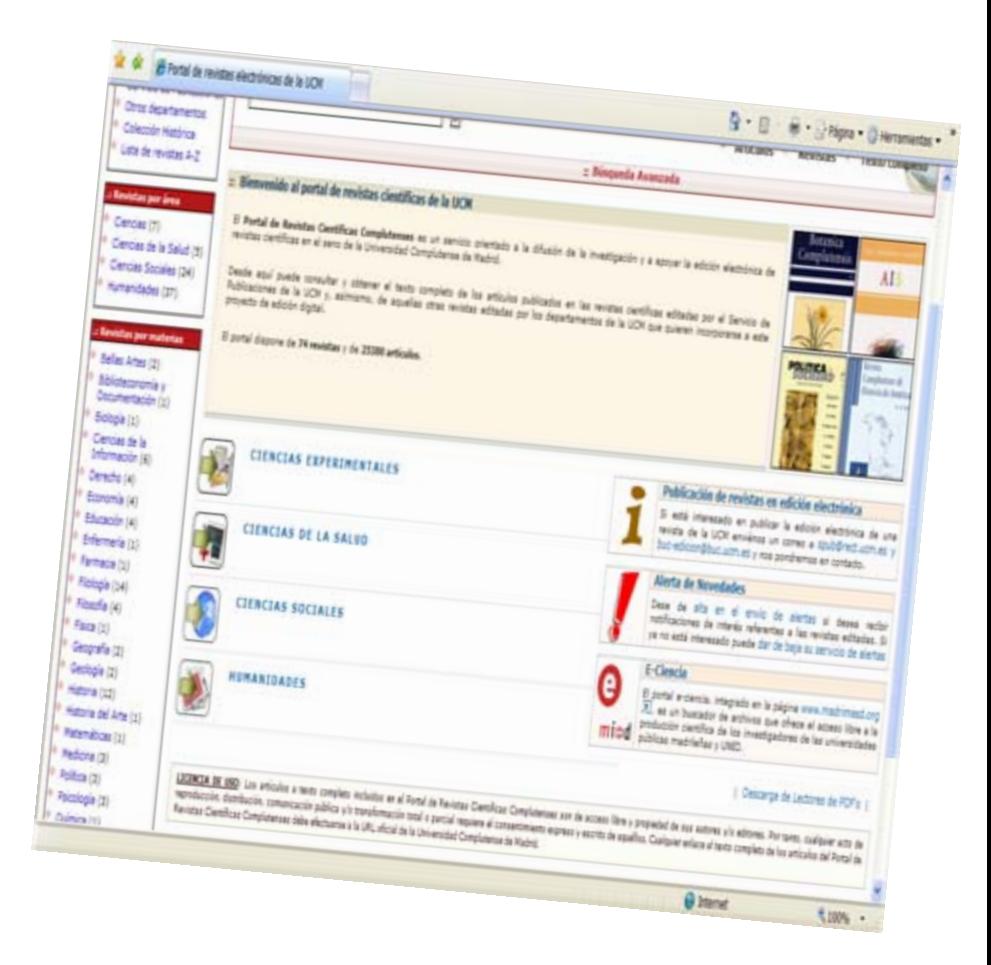

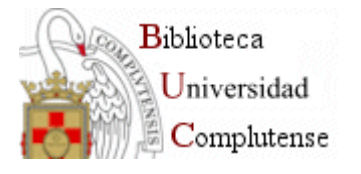

## **Recursos Web**

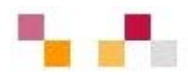

### **[Complured](http://alfama.sim.ucm.es/complured/)**

- Ξ Recopilación de recursos Web de la UCM clasificados por áreas temáticas.
- **I**  Navegación desde materias generales a sub-materias.
- $\mathbb{R}^3$  Recursos clasificados por bibliotecarios.
- Ξ La búsqueda avanzada permite buscar y limitar las búsquedas por algunos criterios como la lengua, el tipo de recurso, si pertenece a la UCM o tiene texto completo.

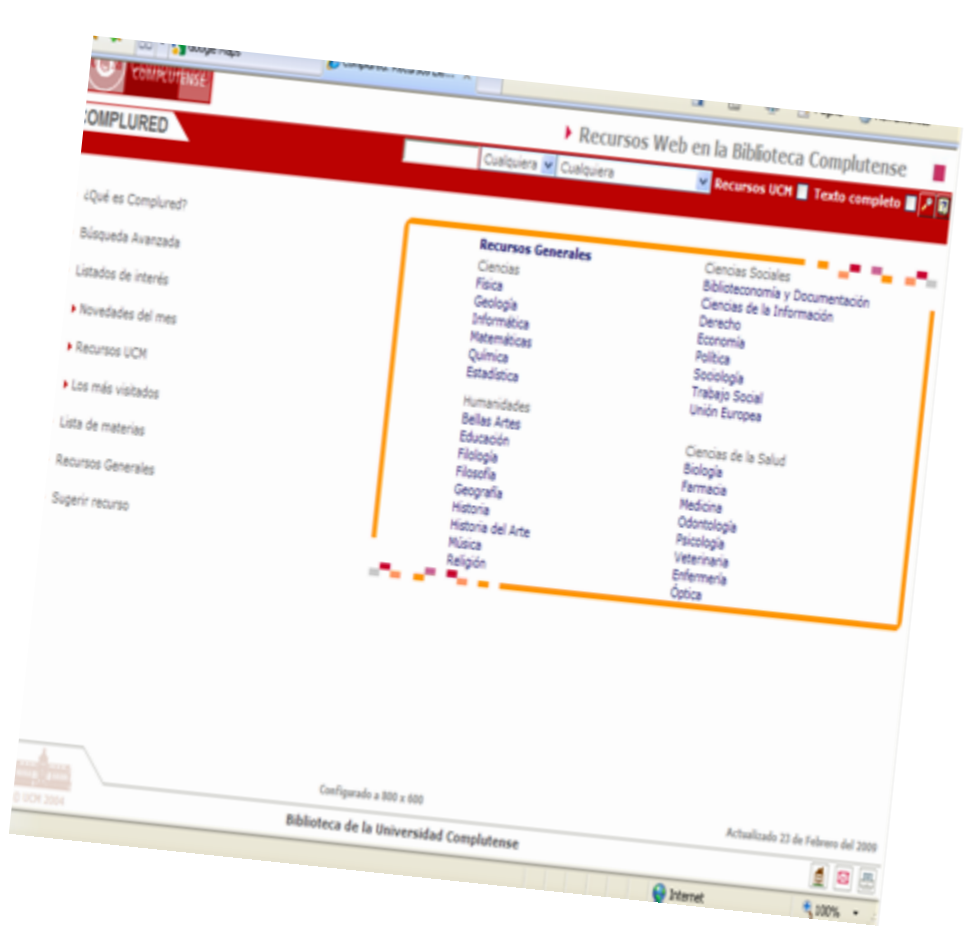

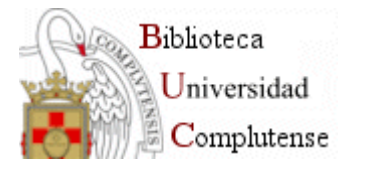

## **Documentos de trabajo**

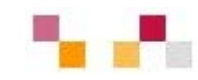

- $\mathbb{R}^3$  Editados por la UCM.
	- $\blacksquare$  En el Archivo Institucional **Complutense**
- $\Box$  Documentos externos:
	- $\blacksquare$  Selección de documentos gratuitos:
		- $\blacksquare$  [EconPapers](http://econpapers.repec.org/) (Working Papers [in Economics\)](http://econpapers.repec.org/)

Más de 300.000 documentos de trabajo. Acceso a RePec.

- **[RAND Publications](http://www.rand.org/pubs/index.html)**
- $\mathcal{L}_{\rm{eff}}$  Series de pago contratadas por la UCM:
	- $\blacksquare$  [NBER National](http://0-papers.nber.org.cisne.sim.ucm.es/papers.html) Bureau of [Economic](http://0-papers.nber.org.cisne.sim.ucm.es/papers.html) Research
	- г [Discussion](http://0-www.cepr.org.cisne.sim.ucm.es/pubs/new-dps/dp_papers.htm) Papers (CEPR)

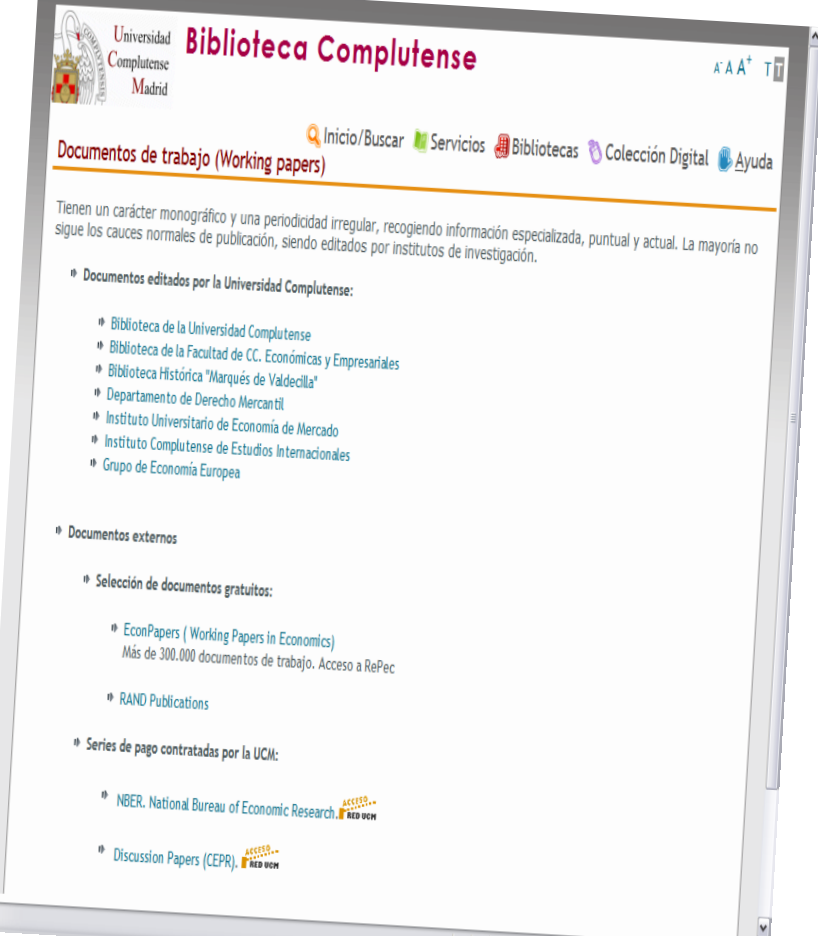

6 100% →

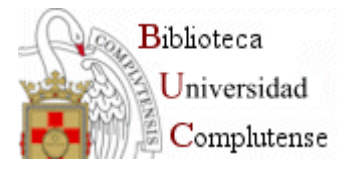

### **Otros recursos**

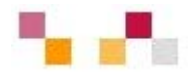

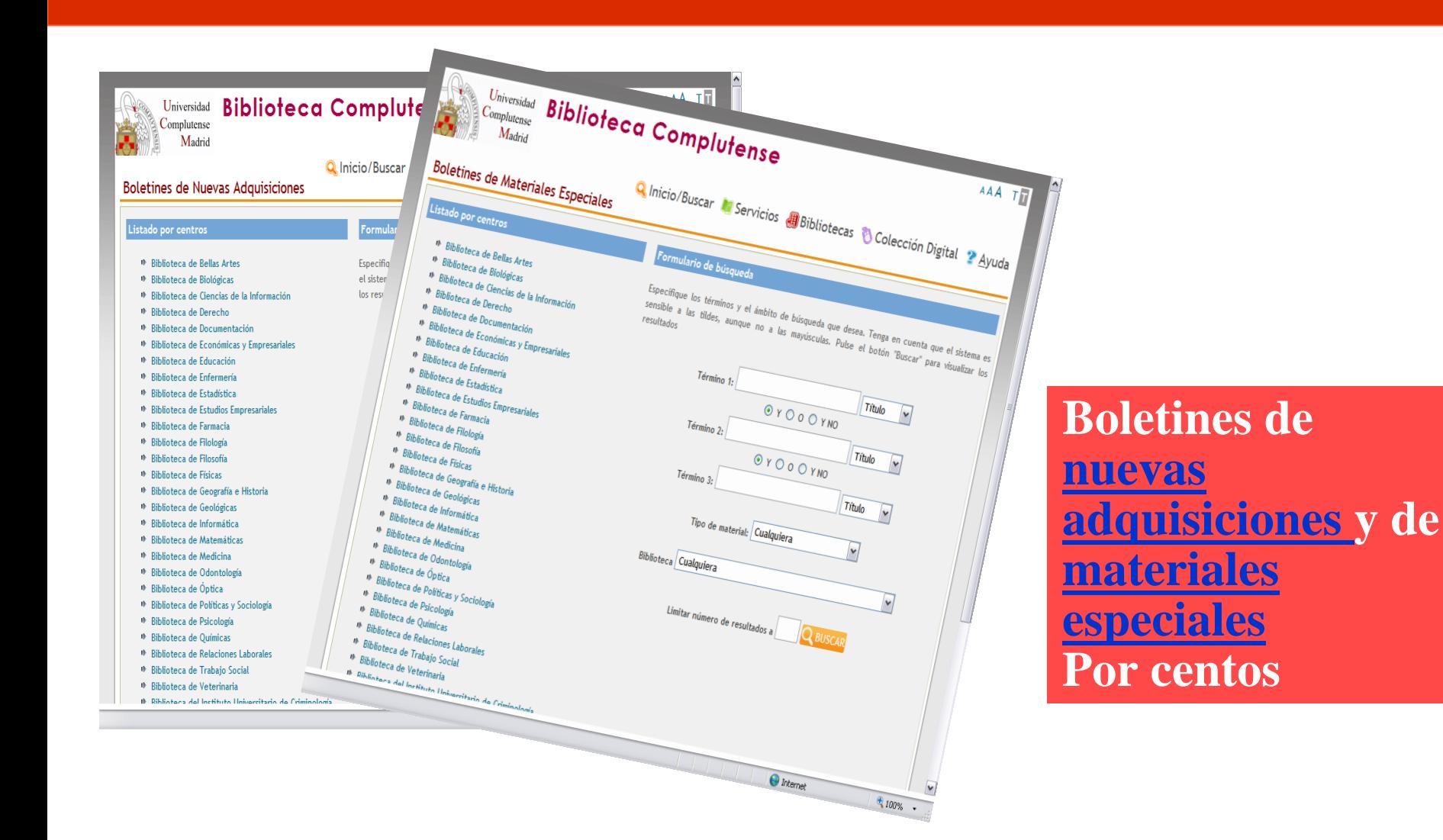

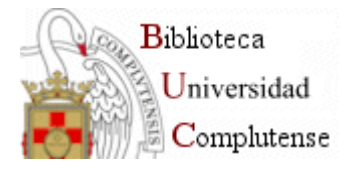

## **Biblioteca CPS**

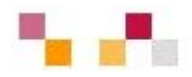

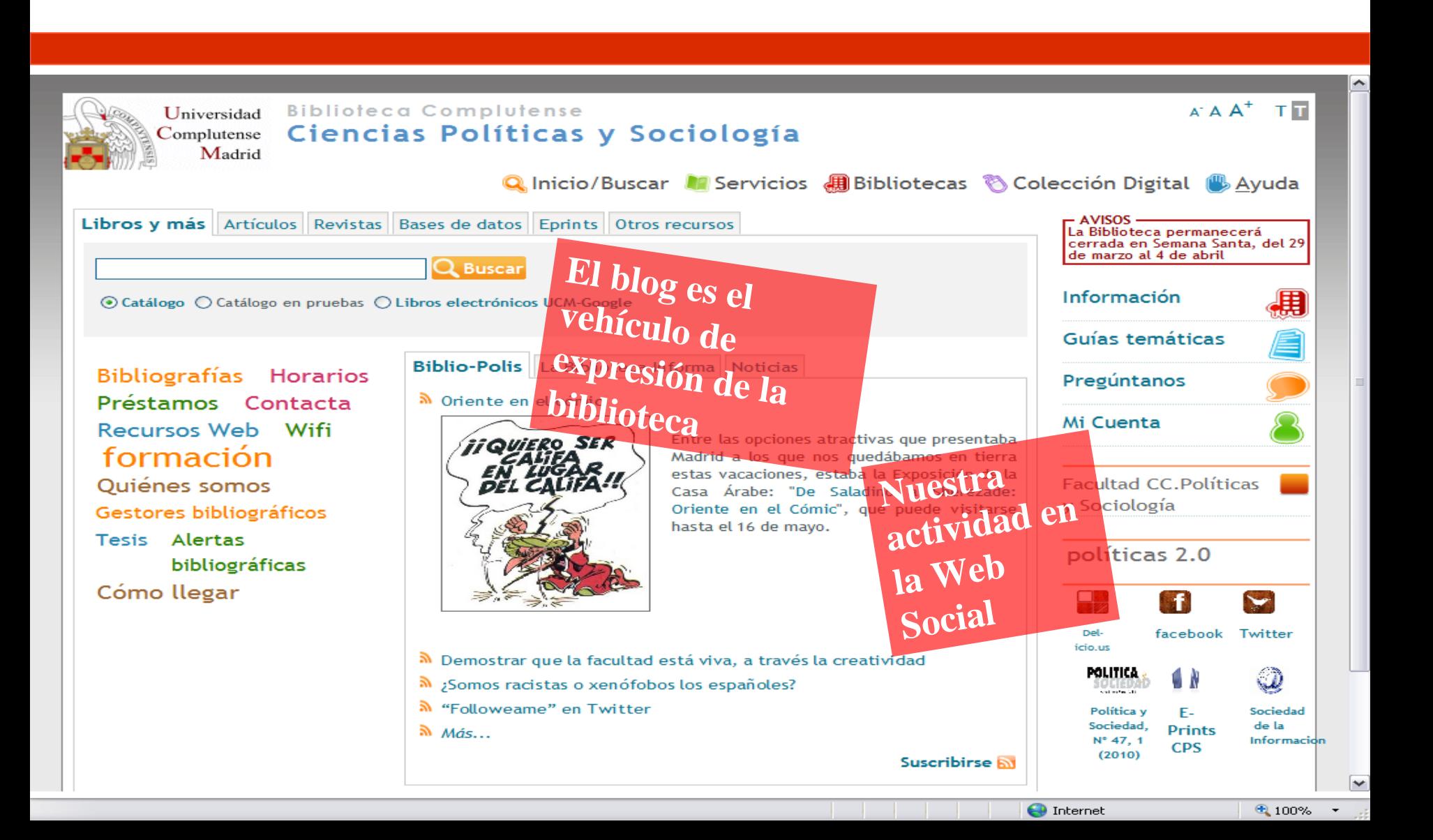

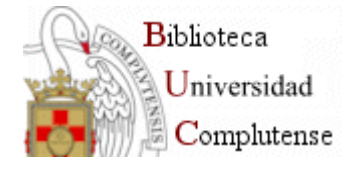

## **Biblio-Polis**

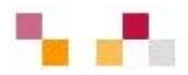

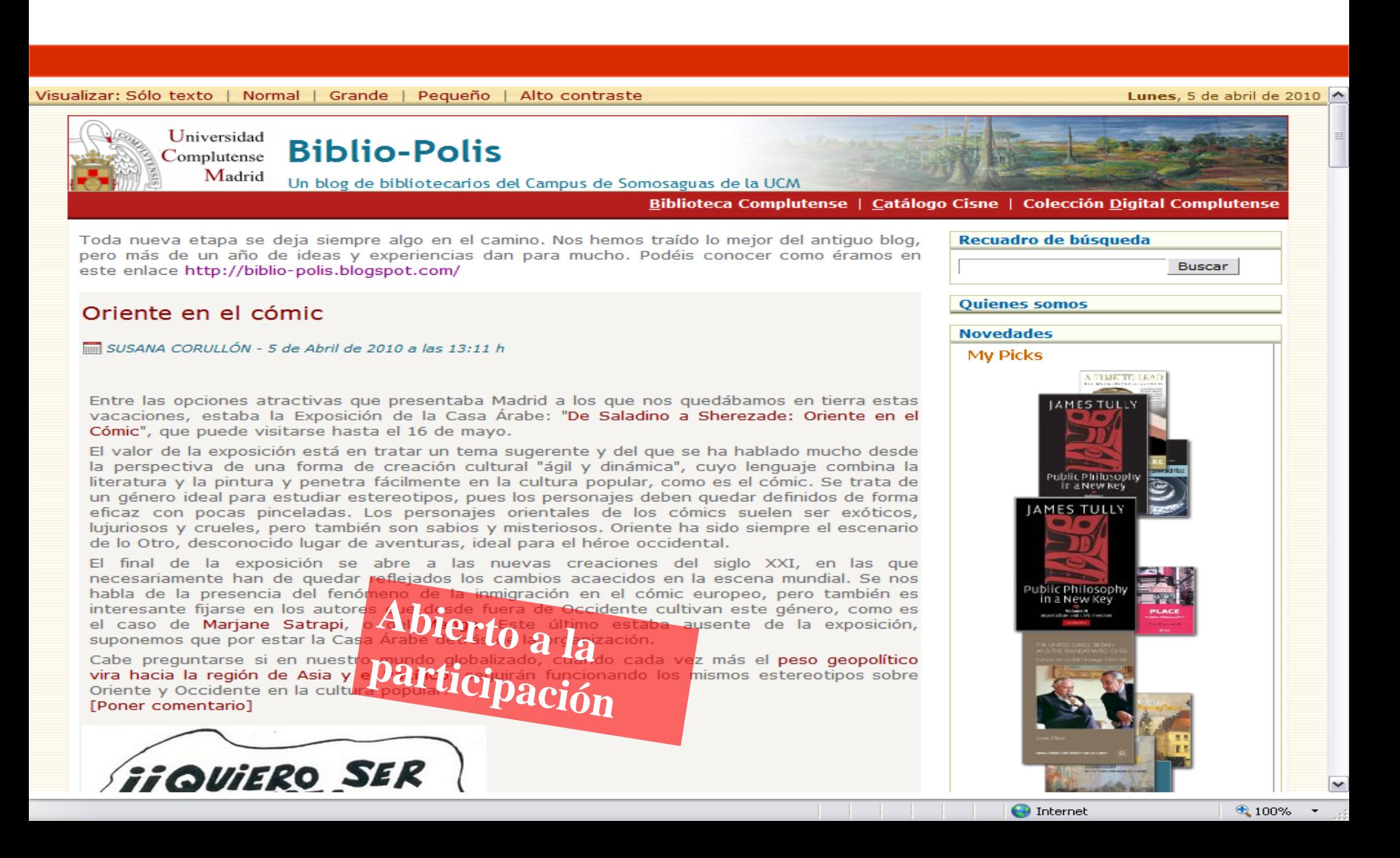

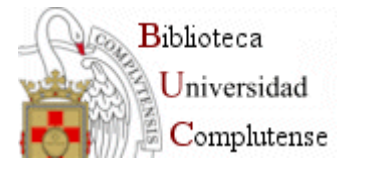

## **Biblioteca CPS 2.0**

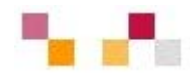

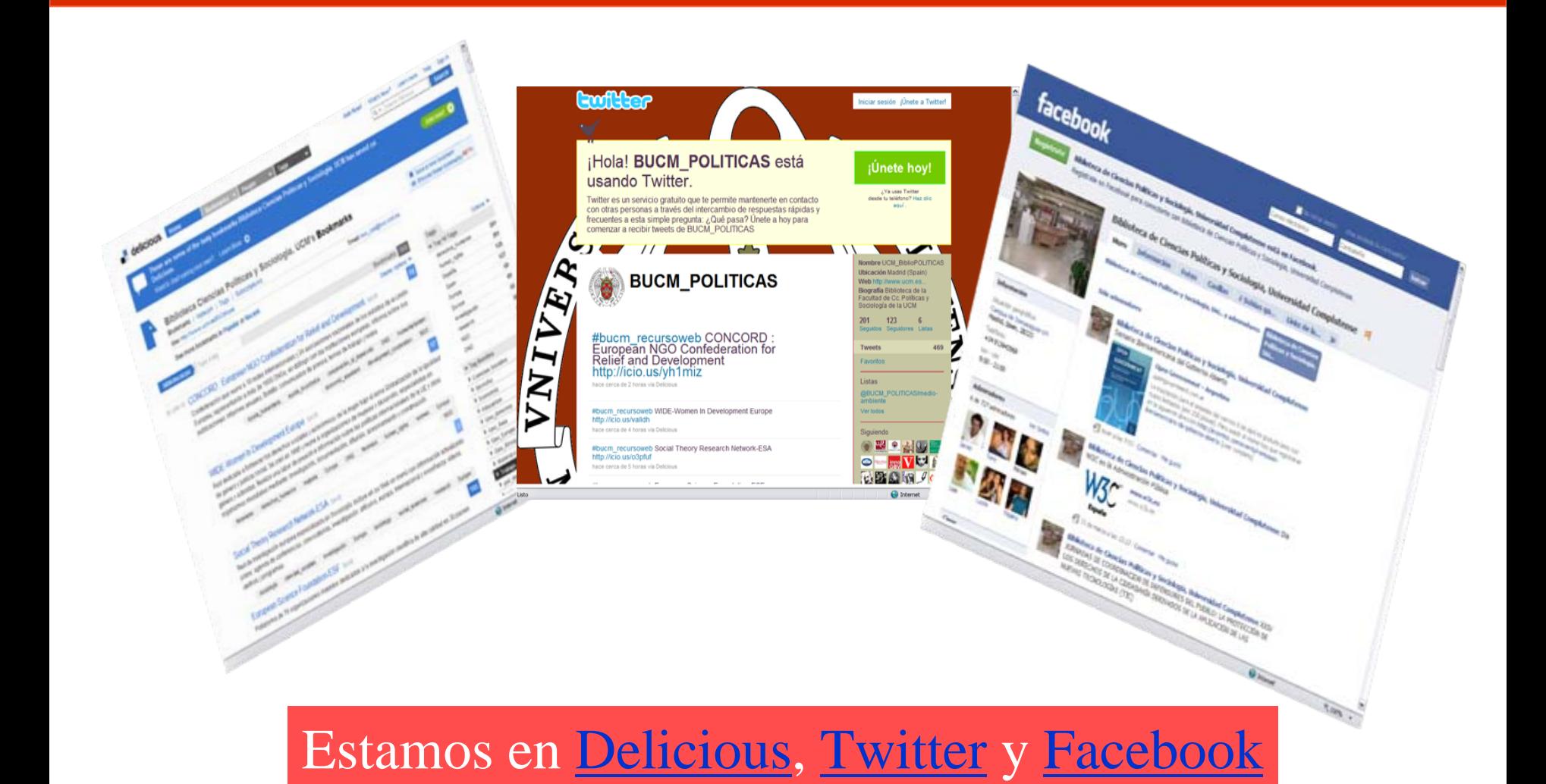

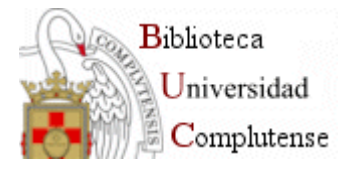

## **Biblioteca de CEE**

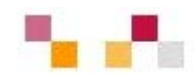

- [Biblioteca complutense](http://www.ucm.es/BUCM/biblioteca/5757.php)
- Ξ Buscar
- $\mathcal{L}_{\mathcal{A}}$ **[Servicios](http://www.ucm.es/BUCM/servicios/5760.php)** 
	- Cursos de formación
	- Bases de datos...
- $\mathcal{L}_{\mathcal{A}}$ Noticias y Blogs
- $\overline{\phantom{a}}$ Economía 2.0
- Ξ [Presentación de la](http://www.ucm.es/BUCM/cee/doc12836.pdf)  [Biblioteca](http://www.ucm.es/BUCM/cee/doc12836.pdf)

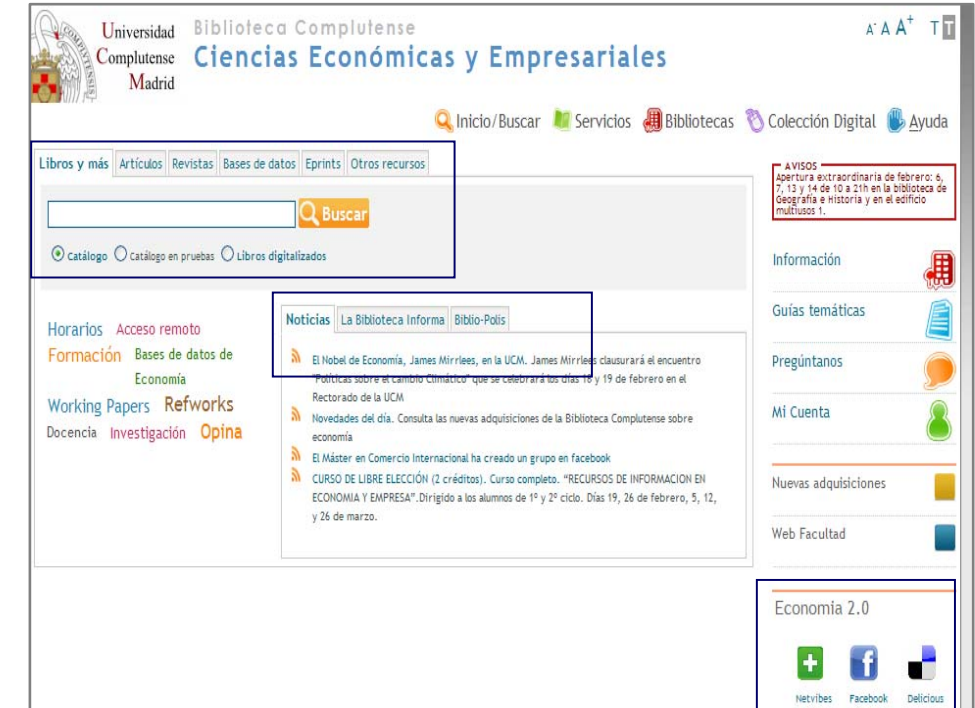

<http://www.ucm.es/BUCM/cee/index.php>

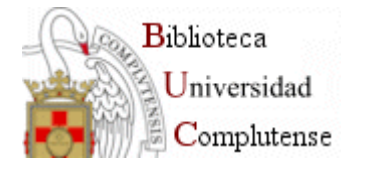

## **Economía Complutense**

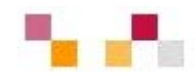

Visualizar: Sólo texto | Normal | Grande | Pequeño | Alto contraste

### **Economía Complutense**

Facultad de Ciencias Económicas y Empresariales

Inicio | Biblioteca Complutense | Catálogo Cisne | Colección Digital Complutense

#### Económicas estrena Blog

Universidad

Complutense Madrid

#### CARMEN HORTA, SUBDIRECTORA BIBLIOTECA CEE - 13 de Abril de 2010 a las 12:07

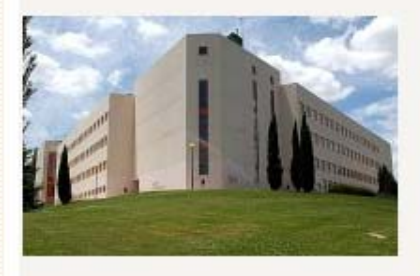

Esta semana la Facultad de Económicas estrena Blog propio pues hasta ahora compartía con otras bibliotecas de Somosaguas el espacio de Bibliópolis. Con "Economía Complutense", arranca una nueva etapa en la que utilizaremos el blog como herramienta de comunicación y participación. Ampliamos así nuestra presencia en la web social en la que va participábamos con páginas en Facebook. Netvibes y Delicious.

Después de diferentes sugerencias respecto al nombre hemos optado por el que ha resultado tener más acogida quizás por su valor identificativo. Agradecemos, por supuesto a aguellos que con imaginación y afecto nos hiceron propuestas tales como los divertidos "Dinero y Pasión", "Todo por la pasta", el culto "Corsi e ricorsi", la expresión relacionada con la Economía como "Gestión de lo escaso" o el marketiniano "Economía y

conocimiento"...

Nos sentimos contentos de que el Blog nazca en este mes en el que entre otras actividades se realiza en la Facultad el Foro de Empleo, se repiten las sesiones de inmersión para PDI, que tan buena acogida tuvieron en las pasadas ediciones y se preparan diferentes actividades relacionadas con el día del Libro. Otra cuestión que sin duda nos agrada, es el hecho de que, aunque esté ubicado en el servidor de la Biblioteca, su cáracter sea eminentemente participativo y abierto a todos los miembros de la UCM. Animamos a los actuales y futuros economistas a colaborar en la creación de contenidos y por supuesto invitamos a seguir su desarrollo que deseamos sirva como un medio más de difusión del conocimiento.

Imprimir M Enviar por email

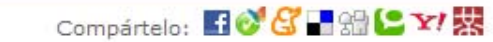

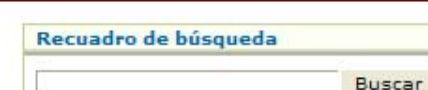

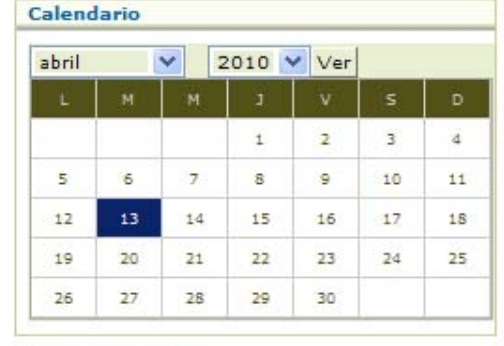

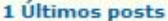

Económicas estrena Blog

#### 1 Últimos comentarios

> Enhorabuena chicas por el buen trabajo ...

Ver todos los posts de: Carmen Horta, Subdirectora biblioteca CEE

Comentarios - 1

#### Pon tu comentario

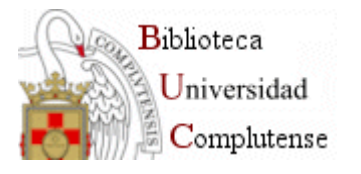

## **Economía 2.0**

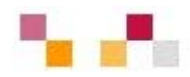

- **[Netvibes](http://www.netvibes.com/cee_ucm): Escritorio** personalizado en economía y empresa .
- [Delicious](http://delicious.com/BibEcon): Marcadores sociales (favoritos) sobre economía y empresa.
- **Eacebook: Página de** la Facultad de CEE elaborada y mantenida por la Biblioteca.

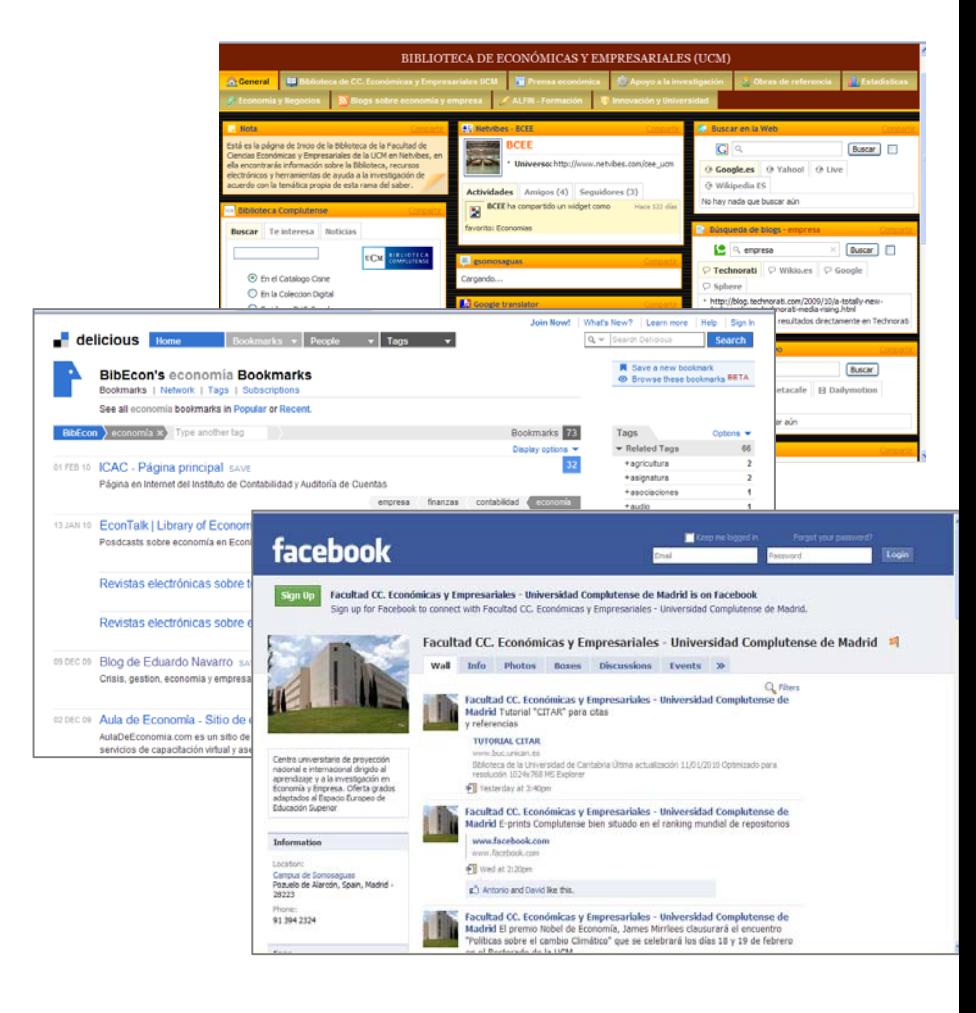

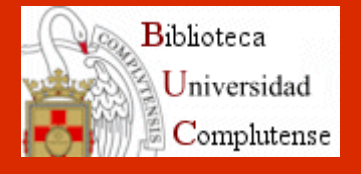

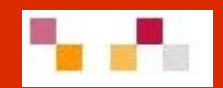

## Gracias por su atención

Susana Corullón Carmen Horta

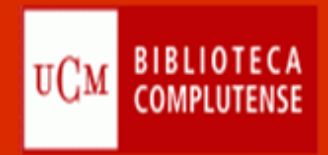

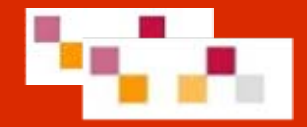

# **SESION 2. Bases de datos en Ciencias Sociales**

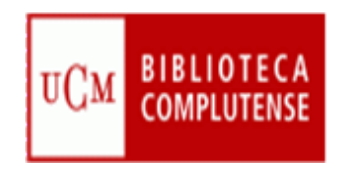

**Vamos a hablar de:**

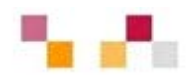

- **¿Qué son las bases de datos?**
- **Principales bases de datos**

o Multidisciplinares <sup>o</sup>Especializadas

oEstadísticas

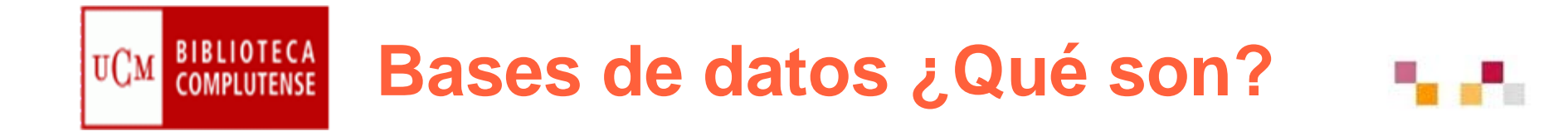

### **El desarrollo de las TIC ha propiciado el desarrollo de la industria de la información:**

- Diversidad de agentes y de intermediarios: agregadores, agencias de suscripciones, se funden con editores y proveedores.
- Cada vez se difumina más la frontera entre bases de datos documentales y las plataformas de recursos electrónicos.
- El diseño y las prestaciones se adaptan a los cambios en el entorno informático.
- Influencia del entorno económico: elevados precios de suscripción, e inestabilidad de los productos.
- Las administraciones públicas y las bibliotecas también producen bases de datos de acceso gratuito.

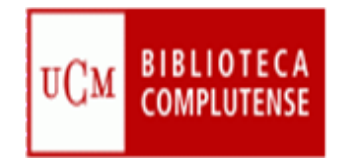

## **Bases de datos ¿Qué son?**

- Una *base de datos bibliográfica* es una fuente de información en soporte electrónico compuesta de registros (referencias, citas...) que:
- Describe brevemente documentos (artículos de revista, libros, publicaciones periódicas, informes, comunicaciones de congresos, patentes, libros electrónicos, etc.)
- Aporta los caracteres bibliográficos de dichos documentos (autores, títulos, editorial, fechas, idioma, tipo de publicación...)
- Informa sobre su contenido (materias, palabras clave, clasificación, resumen)
- Ofrece datos sobre su localización u obtención (signaturas, bibliotecas, texto completo electrónico, etc.)

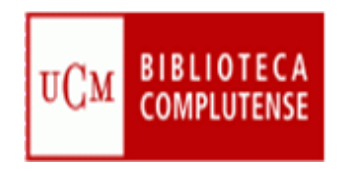

## Recomendaciones

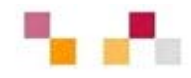

- Acceder a la base de datos a través del catálogo CISNE
- Acceder de forma remota desde casa a través de "mi cuenta"
- Leer la información respecto a las materias que cubre
- Tener en cuenta el idioma del contenido y de la interfaz
- Saber el tipo de documentos y la cobertura
- Pensar el tipo de búsqueda: simple, avanzada,
- Utilizar los campos desplegables en la búsqueda avanzada.
- Usar operadores de búsqueda (and, or, not); truncamientos (\*,?, "…")

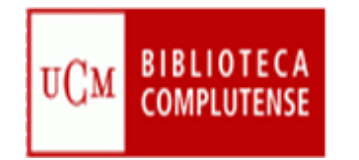

## Características comunes

- Estructura en campos
- Interfaces amigables y de búsqueda intuitiva
- Diversos tipos de búsqueda: simple, avanzada, índices (autores, publicaciones, materias)
- Posibilidad de limitar la búsqueda por tipo de documento, fecha, relevancia…
- Ayudas en línea
- Los resultados se presentan por orden (relevancia, fecha, etc.)
- Exportar en distintos formatos (e-mail, gestores bibliográficos…)
- Crear alertas y RSS de diferente periodicidad

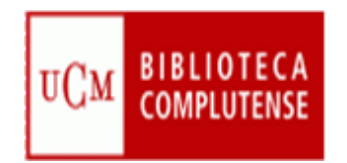

## Operadores

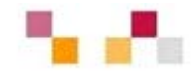

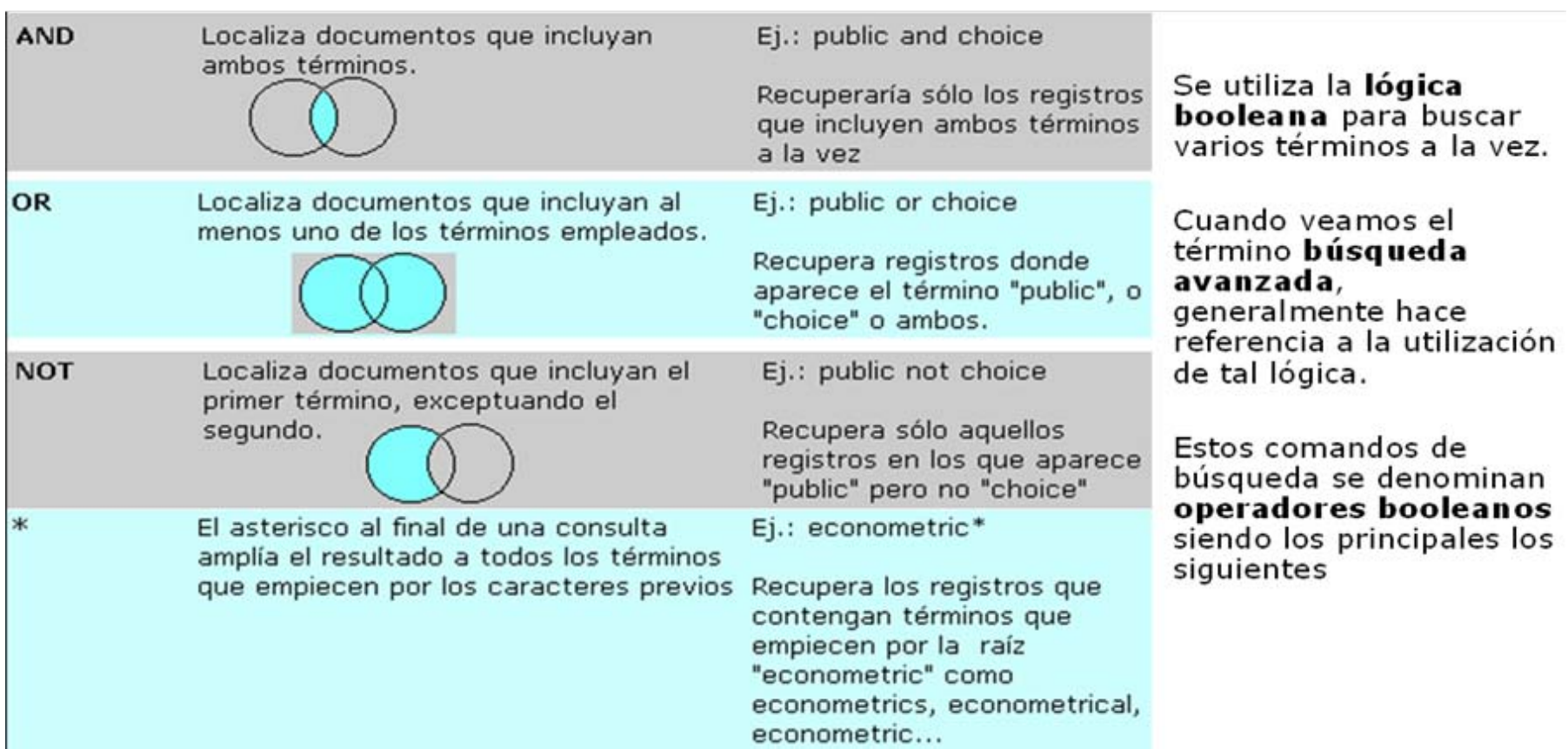

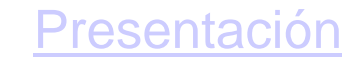

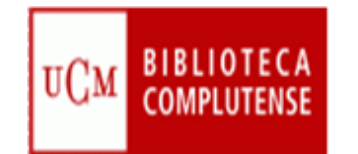

## Bases de datos en Cisne

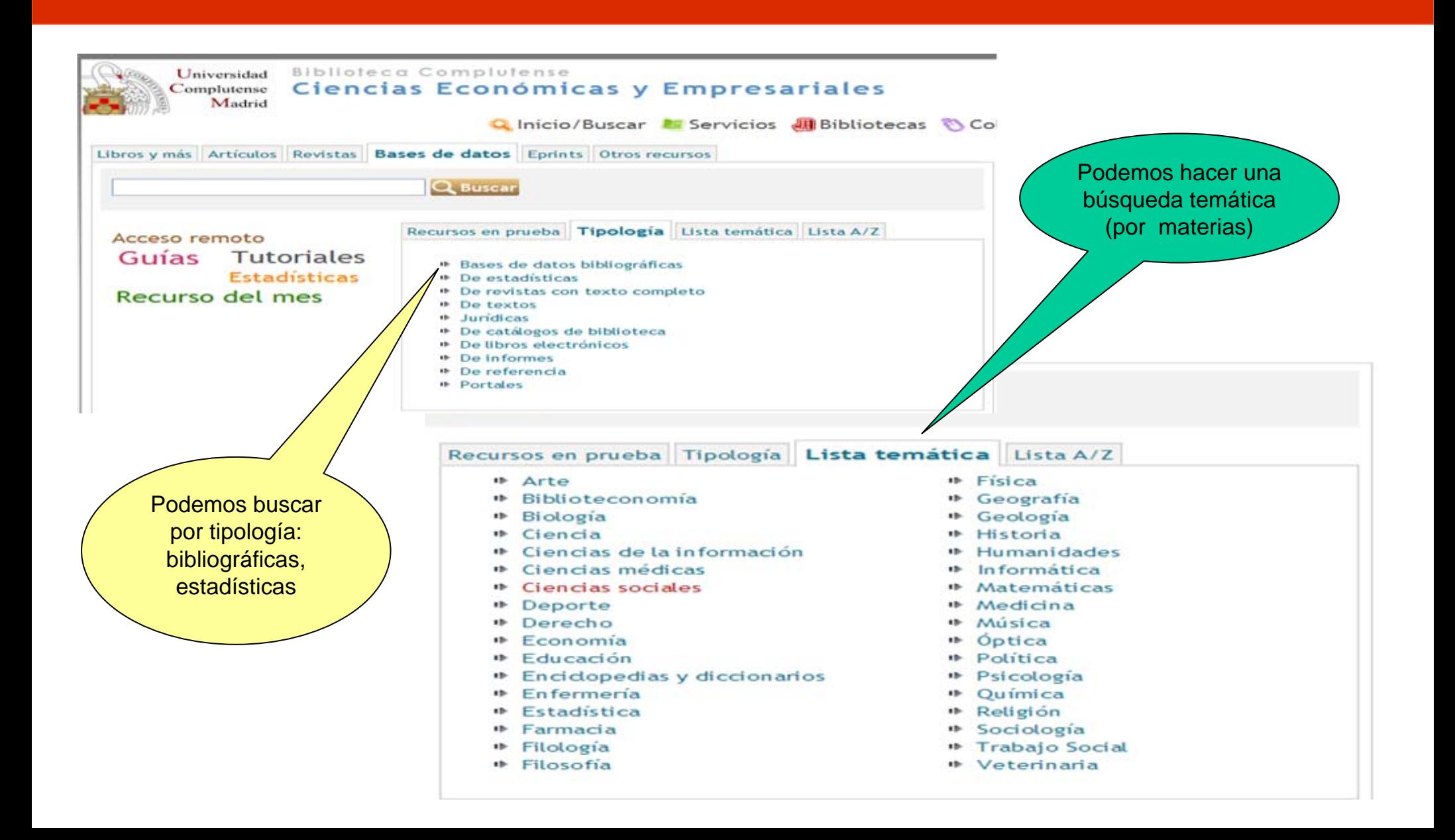
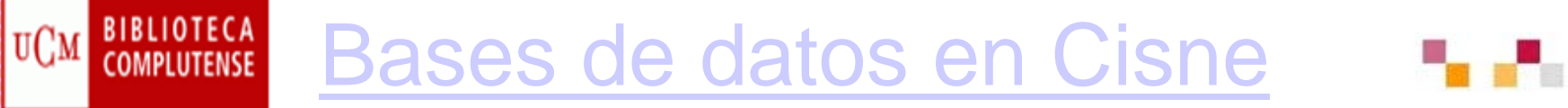

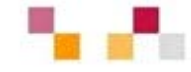

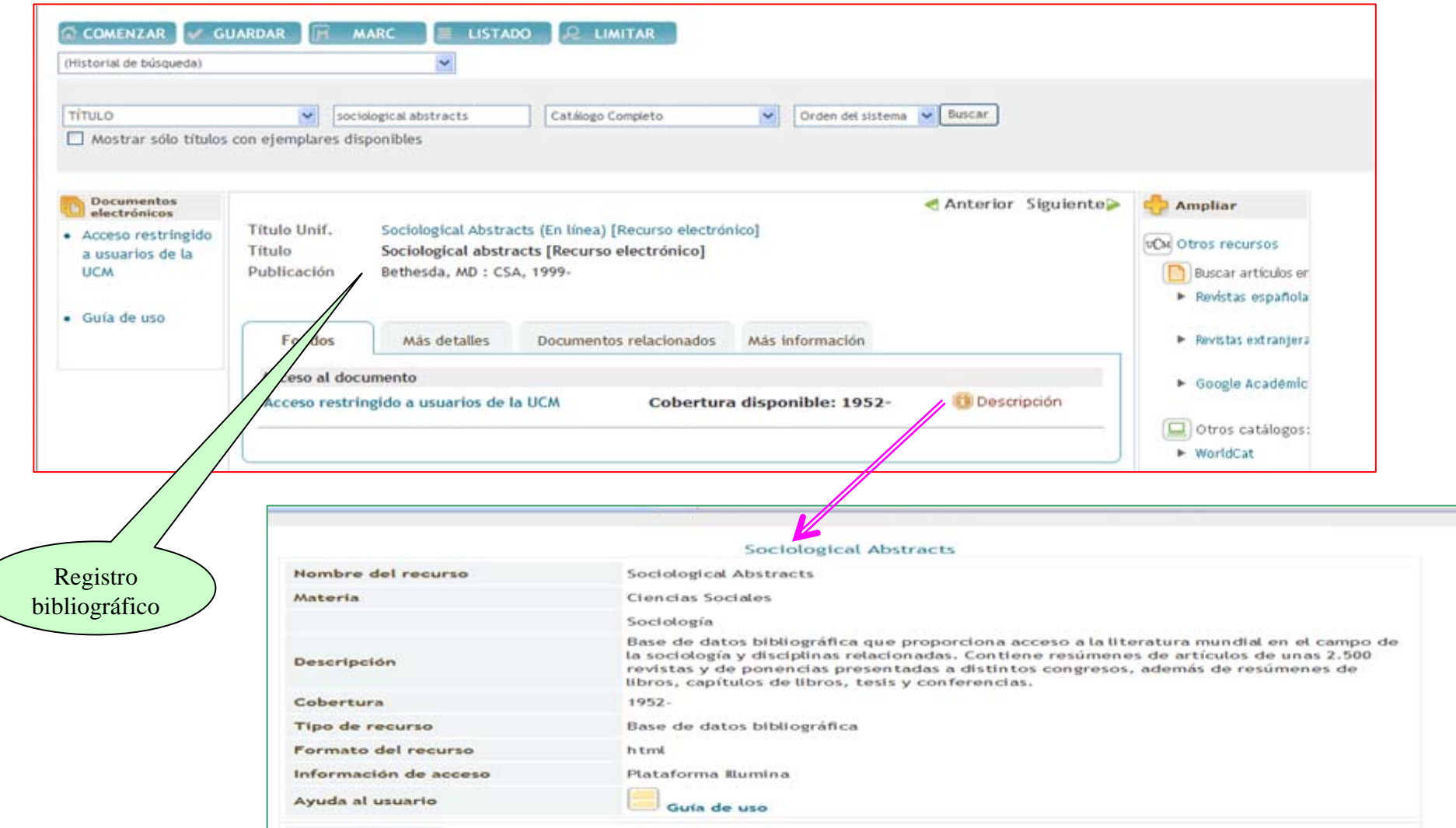

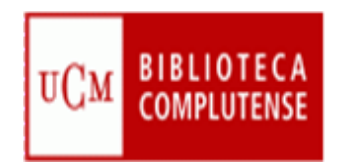

### **Bases de datos multidisciplinares (I)**

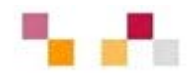

• **[ACADEMIC SEARCH LIBRARY](http://cisne.sim.ucm.es/record=b2303009~S6*spi)** Base de datos multidisciplinar con más de 3.800 títulos de revistas de distinto rango (académicas y no académicas), de las cuales más de 2.500 tienen texto completo. Incluye un amplio espectro de materias: economía, ciencia política, literatura, psicología, artes, educación, sociología, salud

#### • **[BASES DE DATOS BIBLIOGRÁFICAS DEL CSIC](http://cisne.sim.ucm.es/record=b2458934~S12*spi)**

- o Integra distintas bases de datos con contenido científico-técnico de artículos de revistas y bibliografía científica. Elaborada por el CSIC
- o ICYT: Ciencia y tecnología, desde 1979
- o ISOC: Ciencias Sociales y Humanidades, desde 1975

#### • **[COMPLUDOC](http://cisne.sim.ucm.es/record=b1927012~S12*spi)**

- o Base de datos de sumarios de artículos de revistas españolas y extranjeras adquiridas por la BUC
- Boletines de sumarios (índices)
- o Alertas
- Otras bases de datos de sumarios de revistas: **[Dialnet](http://dialnet.unirioja.es/)**

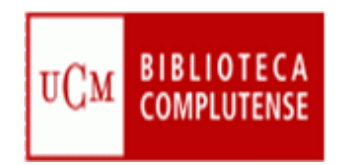

#### **Bases de datos multidisciplinares (II)**

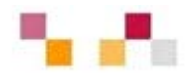

- **[JSTOR](http://cisne.sim.ucm.es/record=b2401744~S12*spi)** Proyecto de digitalización de revistas con fines académicos. En la mayoría de los casos, se accede al texto completo desde el inicio de la publicación hasta 3 o 5 años antes del último número publicado.
- **LATINDEX** Producto de la cooperación de una red de instituciones para reunir y diseminar información bibliográfica sobre las publicaciones científicas seriadas producidas en la región.
- **[Project MUSE](http://cisne.sim.ucm.es/record=b2325121~S12*spi)**
	- o Colección de más de 300 revistas a texto completo de unos 60 editores académicos, sobre humanidades, arte y ciencias sociales.
- **[WEB OF KNOWLEDGE](http://cisne.sim.ucm.es/record=b2173370~S12*spi)** Portal de bases de datos y otros recursos del ISI:
	- o Web of Science, que incluye Science Citation Index Expanded, Social Sciences Citation Index y Arts & Humanities Citation Index; Current Contents Connect (7 series)
	- o ISI Proceedings, Derwent Innovations Index, Biological Abstracts, Inspec, MEDI INF
	- o Web CitationIndex
	- o Journal Citation Reports, que incluye JCR Science Edition y JCR Social Sciences Edition

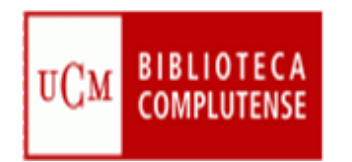

#### **Bases de datos especializadas en CC SS (I)**

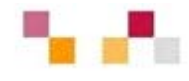

- **[ABI/INFORM](http://cisne.sim.ucm.es/record=b1976988~S12*spi)** Base de datos que recoge bibliografía de más de 2.770 revistas de comercio y finanzas, condiciones empresariales y económicas, técnicas de gestión, teoría y práctica de empresa, publicidad, marketing, economía, recursos humanos, impuestos, informática, etc., de las cuales, más de 1.840 se hallan accesibles a texto completo. Cobertura internacional ampliada. Acceso a información sobre más de 60.000 empresas con perfiles empresariales y ejecutivos.
- **[Aranzadi-Westlaw.es](http://cisne.sim.ucm.es/record=b2018839~S6*spi)** Base de datos de legislación y jurisprudencia de Aranzadi. Contiene legislación estatal, autonómica, jurisprudencia del Tribunal Supremo, del Constitucional y del Tribunal Europeo de Derechos Humanos
- **[Communication Studies](http://cisne.sim.ucm.es/record=b2239568~S12*spi)** Colección de 19 revistas a texto completo, publicadas por Sage, sobre periodismo, opinión pública, comunicación política y económica, estudios culturales, comunicación de masas, televisión. Incluye, además del texto completo, registros bibliográficos, resúmenes y referencias citadas.
- **ECONLIT** Versión ampliada del Journal of Economic Literature. Proporciona diferentes tipos de documentos relativos a teoría económica, historia económica, econometría, finanzas públicas y de la empresa, instituciones financieras, demografía, economía internacional, mercado de capitales, etc...

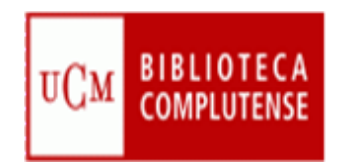

### **Bases de datos especializadas en CC SS (II)**

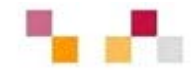

- **[ERIC](http://cisne.sim.ucm.es/record=b1928742~S12*spi)** Base de datos bibliográfica del Educational Resources Information Center(ERIC). Contiene referencias con resúmenes de artículos de revistas y literatura gris ; algunos artículos permiten el acceso al texto completo.
- [EINIRAS Database Network](http://einiras.coe.int/edn/) Conjunto de bases de datos europeas sobre relaciones internacionales y geopolítica.
- **[HLAS Online](http://cisne.sim.ucm.es/record=b1976566~S12*spi)** (Handbook of Latin American studies) Base de datos bibliográfica sobre América Latina que incluye libros y artículos seleccionados y reseñados por especialistas.
- **[IUSTEL](http://cisne.sim.ucm.es/record=b2051994~S12*spi)** Portal que recoge legislación y jurisprudencia española y comunitaria
- **[La Ley](http://cisne.sim.ucm.es/record=b2617624~S12*spi)** Colección de revistas especializadas en Derecho, incluyendo jurisprudencia, doctrinas, colaboraciones y comentarios

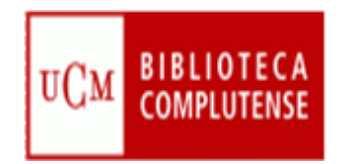

### **Bases de datos especializadas en CC SS (III)**

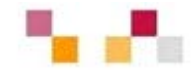

- **PARLIT database** Base de datos bibliográfica sobre parlamentos, procedimiento parlamentario, sistemas electorales, derecho constitucional y ciencia política en general.
- **[PeriodicalsArchive Online](http://cisne.sim.ucm.es/record=b2263996~S6*spi)** Colección de más de 500 revistas a texto completo de humanidades y ciencias sociales de procedencia internacional.
- **[PsycInFo](http://cisne.sim.ucm.es/record=b1960607~S12*spi)** Base de datos de la American PsychologicalAssociation (antigua PSYCLIT)
- **PSICODOC** Base de datos de artículos de revista y libros del COP y la Facultad de Psicología de la UCM
- **[Social Work Abstracts](http://cisne.sim.ucm.es/record=b1977235~S6*spi)** Base de datos bibliográfica que contiene resúmenes y citas de artículos referentes a trabajo social y servicios sociales
- **[SOCIOLOGICAL ABSTRACTS](http://cisne.sim.ucm.es/record=b1960985~S6*spi)** Literatura mundial en el campo de la sociología y disciplinas relacionadas. Contiene resúmenes de artículos de unas 2.500 revistas y de ponencias presentadas a distintos congresos, además de resúmenes de libros, capítulos de libros, tesis y conferencias.

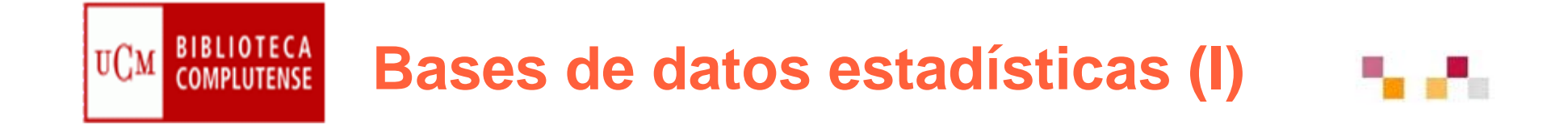

- **[BANCO DE DATOS ASEP/JDS](http://cisne.sim.ucm.es/record=b2409436~S12*spi)** Contiene datos estadísticos y de encuestas sobre temas sociológicos y de opinión pública.
- **[CHELEM](http://cisne.sim.ucm.es/record=b1782399~S12*spi)** Recoge datos estadísticos de diversos organismos internacionales y de diferentes materias: comercio internacional, balanzas de pagos
- **[EIU COUNTRY REPORTS](http://cisne.sim.ucm.es/record=b2064725~S12*spi)** Colección de informes que recoge gran parte de los informes de la EIU dediferentes países. En estos informes a texto completo se da cuenta de la situación económica y política de más de 200 países, con datos estadísticos sobre la industria, el mercado, las relaciones internacionales.
- **[FMI: BALANCE OF PAYMENTS STATISTICS](http://cisne.sim.ucm.es/record=b2394273~S12*spi)** Proporciona información sobre balanzas de pagos y reservas de monedas extranjeras

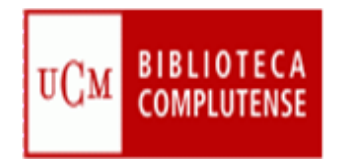

### **Bases de datos estadísticas (II)**

- **[FMI: DIRECTION OF TRADE STATISTICS](http://cisne.sim.ucm.es/record=b2394244~S12*spi)** Proporciona datos sobre el valor de las exportaciones de las mercancías y las importaciones entre cada país y todos sus socios comerciales
- **EINANCIAL STATISTICS Contiene unas 32.000** series de datos de 200 países, con una cobertura desde 1948. Incluye los principales indicadores económicos globales y por países.
- **[SABI. SISTEMA DE ANÁLISIS DE BALANCES IBÉRICOS](http://cisne.sim.ucm.es/record=b1972424~S12*spi)** Información detallada sobre empresas españolas y portuguesas para aplicaciones comerciales y de marketing.
- **[SOURCEOECD](http://cisne.sim.ucm.es/record=b2408571~S6*spi)** Acceso a la fuentes de información de la Organización para el desarrollo y la cooperación económica: bases de datos, publicaciones seriadas y libros.
- **[UN COMMODITY TRADE STATISTICS DATABASE UN COMTRADE](http://cisne.sim.ucm.es/record=b2240661~S6*spi)**  Base de datos estadística sobre comercio, con una actualización continua. Desde 2005.

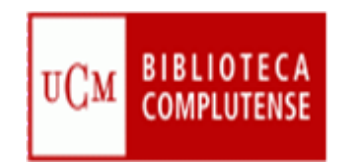

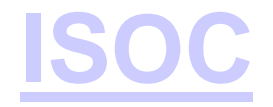

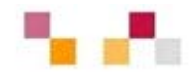

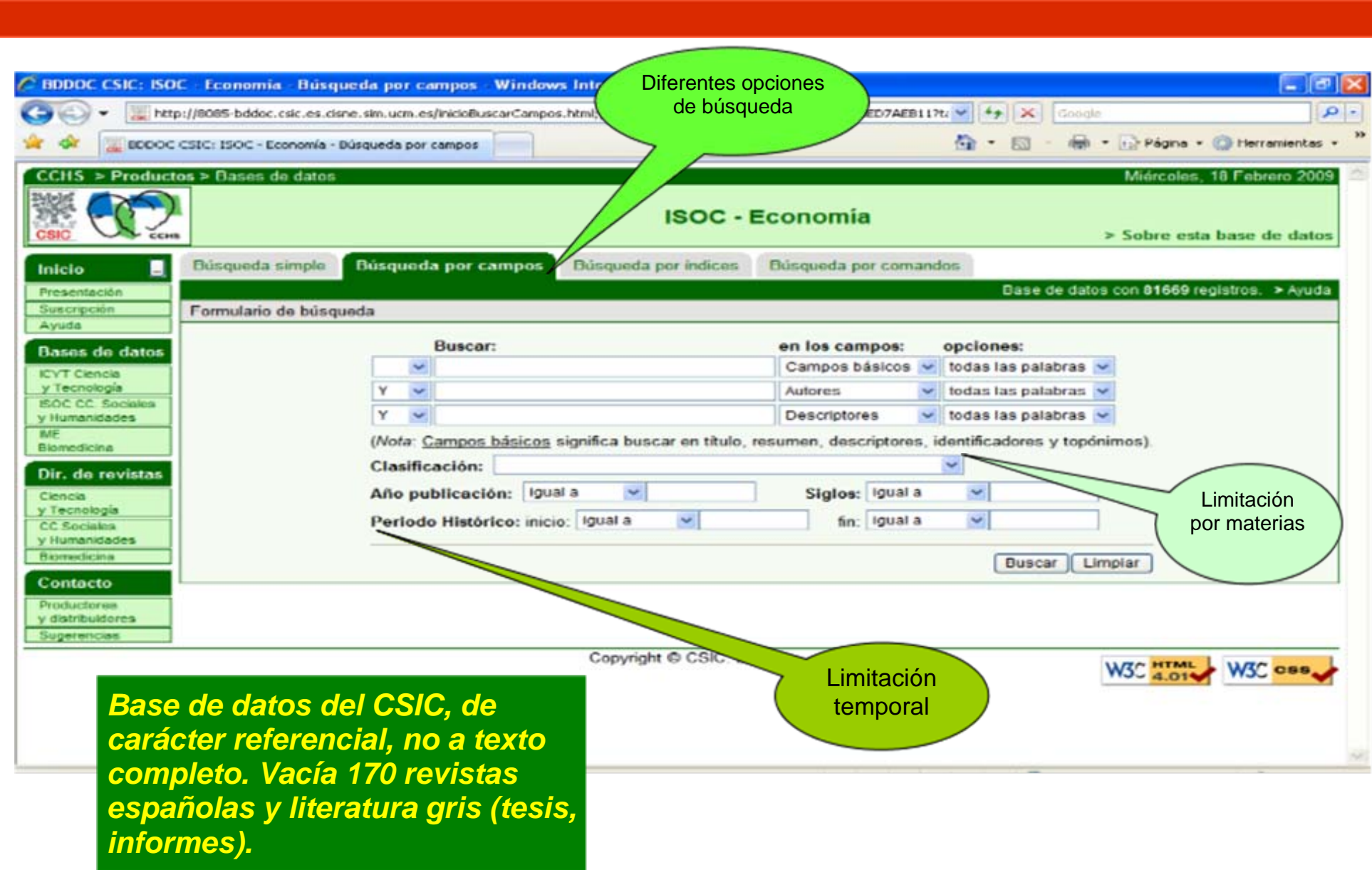

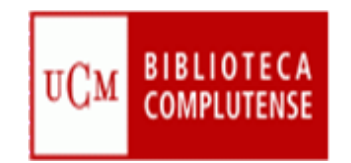

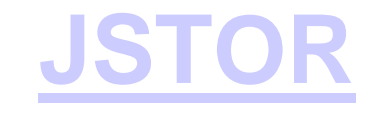

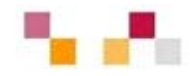

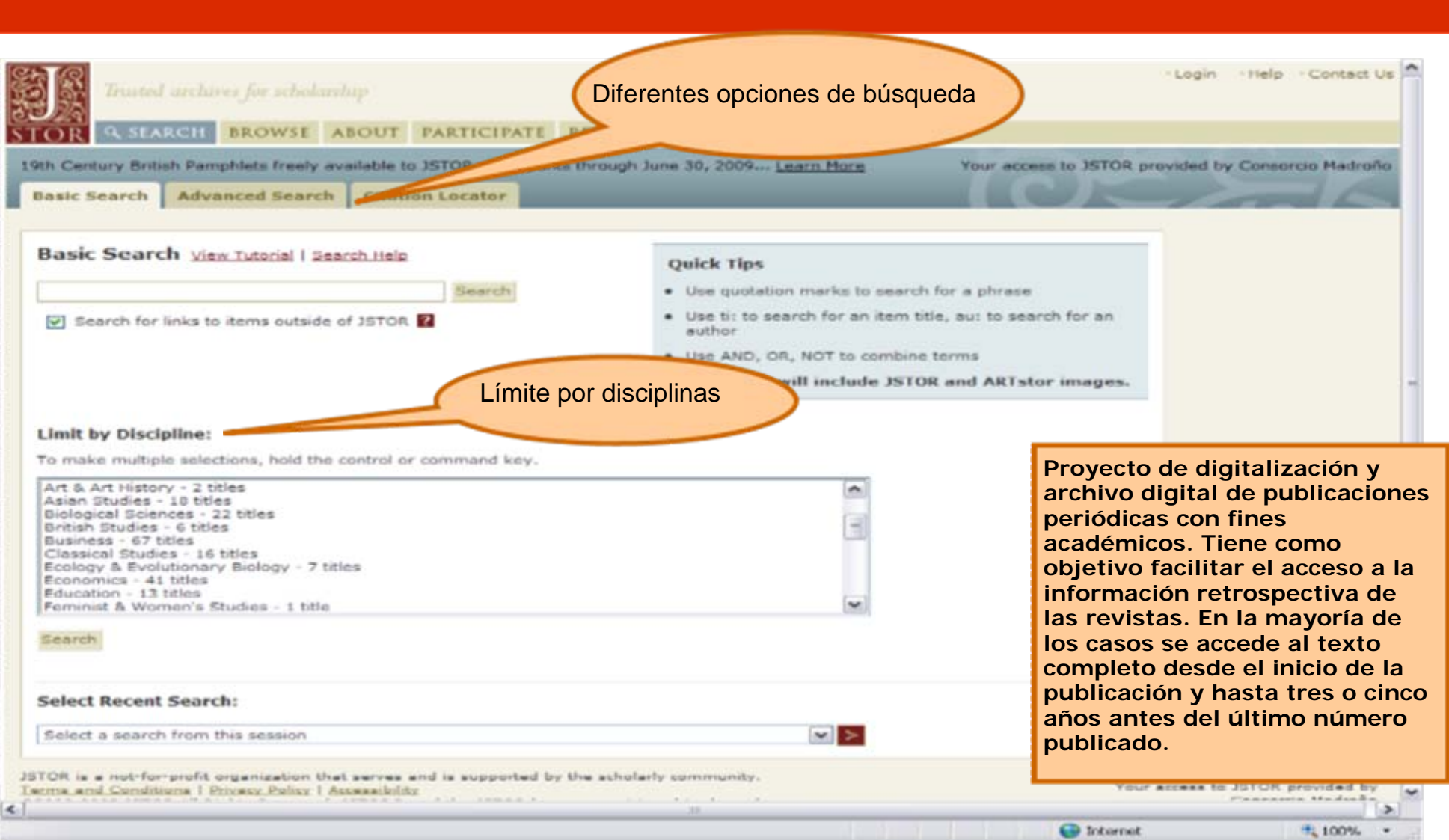

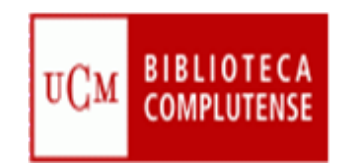

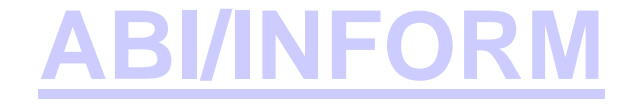

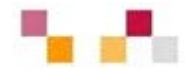

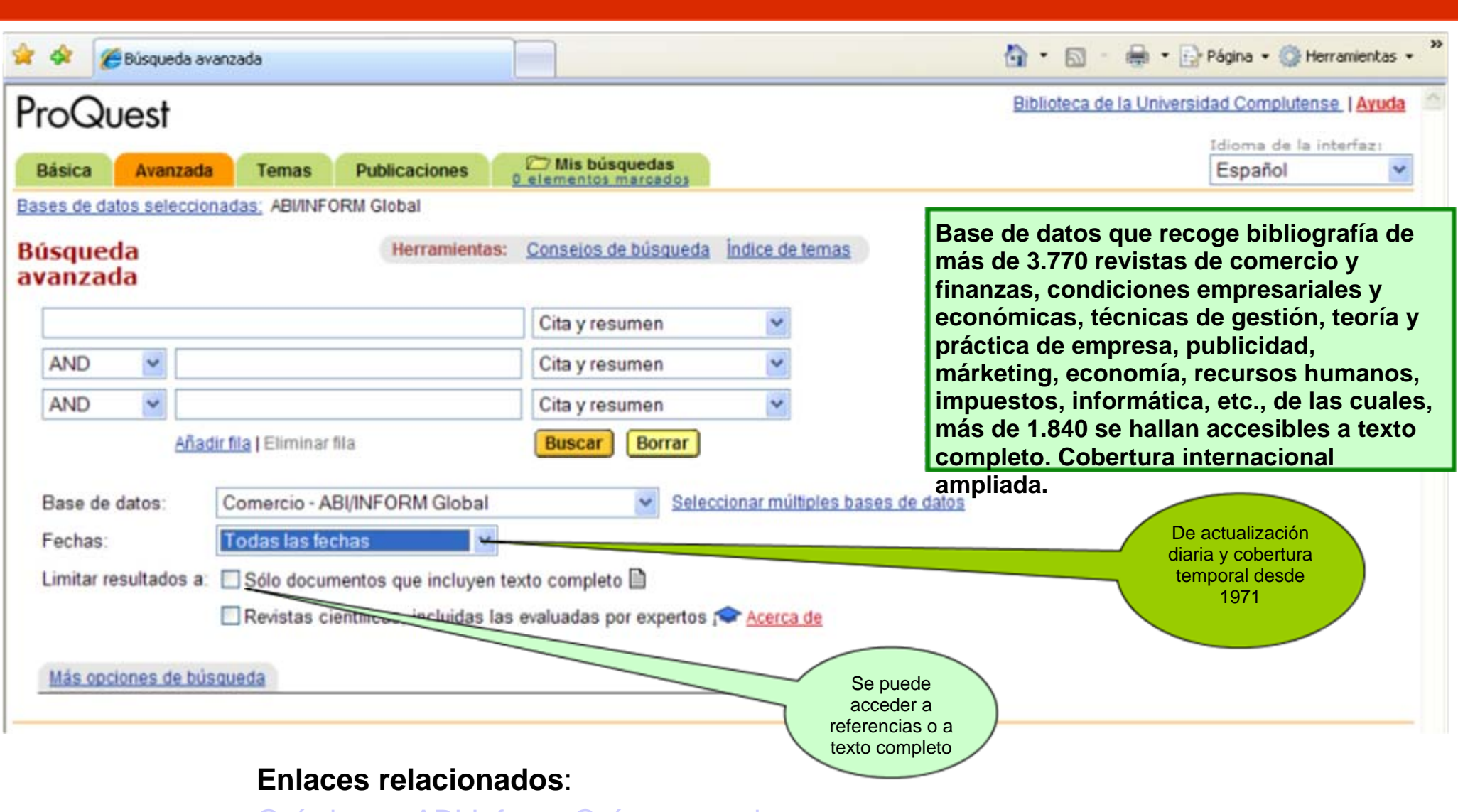

[Guía breve:ABI Inform](http://www.ucm.es/BUCM/ayuda/doc6295.pdf) [Guía avanzada](http://www.ucm.es/BUCM/tutoriales/proquest/)

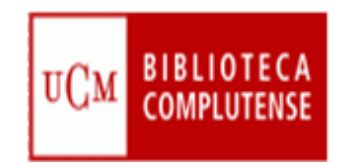

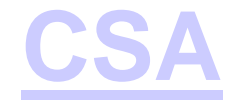

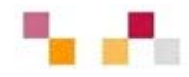

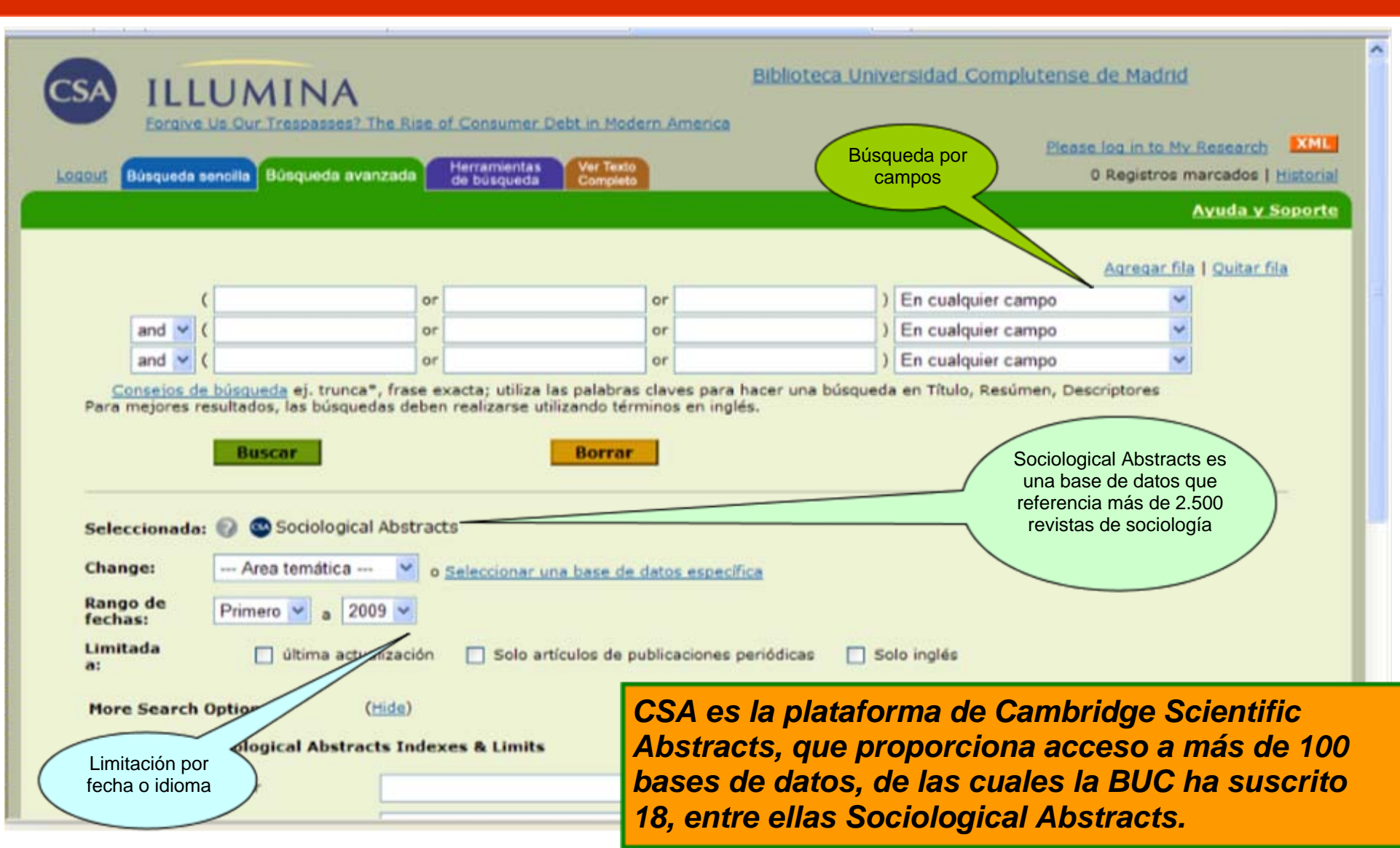

[Guía de uso](http://www.ucm.es/BUCM/ayuda/doc5467.pdf)

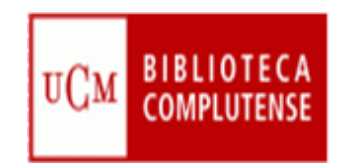

## **[SOURCEOECD](http://cisne.sim.ucm.es/record=b2408571~S6*spi)**

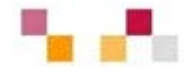

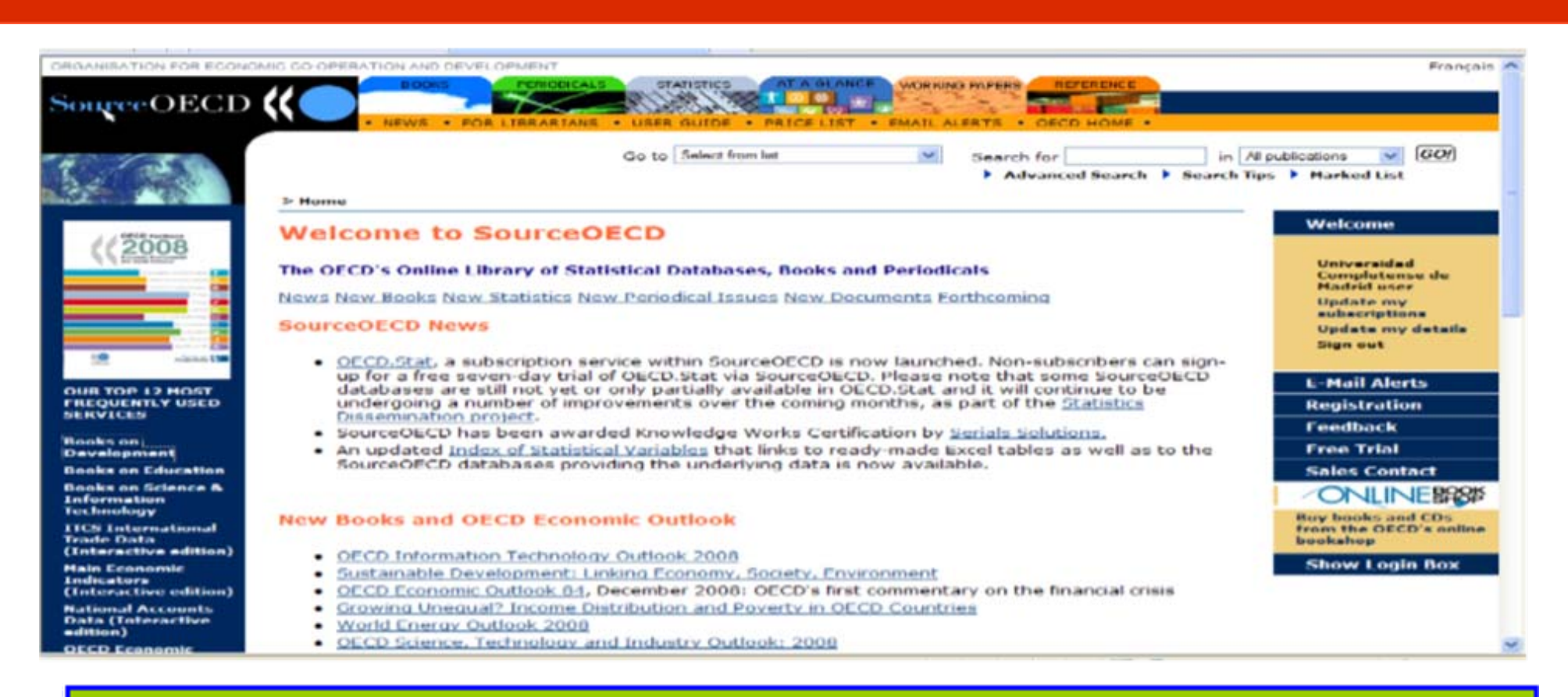

*Portal de la Organización para la Cooperación y el Desarrollo Económico que recoge 20 colecciones temáticas de libros, 24 de publicaciones periódicas, 24 de bases de datos estadísticas, además de informes, documentos de trabajo, obras de referencia, etc.*

#### [Guía de uso](http://www.ucm.es/BUCM/ayuda/doc13076.pdf)

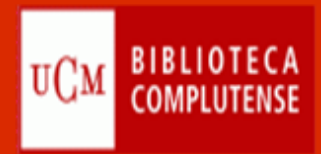

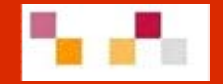

# Gracias por su atención ¿Preguntas?

Águeda González **Lourdes Páez** [agonzalez@buc.ucm.es](mailto:agonzalez@buc.ucm.es) [lpaez@buc.ucm.es](mailto:scorulon@buc.ucm.es)

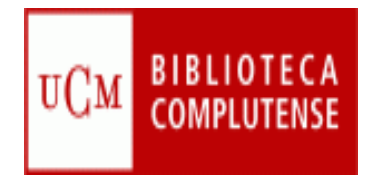

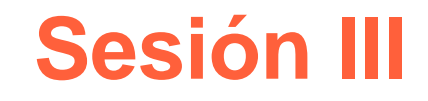

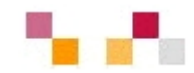

# Gestor bibliográfico Refworks

#### **BIBLIOTECA Citas y referencias bibliográficas-** $UCM$

#### ¿Qué es una cita?

"Una forma abreviada de referencia insertada entre paréntesis en el texto o añadida como nota a pie de página, al final del capítulo o al final de todo el texto" (Norma UNE)

#### ¿Para qué sirve?

- × Citar las fuentes de información son una garantía de calidad
- $\mathcal{L}_{\mathcal{A}}$ Las citas son imprescindibles en los trabajos de investigación
- $\mathcal{L}_{\mathcal{A}}$ Dar crédito a las ideas ajenas en un trabajo
- $\mathcal{L}_{\mathcal{A}}$ Documentar las ideas expuestas
- $\blacksquare$  Evitar el plagio: si no especificas el origen de textos, ideas o trabajos de otras personas, puedes incurrir en plagio, aunque se haga de manera inconsciente
- $\mathcal{L}_{\mathcal{A}}$ Existen Derechos de Autor

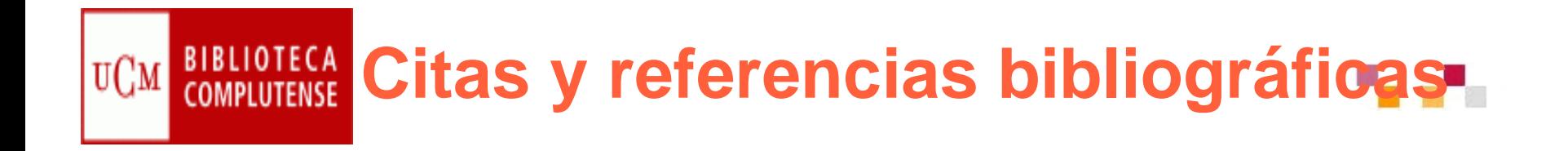

#### ¿Qué es una referencia?

Conjunto de datos bibliográficos que permiten la identificación de un documento

- ¿Para qué sirve una referencia?
	- Para identificar una publicación de la que es tomado el tema o la idea referida al texto
	- Facilita la búsqueda de la fuente a los lectores del documento
	- Dejar constancia de las fuentes que has utilizado

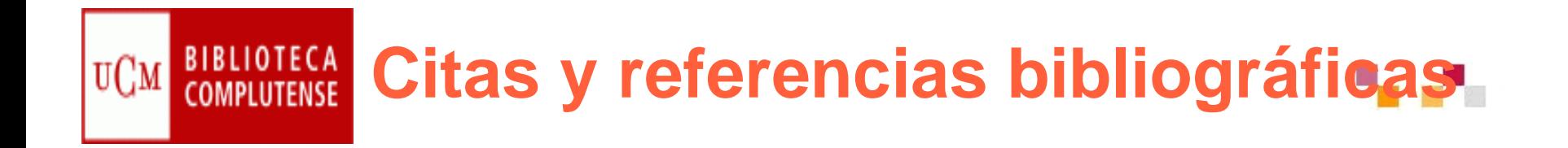

¿Cómo citar?

Para citar un documento, existen ciertas normas de uso habitual que es preciso conocer para facilitar la comunicación dentro de la comunidad científica

Existen muchos modelos de citas dentro del mundo académico..

En todo caso, las citas deben permitir, a quien lea tu trabajo, poder recuperar los documentos en los que te has basado.

La cantidad y calidad de las citas es un elemento que se tendrá en cuenta a la hora de evaluar tus resultados.

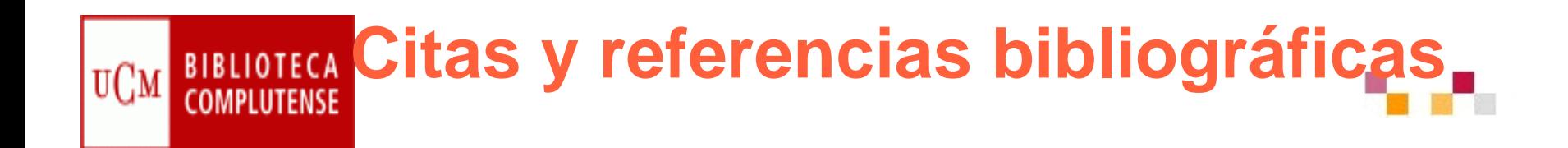

**No importa las normas que sigamos, pero si es fundamental que la lista de referencias bibliográficas que elaboremos sea homogénea.**

**En la Web de la BUC, encontraras normas para la elaboración de las referencias de los docs. impresos y electrónicos. Así como el acceso a**  ayudan a guardar y gestionar la bibliografía **consultada.**

**La UCM te ofrece: Refworks, Procite y EndNote**

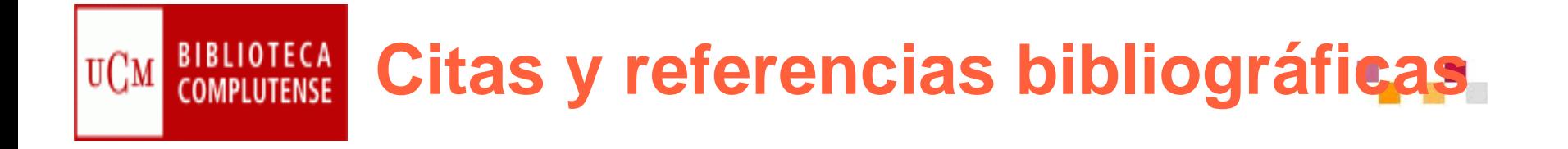

- **[Cómo elaborar e interpretar referencias bibliográficas](http://biblioteca.unirioja.es/bdg/bdgcitas.pdf)**  [documento en pdf]. Biblioteca de la Universidad de la Rioja. [Consulta: 31 marzo2008]
- **[Cómo interpretar referencias bibliográficas](http://biblioteca.unizar.es/buscar/referencias.php)** [en línea]. Biblioteca de la Universidad de Zaragoza. [Consulta: 31marzo 2008]ESTIVILL, A. y URBANO, C.
- $\mathbb{R}^2$  **[Cómo citar recursos electrónicos](http://www.ub.es/biblio/citae-e.htm)** [en línea]. Information World en Español, 1997. [Consulta: 31marzo 2008]
- **[¿Cómo citar bibliografía?](http://www.ucm.es/BUCM/cee/doc7134.pdf) (Segundo ciclo)**[documento en ppt]
- П Biblioteca de la Universidad Complutense de Madrid. [Consulta: 31 marzo 2008]
- Ξ **[Cómo citar bibliografía](http://www.uc3m.es/portal/page/portal/biblioteca/aprende_usar/como_citar_bibliografia)** [en línea]. En: Biblioteca de la Universidad Carlos III. Madrid. [Consulta: 31 marzo 2008]

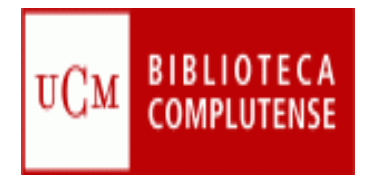

## **Gestores bibliográficos**

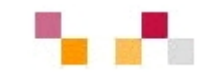

- **Los gestores bibliográficos ayudan en la** elaboración de bases de datos, bibliografías, notas y citas
- × **[Refworks](http://www.ucm.es/BUCM/servicios/8902.php)** [Guía](http://www.ucm.es/BUCM/servicios/doc5270.pdf)
- Características:
	- **Importa** directamente referencias desde catálogos y desde las principales bases de datos
	- Organiza **carpetas**
	- Facilita la elaboración de **bibliografías** en diferentes formatos
	- **Imcluye citas** en un artículo en Word a través del programa Write-n-cite

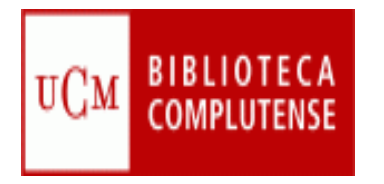

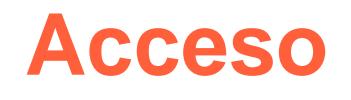

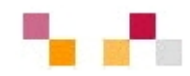

- **Requiere cuenta individual y descargar el programa de citas write-n-cite**
- **La primera vez que se registra se debe utilizar un ordenador dentro de la UCM**
- **Envía un correo electrónico de bienvenida en el que se incluirá un "Código de Grupo" imprescindible para utilizar el programa desde otro lugar fuera de la institución**
- **Para acceso remoto requiere el PIN de la biblioteca**

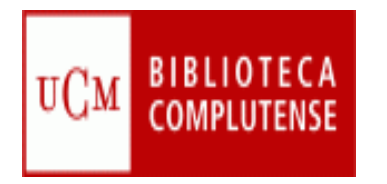

### **Importar datos**

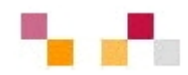

- **Importar desde Internet (directa)**
- **Importar desde un archivo de texto**
- **Importación desde un catálogo u OPAC**
- **Importación de RSS**
- Entrada Manual de Registros
- **Prácticas:** 
	- Compludoc, Abi, BSC
	- Cisne

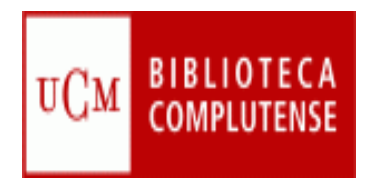

## **Importar desde un Archivo texto**

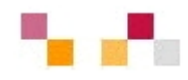

- $\mathcal{L}_{\mathcal{A}}$ Haga la búsqueda en cualquier base de datos
- $\mathcal{C}^{\mathcal{A}}$ Acceda a RefWorks y vaya al menú Referencias > Importar
- Escoja en el **Filtro de Importación/Fuente de Datos** la fuente desde donde
- **desea importar.**
- $\Box$ Seleccione **Base de datos** del menú.
- $\mathbb{R}^2$  Seleccione **Importar Referencias a** e indique la carpeta donde quiere guardar
- $\mathcal{L}_{\mathcal{A}}$ las referencias importadas (opcional).
- $\mathcal{L}_{\mathcal{A}}$  Con el botón **Examinar**, seleccione el archivo que guardó previamente en su ordenador.
- **Pulse Importar.**
- $\overline{\phantom{a}}$ Cuando la importación está terminada, seleccione **Ver Carpeta de Últimas Importaciones** para analizar los registros importantes.

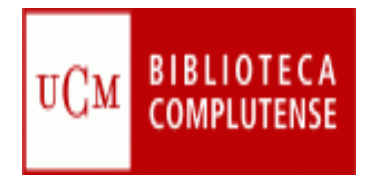

### **Importar documentos**

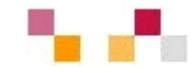

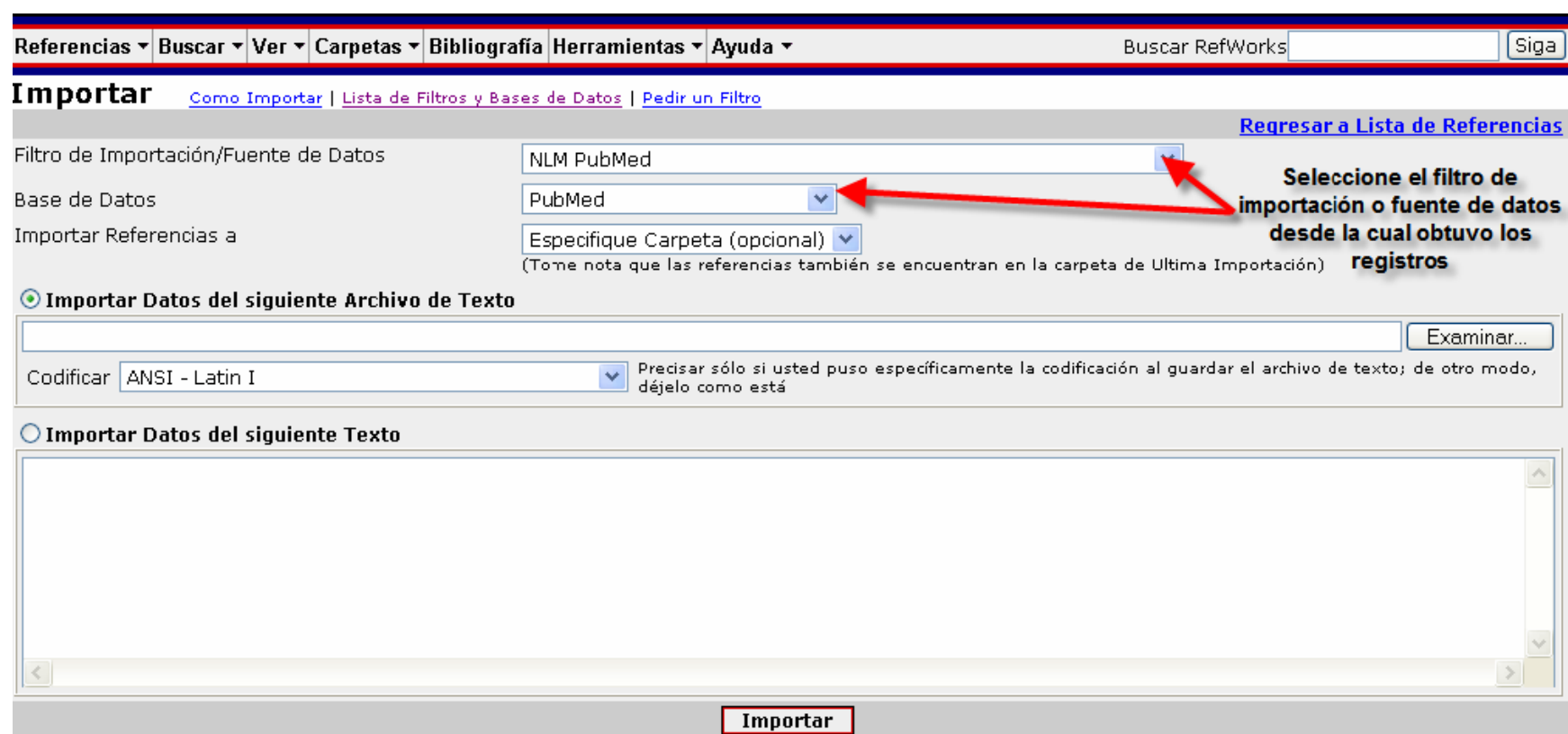

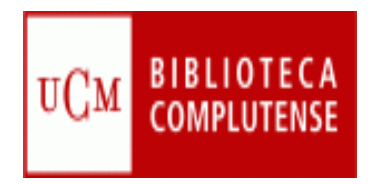

## **[Cisne](http://cisne.sim.ucm.es/): a RefWorks**

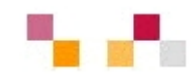

Desde Cisne**:**

- Ξ **Seleccionar** registros
- $\mathbb{R}^n$ Guardar los registros marcados
- Ξ **Exportar y guardar** los registros en un disco
- $\Box$ Elegir formato del listado RefWorks

Desde RefWorks:

- Ξ Ir al enlace "**importar"** de la barra de herramientas
- Ξ Filtro: Innovative interface EnNote Refworks format
- Ξ Base de datos: EndNote /RefWorks format
- Ξ Cambiar código a Utf8

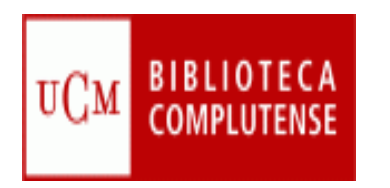

## **Organizar y recuperar registros**

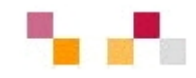

- **Crear carpetas**
- **Poner registros en carpetas y organizarlas** 
	- Seleccione aquellos registros de interés según la opción deseada
	- Abrir el listado **Poner en la carpeta** y seleccionar la carpeta deseada que ha creado previamente
	- Las referencias se añadirán automáticamente en las carpetas
- Búsqueda por índices, avanzada
- **Prácticas: Hacer una carpeta y búsquedas**

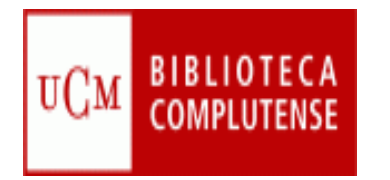

### **Bibliografías**

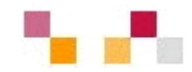

### Crear una lista de referencias

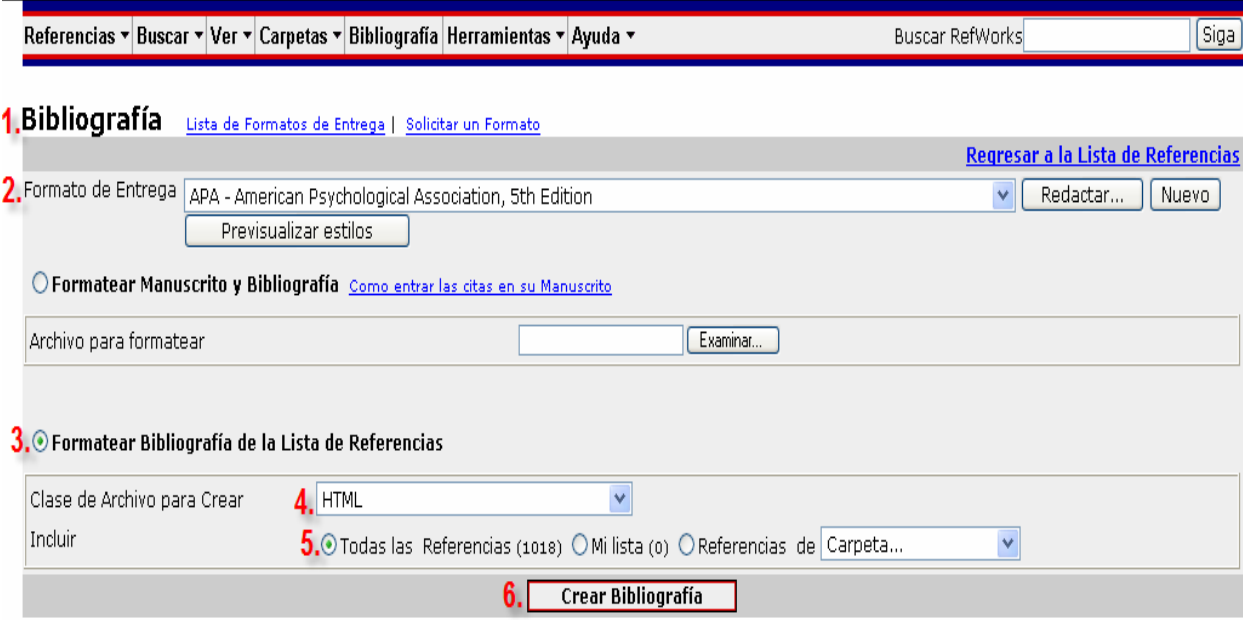

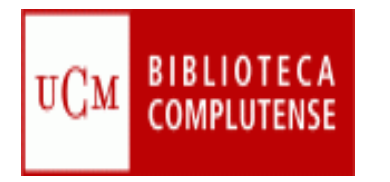

## **Bibliografías**

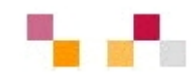

Crear una bibliografía (desde un documento utilizando Write-N-Cite):

- **Para usar esta prestación, debe primero descargar la** utilidad Write-N-Cite desde **Herramientas / Write-N-Cite**.
- **Una vez instalado, podrá iniciar Write-N-Cite desde** Microsoft Word pulsando en el icono en la barra de herramientas:
- o bien desde su ordenador en Inicio > Programas > RefWorks > Write-N-Cite.
- **Nick-N-Cite es sólo compatible con Microsoft Word.**
- **Prácticas: Crear una bibliografía con los registros** importados

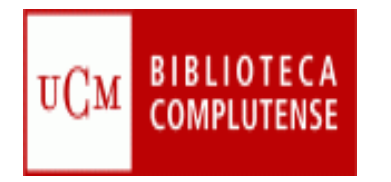

### **Opciones avanzadas**

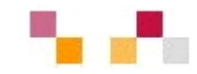

**RefShare permite compartir carpetas only and the RefShare permite compartir carpetas only** toda la base de datos para que un grupo de investigación utilice un único grupo de referencias dentro y fuera de la Institución

**- Integración en Campus Virtual. El enlace** de la carpeta compartida se puede incluir en CV/UCM

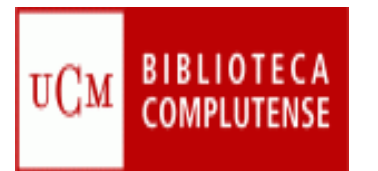

## **Comunicar la información**

#### **¿Qué es la propiedad intelectual?**

- La propiedad intelectual es el conjunto de derechos que corresponden a los autores y a otros titulares (artistas, productores, organismos de radiodifusión...) respecto de las obras y prestaciones fruto de su creación.
- Al Ministerio de Cultura le corresponde proponer las medidas, normativas o no, para lograr la adecuada protección de la propiedad intelectual

#### **¿Qué protege la propiedad intelectual?**

- Las leyes de propiedad intelectual protegen las obras literarias, artísticas y científicas que cumplan los requisitos de originalidad y creatividad
- Г **Derechos de autor en el medio impreso y digital**
	- г *[Documentación sobre derechos de autor](http://eprints.ucm.es/derechos.html)*
- **Protección de los derechos de autor en el medio digital, Ej.: Licencia Creative Commons.** (en [español](http://es.wikipedia.org/wiki/Idioma_espa%C3%B1ol): «bienes comunes creativos») es también el nombre dado a las [licencias](http://es.wikipedia.org/wiki/Licencia) desarrolladas por esta organización.
- Existen una serie de *licencias [Creative Commons](http://es.creativecommons.org/)*, cada una con diferentes configuraciones o principios, como el derecho del autor original a dar libertad para citar su obra, reproducirla, crear obras derivadas, ofrecerla públicamente y con diferentes restricciones como no permitir el uso comercial o respetar la autoría original.

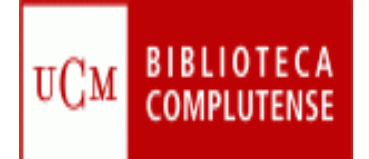

## **Tutoriales y bibliograf Tutoriales y bibliograf ía**

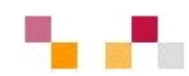

Tutoriales y cursos:

- [Tutorial básico de RefWorks](http://www.refworks.com/tutorial/)
- ٠ **[Manual de uso](http://www.ucm.es/BUCM/servicios/doc5270.pdf)** de RefWorks
- [Exportación de referencias de Cisne a gestores bibliográficos](http://complumedia.ucm.es/visor.php?video=pIROGHRK9WX21s-i8MbYew)
- [Los gestores bibliográficos en la biblioteca](https://cv2.sim.ucm.es/moodle/course/view.php?id=324)
- [Gestores bibliográficos, gestores sociales, evaluación científica](http://www.netvibes.com/cee_ucm#Apoyo_a_la_investigaci%C3%B3n)

Bibliografía:

*BIBLIOTECA DE ECONÓMICAS Y EMPRESARIALES (UCM)#General. Available:* 

*http://www.netvibes.com/cee\_ucm#Apoyo\_a\_la\_investigaci* $\tilde{A}^3$ n **[3/11/2010, 2010].** 

*BUCM :: cómo citar :: biblioteca complutense. Available: [http://www.ucm.es/BUCM/fll/10666.php \[](http://www.ucm.es/BUCM/fll/10666.php)3/11/2010,* 

*2010]. BUCM :: INTRODUCCIÓN A LAS FUENTES DE INFORMACIÓN EN CIENCIAS MATEMÁTICAS :: biblioteca* 

complutense. Available:<http://www.ucm.es/BUCM/mat/21186.php>[3/11/2010, 2010].<br>cómo citar bibliografía. Available:<br>http://www.uc3m.es/portal/page/portal/biblioteca/aprende\_usar/como\_citar\_bibliografia [3/10/2010, 2010].

- 
- *cómo interpretar citas : [ biblioteca de la universidad de sevilla ]. Available: [http://bib.us.es/aprendizaje\\_investigacion/publicar\\_citar/como\\_elaborar/como\\_interpretar-ides-idweb.html](http://bib.us.es/aprendizaje_investigacion/publicar_citar/como_elaborar/como_interpretar-ides-idweb.html)  [3/11/2010, 2010].*

*curso: LOS GESTORES BIBLIOGRÁFICOS EN LA BIBLIOTECA. Available: <https://cv2.sim.ucm.es/moodle/course/view.php?id=324>[3/11/2010, 2010].* 

*ULIMA | biblioteca. Available: <http://www.ulima.edu.pe/habinfo/index.htm>[3/11/2010, 2010].* 

*CORULLÓN PAREDES, S., 2009. Gestores de referencias sociales: la información científica en el entorno 2.0 archivo.*

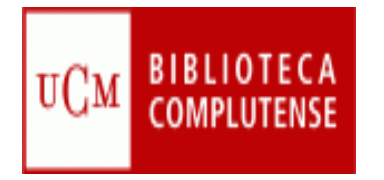

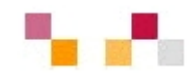

## **Gracias** ¿Preguntas?

Águeda González Abad Teresa López Gimeno

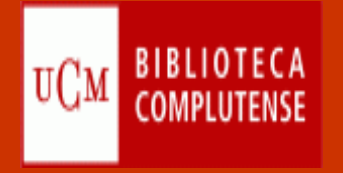

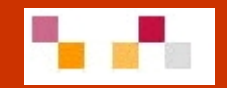

### Sesión 4

# Apoyo a la investigación y a la docencia

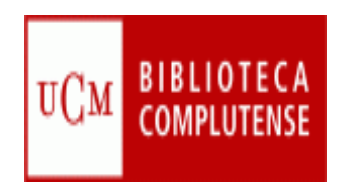

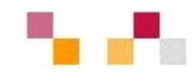

#### **Sumario**

- 1. Evaluación de la investigación .
- Indicadores de calidad
- ٠ Bases de datos para la localización de indicadores:
	- $\blacksquare$ Journal Citation Report (JCR)., SCImago Journal & Country Rank,
	- $\blacksquare$ Revistas españolas: INRECS, RESH,
- $\blacksquare$  Otros recursos de evaluación:
	- Ē. Google Scholar, MIAR, DICE; LATINDEX
- 2. Open Access
- **Contexto**
- **Objetivos**
- Vias
	- $\mathbf{r}$ Revistas
	- $\blacksquare$ **Repositorios**
	- $\blacksquare$  Archivo institucional Complutense
		- Autoarchivo: áreas de registro y depósito

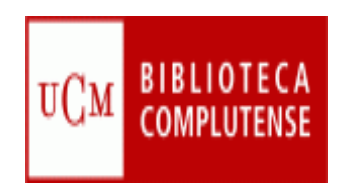

## **Calidad de la investigación**

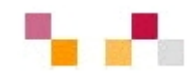

- La evaluación de la calidad de las publicaciones científicas afecta especialmente a diferentes agentes:
- $\mathcal{L}_{\mathcal{A}}$ Las universidades: las mejor valoradas tienen más posibilidades de financiación
- ٠ Los investigadores: intentan publicar en revistas con alto factor de impacto para ver reconocido su prestigio y lograr la promoción académica y la consecución de subvenciones
- $\mathcal{L}_{\mathcal{A}}$ Las bibliotecas: formalización de suscripciones y apoyar a los investigadores
- ٠ Los editores: tratan de aumentar el factor de impacto de su revista para ganar influencia en su campo
- п Los responsables de la certificación:
	- $\blacksquare$  La Comisión Nacional Evaluadora de la Actividad Científica establece criterios específicos de evaluación.
		- Se valorarán preferentemente las aportaciones en revistas de reconocida valía, aceptándose como tales las recogidas por Thomson ISI
		- Se están introduciendo nuevos rankings
		- Pueden considerar artículos listados en otras bases de datos siempre que el comité lo estime.
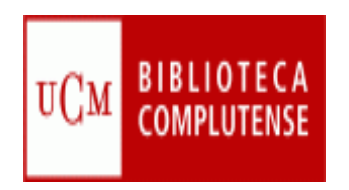

# **Indicadores de calidad**

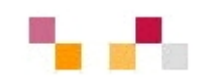

La calidad de las publicaciones científicas se mide mediante indicadores cuantitativos que miden la repercusión de una publicación mediante el recuento de las citas que ha recibido.

- п **Factor de Impacto:** 
	- п Es el número de veces que se cita por término medio un artículo publicado en una revista determinada.
	- ٠ Es un instrumento para comparar revistas y evaluar la importancia relativa de una de ellas dentro de un mismo campo científico.
	- $\blacksquare$ Se calcula dividiendo el nº total de citas que ha recibido una revista durante los dos años anteriores entre el nº total de artículos publicados en esos dos años
- **Índice de Inmediatez:**
	- п Permite descubrir donde hallar la información actualizada pues proporciona datos de los artículos citados "en el mismo año".
	- ٠ Se calcula dividiendo el nº de citas que ha recibido una revista durante un año dado entre el nº total de artículos publicados en ese mismo año.
- п **Factor H**
	- п <sup>n</sup><sup>º</sup> de artículos que tiene un autor con tantas o más citas que su factor *h*.
- п **Cuartiles**

.

٠ Divide el total de revistas de un área científica entre cuatro

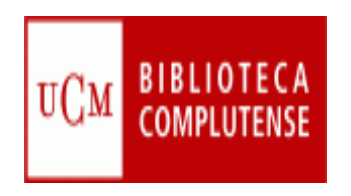

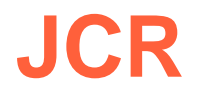

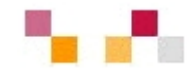

### [Journal Citation Reports \(JCR\)](http://sauwok.fecyt.es/admin-apps/JCR/JCR?SID=R22%40ea9cam9MDaBC62d)

- Publicado por la empresa [Thomson ISI](http://scientific.thomson.com/es/)  (Reuter) editora de la <u>[Web of](http://cisne.sim.ucm.es/search*spi/?searchtype=t&searcharg=web+of+k&searchscope=6&SORT=DZ&extended=0&searchlimits=&searchorigarg=tweb+of+science)</u> <u>[Knowledge](http://cisne.sim.ucm.es/search*spi/?searchtype=t&searcharg=web+of+k&searchscope=6&SORT=DZ&extended=0&searchlimits=&searchorigarg=tweb+of+science) (</u>WoK) SSCI
- п Acceso restringido a través de FECyT (autenticación previa)
- 55 categorías temáticas
- $\mathcal{L}_{\mathcal{A}}$  JCR Social Sciences proporciona datos sobre revistas citadas, citantes, tendencia y revistas relacionadas
- $\mathcal{L}_{\mathcal{A}}$  La selección de revistas es poco representativa de la producción científica mundial
- п Sesgo lingüístico (inglés), geográfico (USĂ) y temático (Ciencias experimentales)
- $\mathcal{L}_{\mathcal{A}}$ Monopolio hasta 2004

#### ISI Web of Knowledge<sup>5M</sup>

#### Journal Citation Reports®

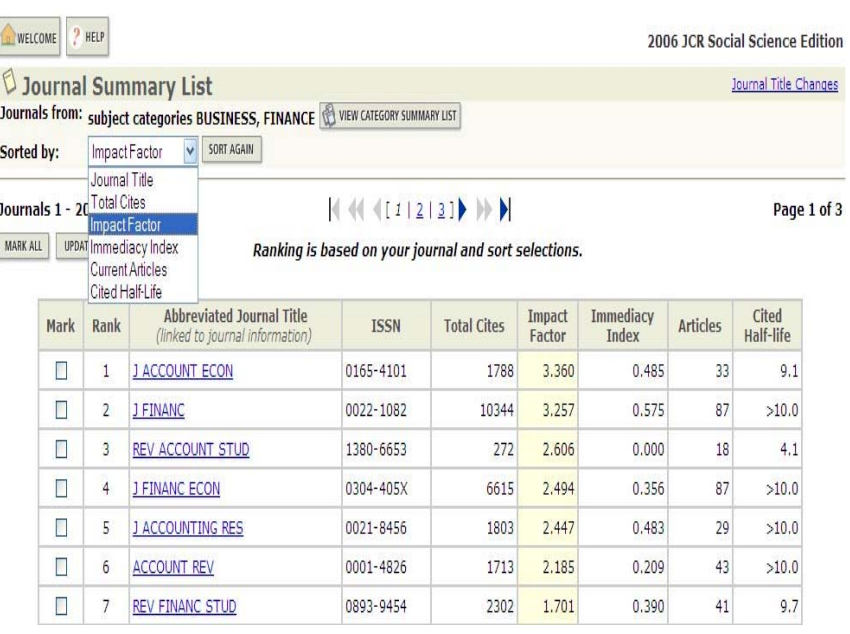

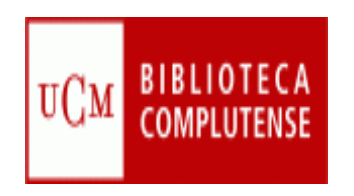

# **SCImago**

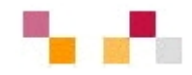

## **[SCImago Journal & Country Rank](http://www.scimagojr.com/index.php)**

- Obtiene los datos de citas de la base de datos Scopus (Elsevier)
- $\Box$  Indexa un mayor número de revistas que WoK e incluye más revistas internacionales y en acceso abierto
- Establece 27 categorías y subcategorías
- Ofrece ranking de revistas SJR (1999- ) y de países (1996-)

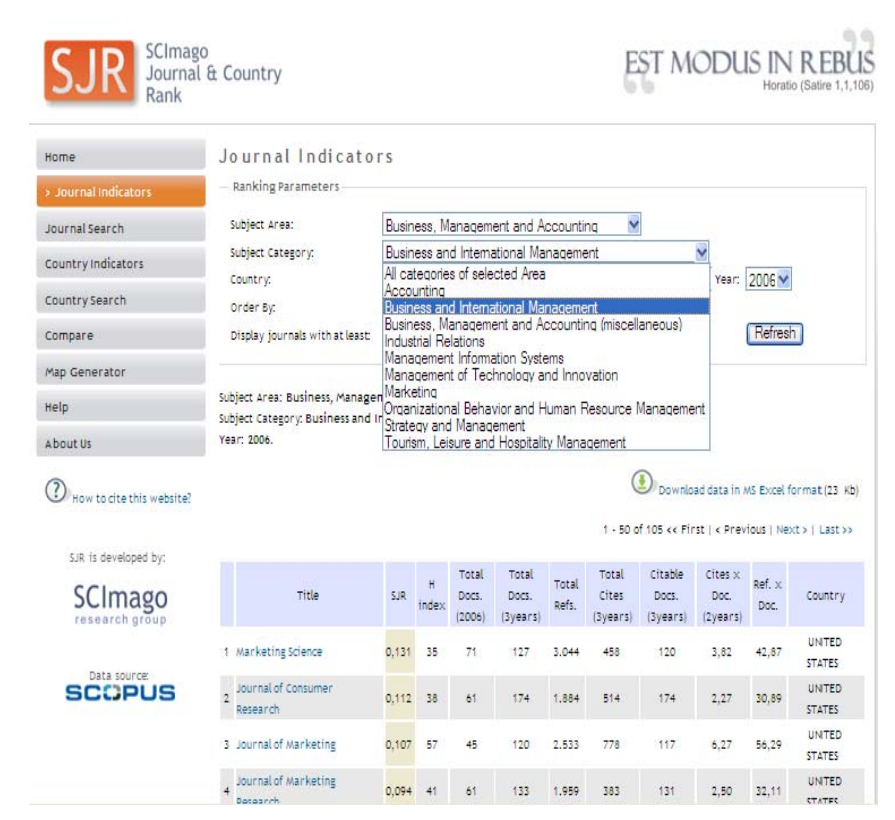

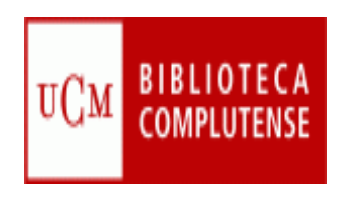

# **IN-RECS**

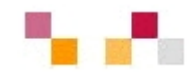

### **[IN-RECS, Índice de impacto de las](http://ec3.ugr.es/in-recs/)  [Revistas Españolas en CCSS](http://ec3.ugr.es/in-recs/)**

- Elaborado por el departamento de Biblioteconomía y Documentación de la Universidad de Granada.
- $\overline{\phantom{a}}$  Ofrece datos de FI de más de 900 revistas
- T. Se puede buscar por revistas, artículos, autores e instituciones
- Ξ Las citas se reflejan a nivel nacional e internacional

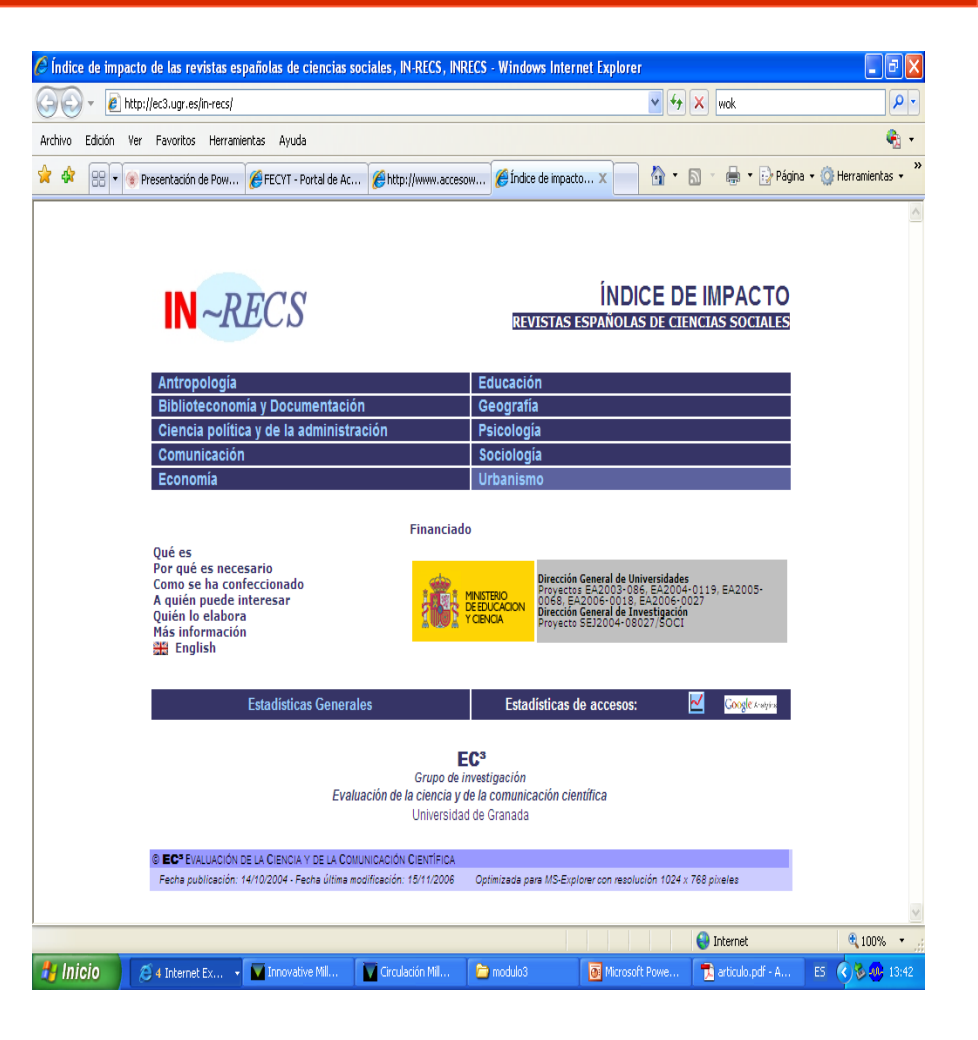

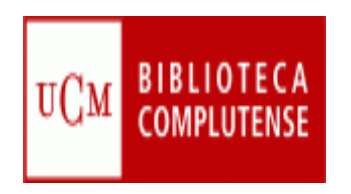

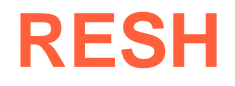

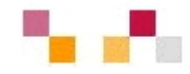

### **[RESH, Revistas Españolas de CCSS y](http://resh.cindoc.csic.es/indice_citas.php)  [Humanidades](http://resh.cindoc.csic.es/indice_citas.php)**

- Índices de citas elaborado por el Instituto de Estudios Documentales sobre Ciencia y Tecnología
- Ofrece el índice de impacto y una valoración integrada y ponderación de las publicaciones.
- Г Presenta los Índices de citas correspondientes a los años 1999- 2004 para valorar el uso y la influencia de cada una de las revistas que aparecen citadas.
- Se puede acceder a los datos bibliográficos básicos y a los niveles de cumplimiento de otros parámetros de calidad, tanto editorial como de visibilidad internacional.
- г Relaciona con las bases de datos que contienen la revista

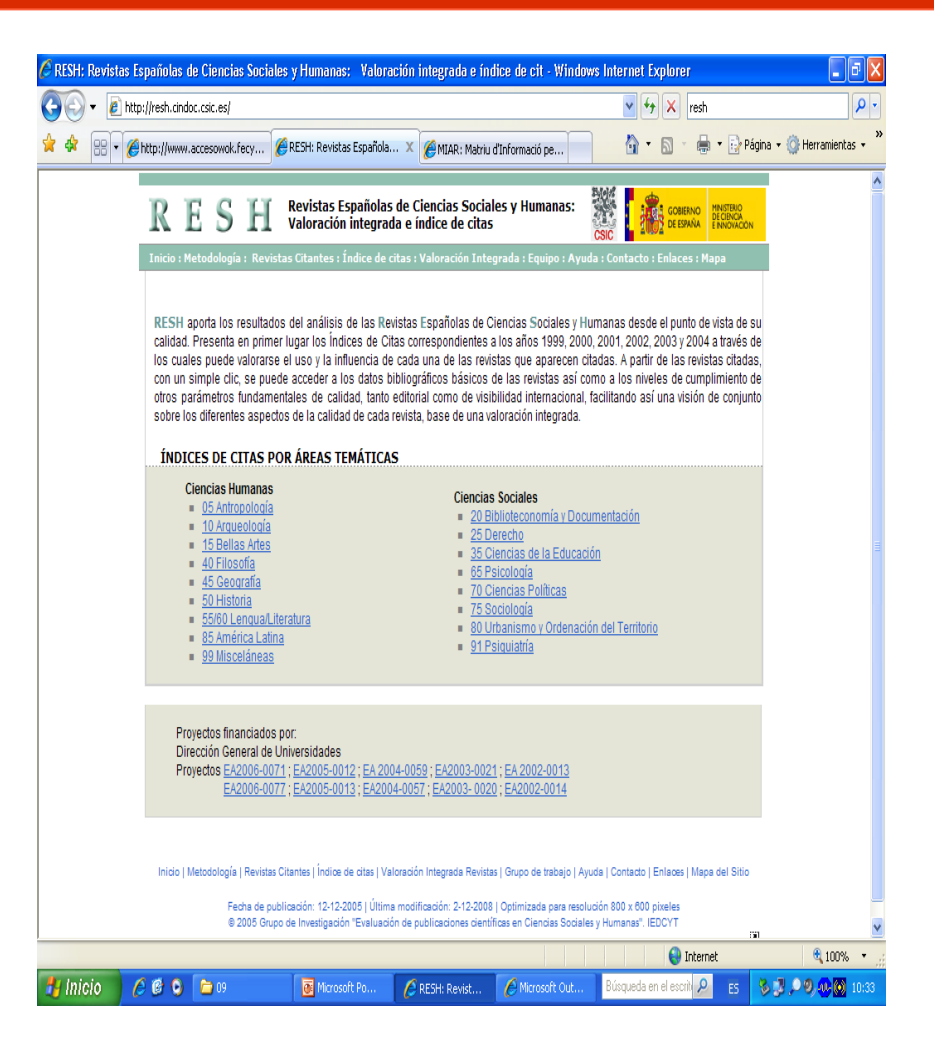

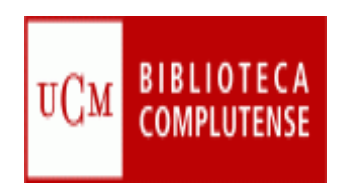

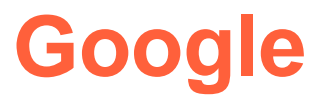

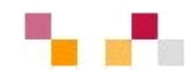

## **[Google Scholar](http://scholar.google.es/)**

- Ξ Referencia y acceso a libros y artículos de múltiples editores y sedes web de carácter científico
- Ξ Proporciona información acerca del nº de citas que y de documentos relacionados
- T. Amplia cobertura documental y diferentes versiones
- Ξ No asegura la calidad (información no revisada)

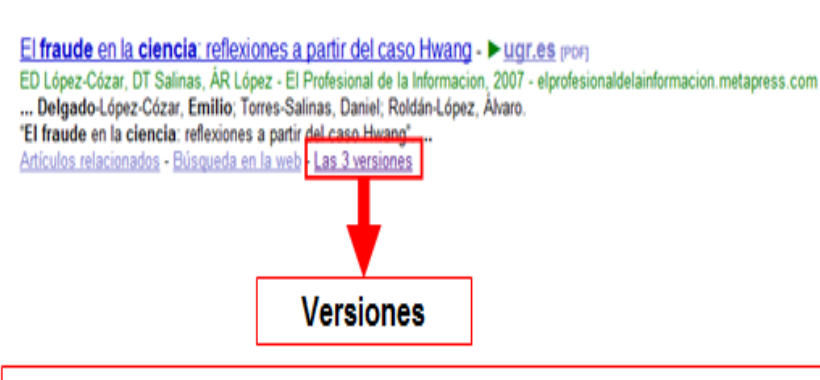

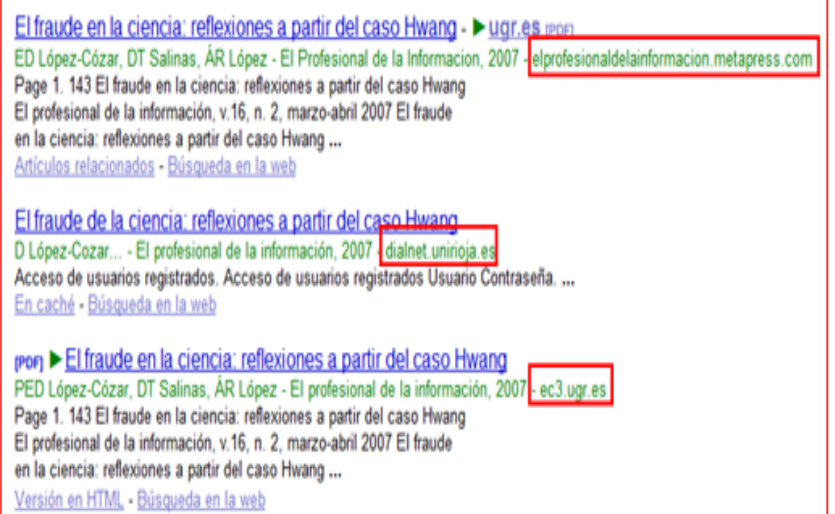

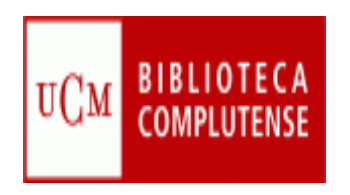

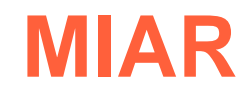

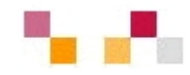

## **[Matriu d'Informació per](http://bd.ub.es/miar/contenido.php)  [l´avaluació de revistes](http://bd.ub.es/miar/contenido.php)**

- П Base de datos de la U. de Barcelona para la evaluación de la investigación en CCSS. y Humanidades.
- Ξ Incluye información clasificada en 16 ámbitos temáticos
- π Cada publicación es analizada anualmente en 47 repertorios
- $\mathcal{C}^{\mathcal{A}}$  Añade un Índice Compuesto de Difusión Secundaria (ICIS) para la elaboración de ránkings .

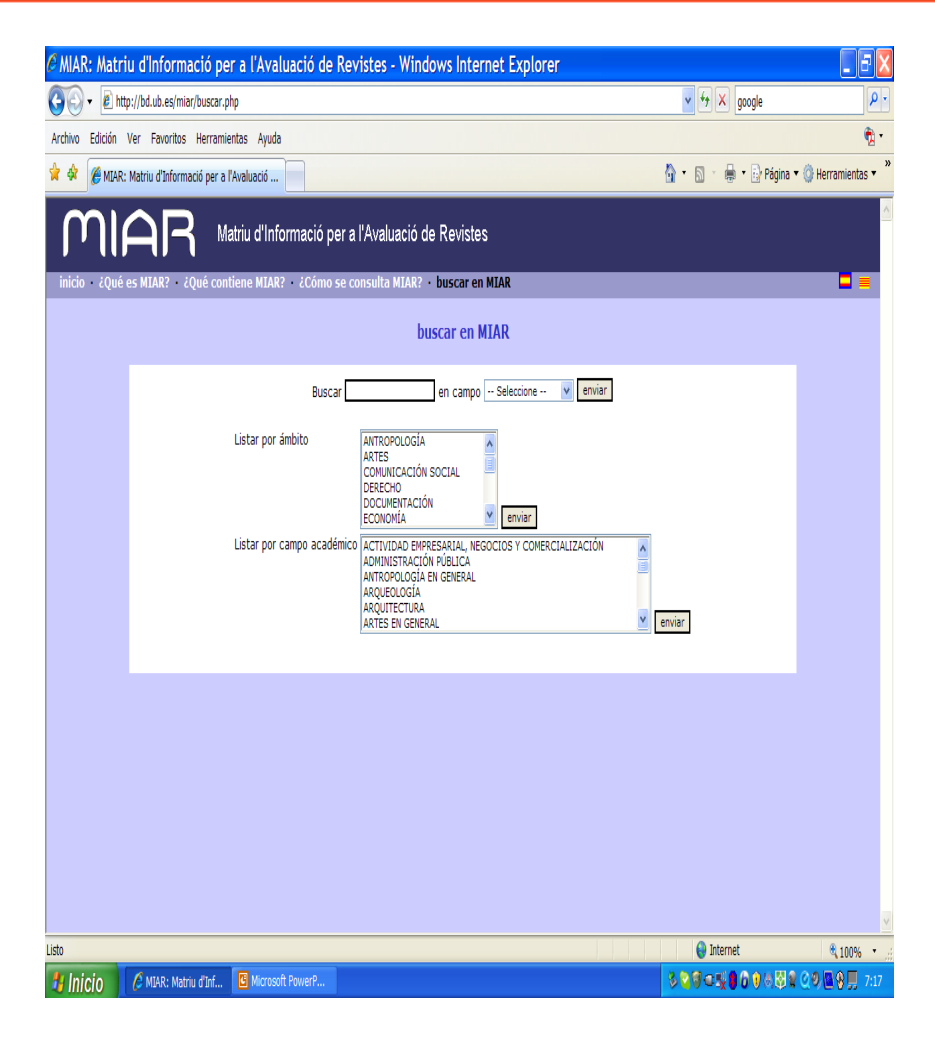

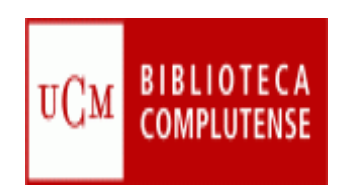

# **LATINDEX**

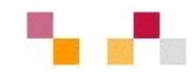

## **[LATINDEX](http://www.latindex.unam.mx/)**

- × Sistema Regional de Información en línea para Revistas Científicas de América Latina, el Caribe, España y Portugal.
- $\mathcal{L}_{\mathcal{A}}$  Producto cooperativo de una red de instituciones que reúnen y difunden información bibliográfica sobre las publicaciones científicas producidas en la región.
- × La evaluación se basa en el nº de criterios de calidad cumplidos de los 33 establecidos (36 para publicaciones electrónicas).

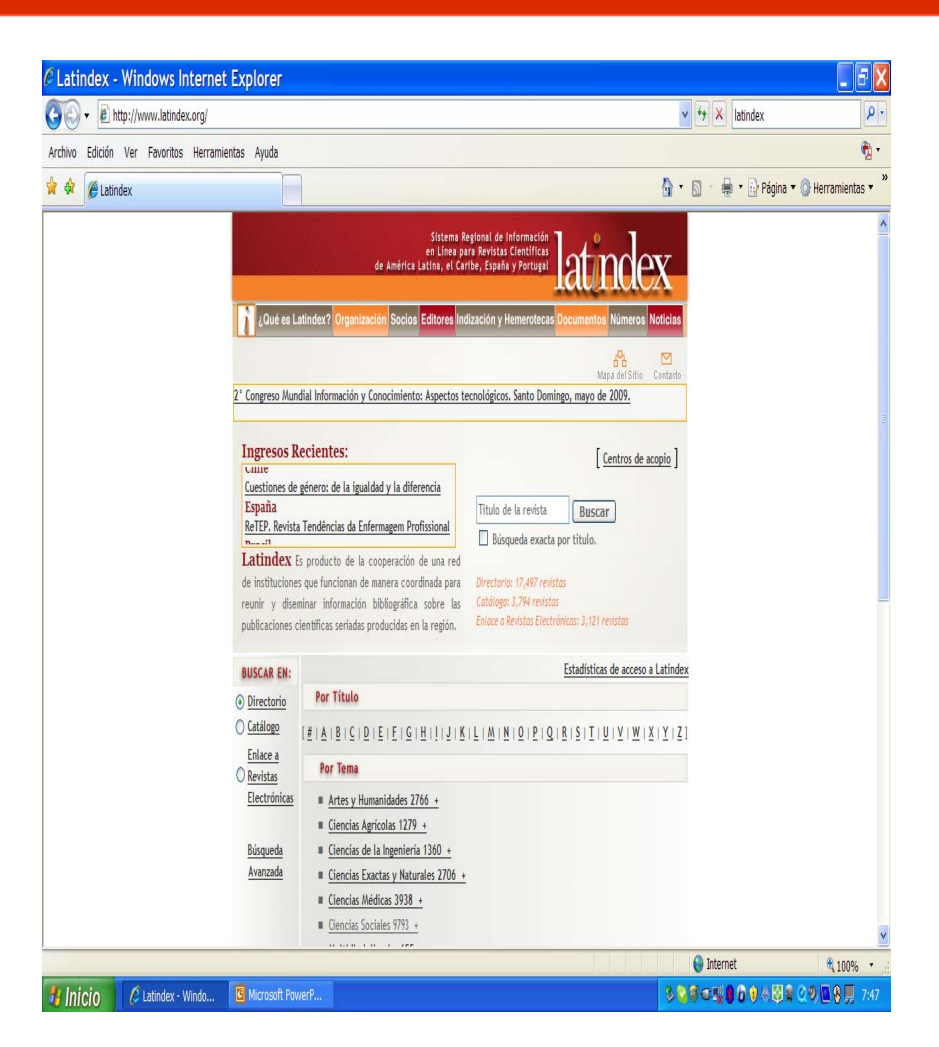

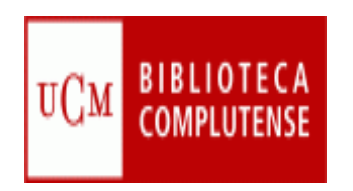

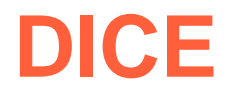

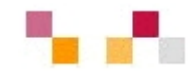

### **[DICE: Difusión y Calidad Editorial](http://dice.cindoc.csic.es/)**

- × Revistas Españolas de Humanidades y CC. Sociales y Jurídicas
- × Producto de la colaboración entre el CSIC y la ANECA
- × Se utiliza como referencia de calidad de las publicaciones españolas en los procesos de evaluación del profesorado
- п Facilita la consulta de las características editoriales de las revistas ligadas a la calidad, relativas a aspectos cualitativos como los mecanismos de evaluación de originales
- × Complementa los datos ofrecidos en RESH.

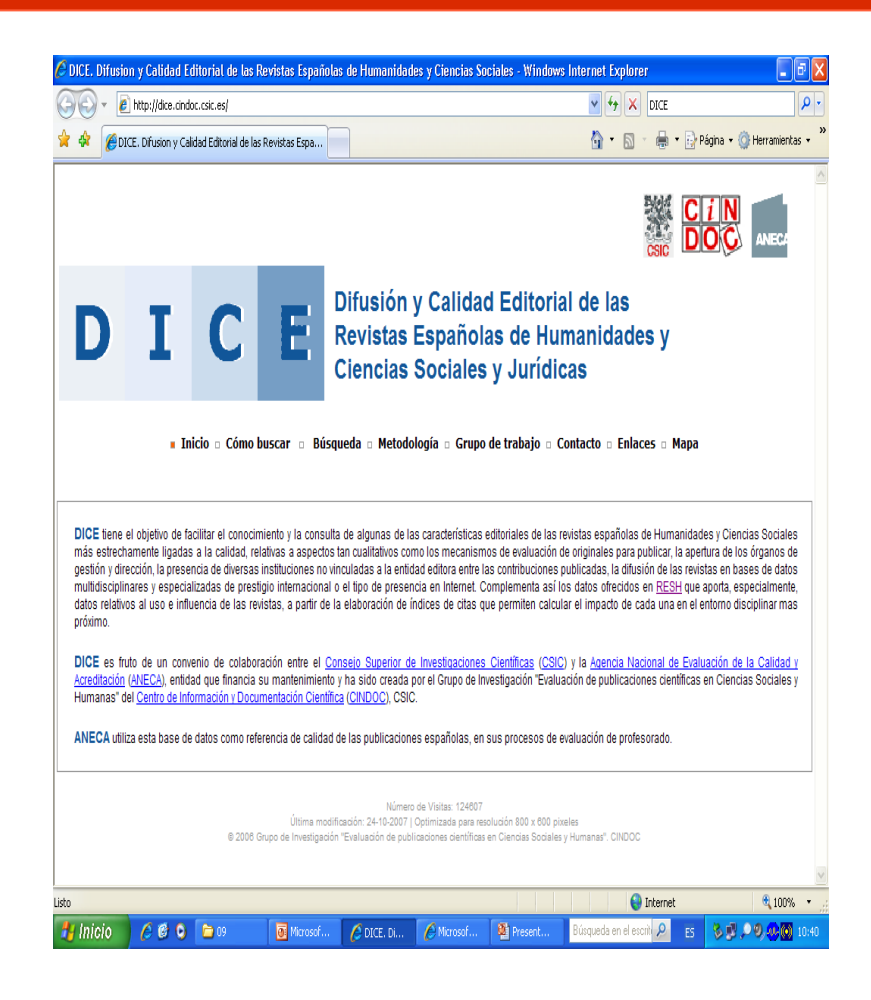

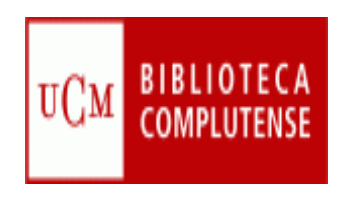

# **Conclusiones**

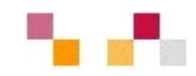

- **Los bajos valores de los indicadores obtenidos** por las revistas españolas ponen en evidencia la necesidad de mejorar su impacto adoptando medidas como:
	- Aumentar la calidad del nivel científico de los artículos
	- **Promover la internacionalización de las revistas**
	- **Incluir resúmenes más amplios en inglés**
	- **Realizar ediciones bilingües en inglés y castellano**
	- Fomentar la fusión de determinadas revistas
	- **Potenciar el Open Access**

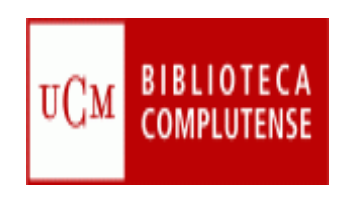

# **Acceso abierto al conocimiento**

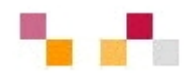

- $\blacksquare$  Open Access
	- Características
	- Vias:
		- m. Dorada: Revistas científicas
		- Verde: Repositorios
			- Institucionales Archivo Institucional **Complutense**
			- Temáticos Repec
		- Propiedad intelectual
			- CopyLeft

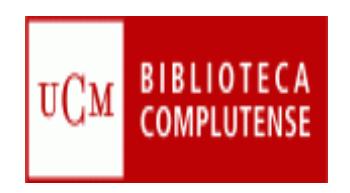

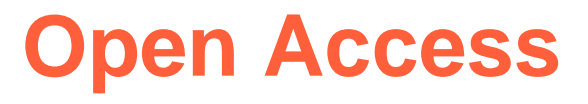

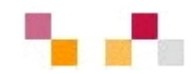

#### $\mathcal{L}_{\mathcal{A}}$ **Significado**:

- T. Libre acceso en Internet a la literatura científica
- T. Engloba todas las iniciativas que favorezcan y promuevan el acceso abierto y sin restricciones a los trabajos publicados por la comunidad científica

#### $\blacksquare$ **Contexto**:

- T. Monopolio de las grandes editoriales sobre la distribución de la información científica.
- $\mathcal{L}_{\mathcal{A}}$ Aumento de precios en las revistas académicas
- $\mathbb{R}^3$ Dificultad de acceso a la producción científica
- Surge el movimiento internacional OA tras las reuniones (Budapest, Bethesda, Berlín, 2001-2003)

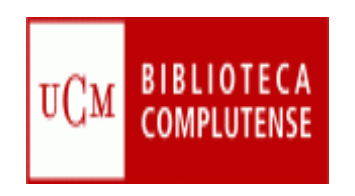

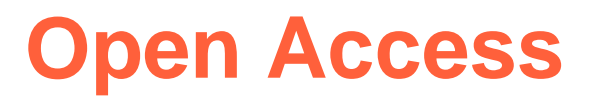

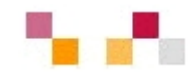

#### Ξ **Objetivos**:

- T. Lograr una mejora en el modelo de producción y publicación científica tradicional
- T. Facilitar el acceso libre a las publicaciones
- $\mathcal{L}_{\mathcal{A}}$ Favorecer la visibilidad y la difusión de la investigación
- $\blacksquare$ Romper las brechas entre los países pobres y ricos

#### П **Beneficios**:

- $\mathcal{L}_{\mathcal{A}}$ Económicos
- T. Visibilidad máxima-impacto máximo
- $\overline{\phantom{a}}$ Rapidez
- T. Servicios de valor añadido

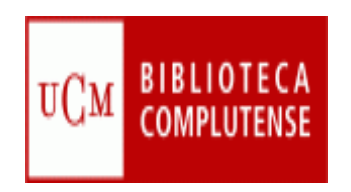

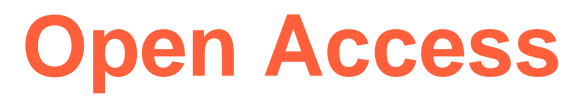

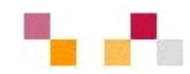

## **Modalidades:**

- × Vía o ruta dorada: Publicar en revistas
- Vía o ruta verde: Depositar en repositorios

## **Impedimentos en su evolución**:

- × Los intereses comerciales de las editoriales científicas
- $\mathcal{L}_{\mathcal{A}}$ El desconocimiento por parte de los investigadores
- a. La falta de apoyo institucional

#### $\mathcal{L}_{\mathcal{A}}$ **Visión de futuro para España:**

- × Creación de una red nacional distribuida de repositorios abiertos
- $\blacksquare$  Un portal nacional de acceso abierto a la ciencia en España: evaluación/revisión/índice de citas/...
- $\overline{\phantom{a}}$  Integración de la ciencia española en las redes globales del conocimiento

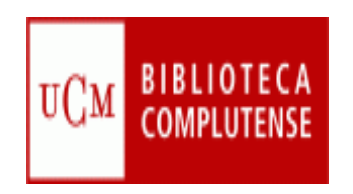

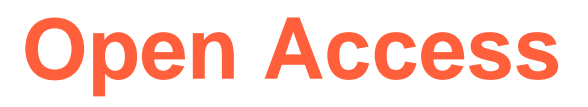

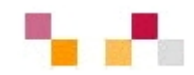

- $\overline{\phantom{a}}$  Algunos conceptos:
	- E-prints: Documentos en formato electrónico, depositados en servidores a los cuales se accede libremente:
		- Preprints: no han pasado por un proceso previo de revisión académica (peer review)
		- Postprints: si han pasado por dicho proceso
	- Repositorio: Colección digital de artículos de investigación y otros tipos de documentos, depositados por los autores
		- Autoarchivo
		- $\overline{\phantom{a}}$ Interoperabilidad
		- Preservación a largo plazo
	- **Proveedores** 
		- De datos: Ej. E-prints Complutense
		- De servicios: Ej. E-Ciencia (Madroño)

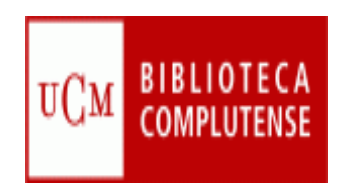

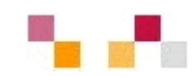

- Acceso abierto no es sinónimo de dominio público.
- **En el acceso abierto los documentos están a disposición** de quien desee consultarlos, copiarlos, imprimirlos, traducirlo, hacer versiones, distribuirlos, pero siempre con la constancia de la fuente original y el reconocimiento al autor.
- Los autores conservan los derechos morales y de explotación sobre sus trabajos, tan sólo autorizan para que sean descargados, reproducidos, distribuidos y citados. Realizan una cesión no exclusiva para que la institución los conserve y difunda, pudiendo ellos darles uso en otros contextos.

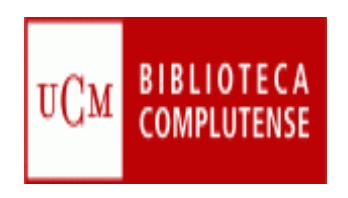

# **Derechos de autor**

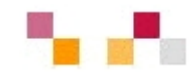

- Las iniciativas de acceso se ajustan a las legislacion de propiedad intelectual del país en el que se ubiquen los servidores desde los que se ofrece información.
- Ξ La normativa aplicable en España: [http://eprints.ucm.es/dere](http://eprints.ucm.es/derechos.html) [chos.html](http://eprints.ucm.es/derechos.html)

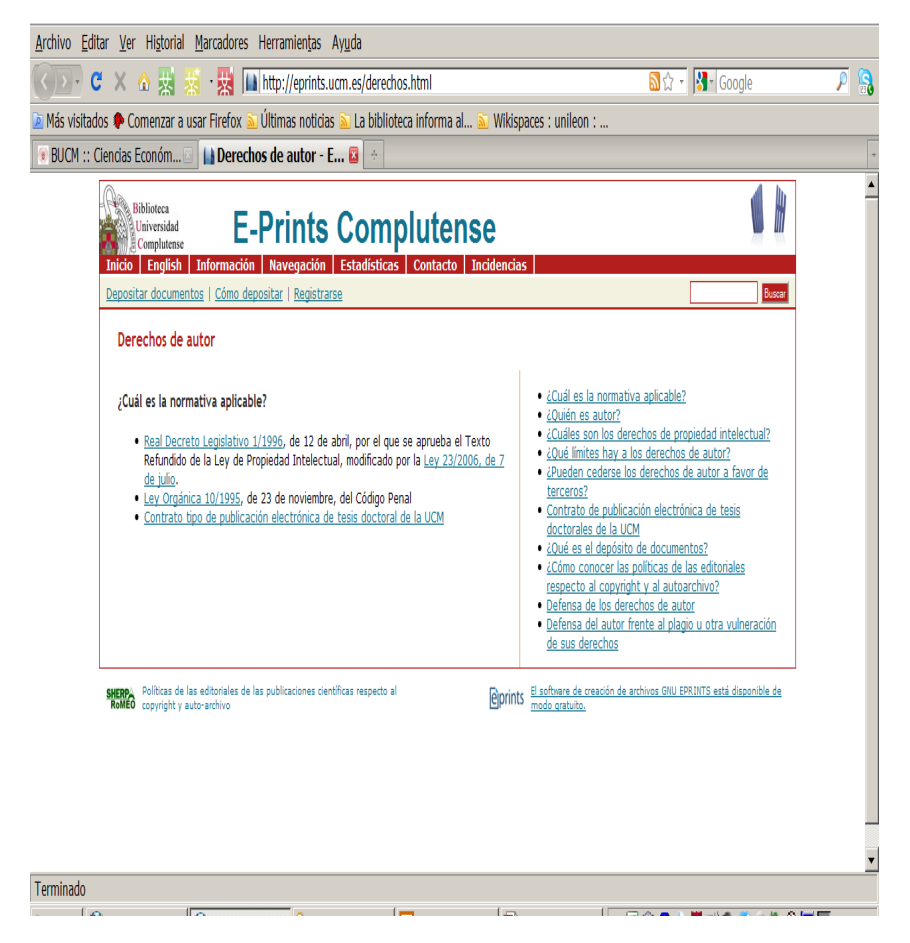

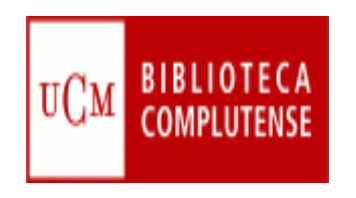

**Política de editores y copyright**

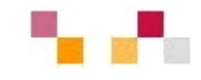

- **[Sherpa/Romeo](http://www.sherpa.ac.uk/romeo):** políticas de copyright de las editoriales y condiciones de autoarchivo de revistas científicas internacionales.
- [Dulcinea](http://www.accesoabierto.net/dulcinea/nueva.php?directorio=dulcinea): derechos de copyright y condiciones de autoarchivo de las revistas científicas españolas.
- **[MELIBEA](http://www.accesoabierto.net/politicas/):** directorio y validador de políticas a favor del acceso abierto a la producción científica.

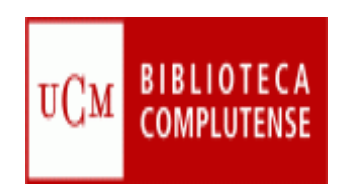

# **Revistas en OA**

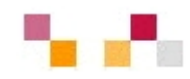

- [Revistas científicas](http://revistas.ucm.es/portal/modulos.php?name=principal&col=1)  **[Complutenses](http://revistas.ucm.es/portal/modulos.php?name=principal&col=1)** 
	- $\blacksquare$  Acceso de forma individual a través de Cisne
	- Acceso a través del portal de revistas científicas **Complutenses**
	- a<br>M ISI y en SCOPUS
- [Revistas científicas del CSIC](http://revistas.csic.es/)
	- $\blacksquare$  Revistas científicas editadas por el CSIC.
- π Directory of [open access](http://www.doaj.org/) [journal](http://www.doaj.org/) (DOAJ)
	- T. 2003 - cuenta con más de 2.500 revistas

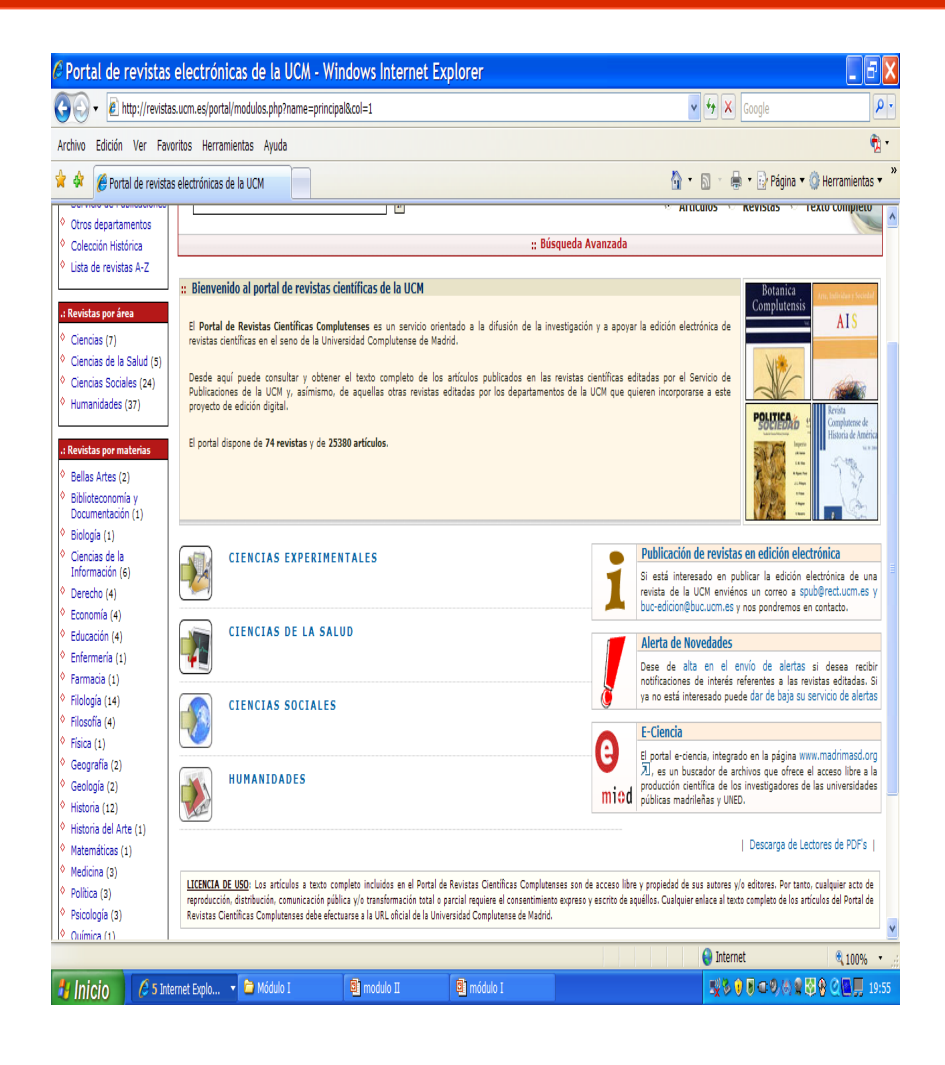

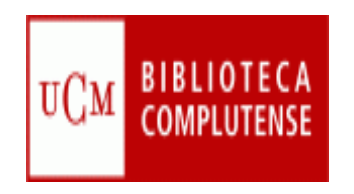

# **Repositorios**

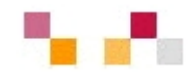

- × Contienen eprints (versión digital de un documento científico tanto preprint (no revisado) como postprint (revisado por pares)
- п Representan cualquier tipo de producción científica de una Institución.
- ٠ Aseguran la identificación persistente del objeto mediante los metadatos y un identificador único.
- Ofrecen funciones de gestión y autoarchivo.
- п Proporcionan un acceso fácil y estandarizado, aumentando así su visibilidad e interoperabilidad
- $\blacksquare$ Ofrecen los sistemas adecuados de seguridad y permanencia
- $\mathcal{L}_{\mathcal{A}}$ Los programas mas conocidos son: Dspace, Eprints, Fedora...
- $\mathcal{L}_{\mathcal{A}}$  Mantienen el protocolo OAI-PMH que hace posible la recolección de datos
	- Г **[E-Ciencia](http://www.madrimasd.org/informacionidi/e-ciencia/default.asp) (Madroño), [Recolecta](http://www.recolecta.net/buscador/) (España), [OAIster](http://www.oaister.org/) (Internacional)**
- г [OpenDOAR](http://www.opendoar.org/): Directorio que recopila repositorios de recursos oa, tanto institucionales como temáticos ([Repec](http://repec.org/) para Economía).

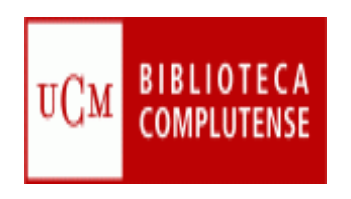

# **Archivo Institucional E-Prints Complutense**

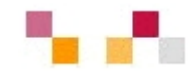

## [E-prints Complutense](http://eprints.ucm.es/)

- Agrupa los documentos dispersos que conforman parte del capital intelectual de la UCM: tesis, papers...
- m. Busca reducir las barreras a la publicación y mantener los derechos de propiedad de los autores.
- Incrementa la difusión, uso <sup>e</sup> impacto de la investigación UCM
- Asegura la preservación
- [tutorial](http://www.ucm.es/BUCM/tutoriales/eprints/)

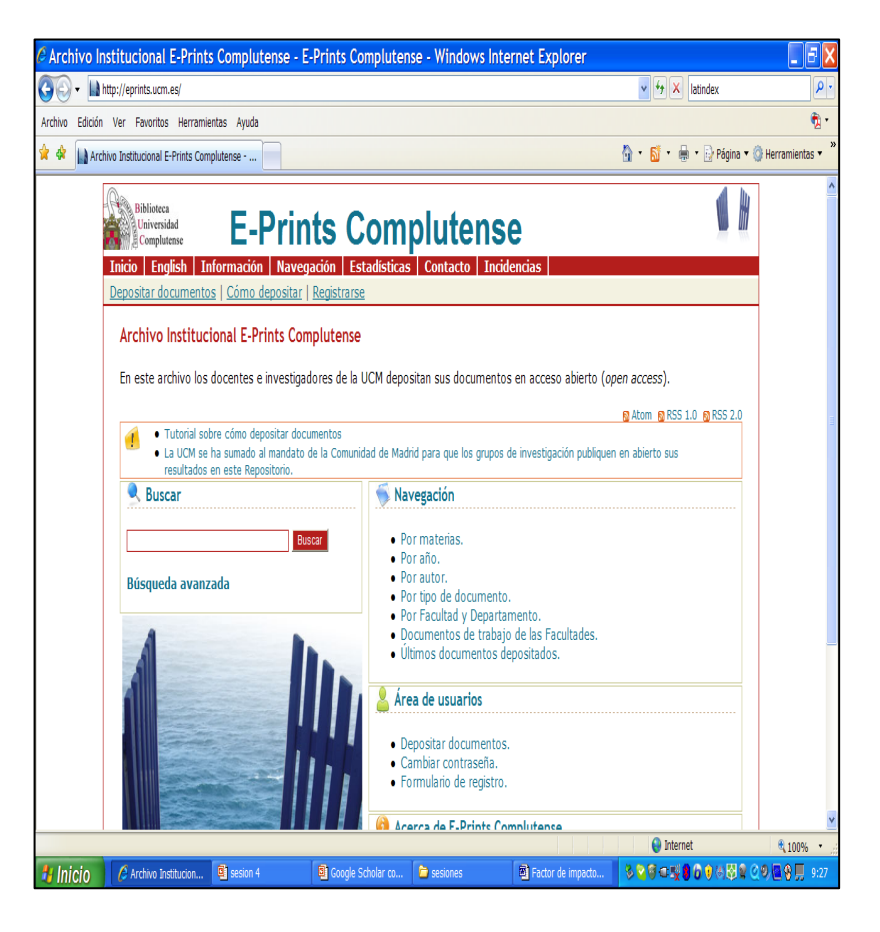

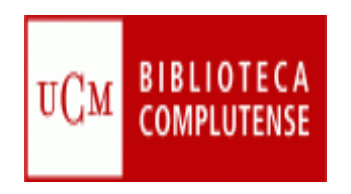

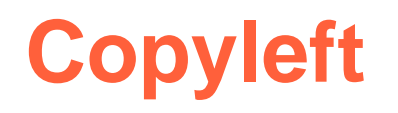

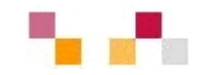

- Se emplea cuando el autor cede los derechos de explotación. Se desarrolla a través de licencias en las que se especifica que cualquier copia o modificación de un producto copyleft debe ser realizada en las condiciones que se especifican en la licencia
- **Tipos de licencias:** 
	- T. Las más comunes son las Creative [Commons](http://es.creativecommons.org/). Permiten que el autor determine qué se puede hacer con su obra en relación a cuatro aspectos:
		- Reconocimiento
		- Comercialización
		- Obras derivadas
		- Compartir

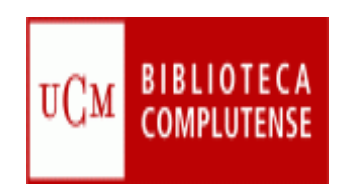

# **Creative Commons**

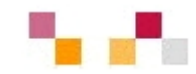

#### $\overline{\phantom{a}}$ Pasos a seguir:

- **Consultar los tipos de licencias disponibles.**
- T. A través del formulario de entrada de datos indicar las condiciones de uso
- Si lo estima necesario añadirá una serie de datos sobre la obra, que quedarán en la base de datos Creative Commons.
- Al escoger una licencia el sistema mostrará los iconos que corresponden al tipo elegido, con los enlaces a la página donde se desarrollan las condiciones.
- El usuario puede añadir esos iconos a su documento o, si es un archivo web, puede añadir el código fuente facilitado, lo que permite que aparezca la información de la licencia en la página elegida.

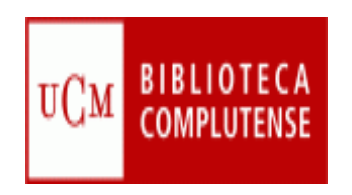

# **Referencias**

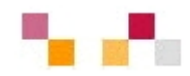

- *[Biblioteca universitaria y Campus Virtual](http://www.ucm.es/eprints/5844).*
- Г *Communication on scientific information in the [digital age: access, dissemination](http://ec.europa.eu/research/science-society/document_library/pdf_06/communication-022007_en.pdf) and [preservation](http://ec.europa.eu/research/science-society/document_library/pdf_06/communication-022007_en.pdf)*
- П *[Investigación, docencia y biblioteca en el marco del Espacio Europeo de Educación](http://www.ucm.es/eprints/7619)  [Superior](http://www.ucm.es/eprints/7619)*
- г [Agencia Nacional de Evaluación de la Calidad y Acreditación](http://www.aneca.es/)
- Г [Comisión Nacional Evaluadora de la Actividad Investigadora \(CNEAI\)](http://www.mec.es/ciencia/jsp/plantilla.jsp?area=cneai&id=501)
- п *SCImago journal [& country rank: un nuevo portal, dos nuevos rankings](http://elprofesionaldelainformacion.metapress.com/media/afplrvqrwhy6jc0ujn9m/contributions/3/6/3/7/3637678485465268.pdf)*
- **I E** Creative [Commons](http://creativecommons.org/)
- [Open Access](http://www.oa.org/)
- П [Open Archives Initiative](http://www.openarchives.org/)
- П [Open Access Overview](http://www.earlham.edu/~peters/fos/overview.htm)
- п [Open Access Bibliography](http://www.digital-scholarship.org/oab/oab.htm)
- п [Open Access Webliography](http://www.escholarlypub.com/cwb/oaw.htm)
- [Os-Repositorios](http://www.rediris.es/list/info/os-repositorios.es.html)
- Г *[Los archivos abiertos y los repositorios institucionales](http://www.ucm.es/BUCM/biblioteca/doc6251.ppt)*

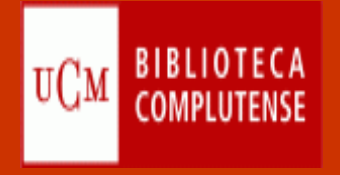

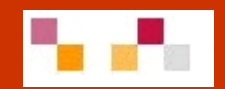

# Gracias por su atención

Teresa López Carmen Horta

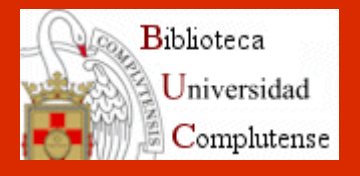

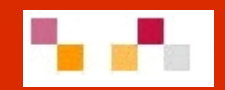

# **WEB 2.0 o Web social**

Abril 2010

# **Introducción**

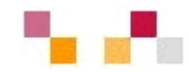

- Evolución de la web::
	- $\mathcal{L}_{\mathcal{A}}$  1ª fase Web 1.0 (1991-2000)
		- 1991 Tim Bernes-Lee publica la 1ª Web
	- $\mathcal{L}_{\mathcal{A}}$  2ª fase Web 2.0 (2000 – 2010)
		- $\mathcal{L}_{\mathcal{A}}$  2000 Estallido de la "burbuja puntocom"
		- $\mathcal{C}$ 2001 Wikipedia
		- $\mathcal{L}_{\mathcal{A}}$  2002 Google (1998) afirma su posición
		- $\blacksquare$  2003 Tim O´Reilly acuña el término
	- $\blacksquare$  3ª fase Web 3.0 semántica 2010-
		- $\mathcal{L}_{\rm{max}}$  Añade metadatos a la web para facilitar la recuperación

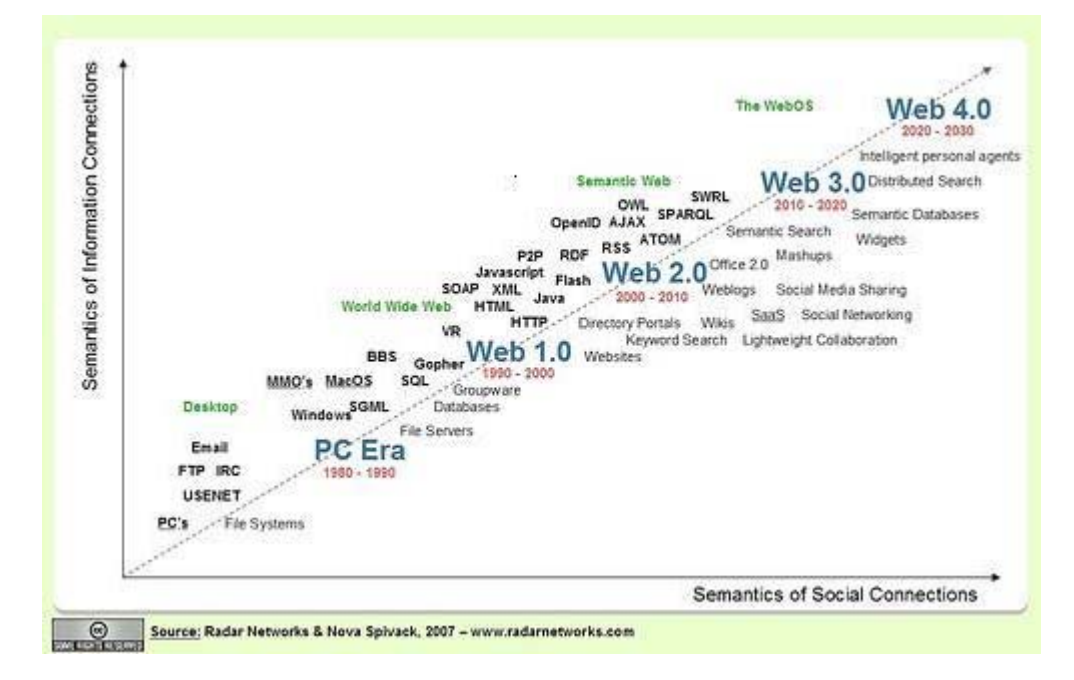

# **Introducción**

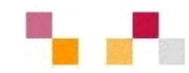

#### $\overline{\phantom{a}}$ **Centrada en el usuario** (web social)

- Frente a las tradicionales páginas web estáticas en las que solo se pueden leer los contenidos, en la Web 2.0 los usuarios pueden elaborarlos, compartirlos, opinar, etiquetar/clasificar...
- Ц Supone un **cambio de paradigma** sobre la concepción de Internet que abandona su marcada unidireccionalidad y se orienta a facilitar la máxima interacción.
- П Designa una nueva **generación de servicios** en los que priman la participación, la comunicación y el trabajo colaborativo..

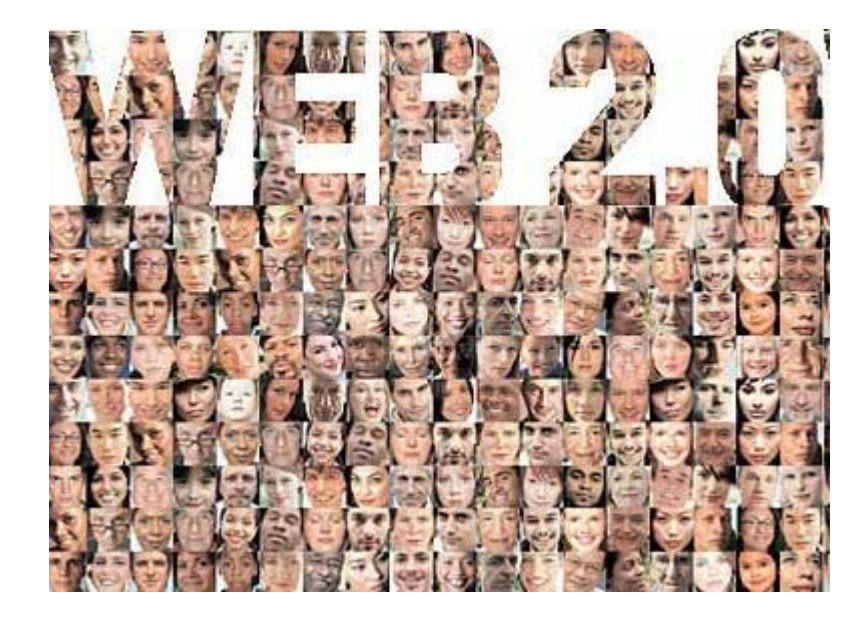

# **Introducción**

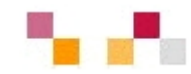

#### п **Web como plataforma**

- $\overline{\phantom{a}}$  Implica el desarrollo de tecnologías de **software libre.**
- Las aplicaciones Web 2.0 son **servicios de Internet**, por lo que no es necesario tener instalado un software cliente.
- La plataforma de trabajo es la propia Web.

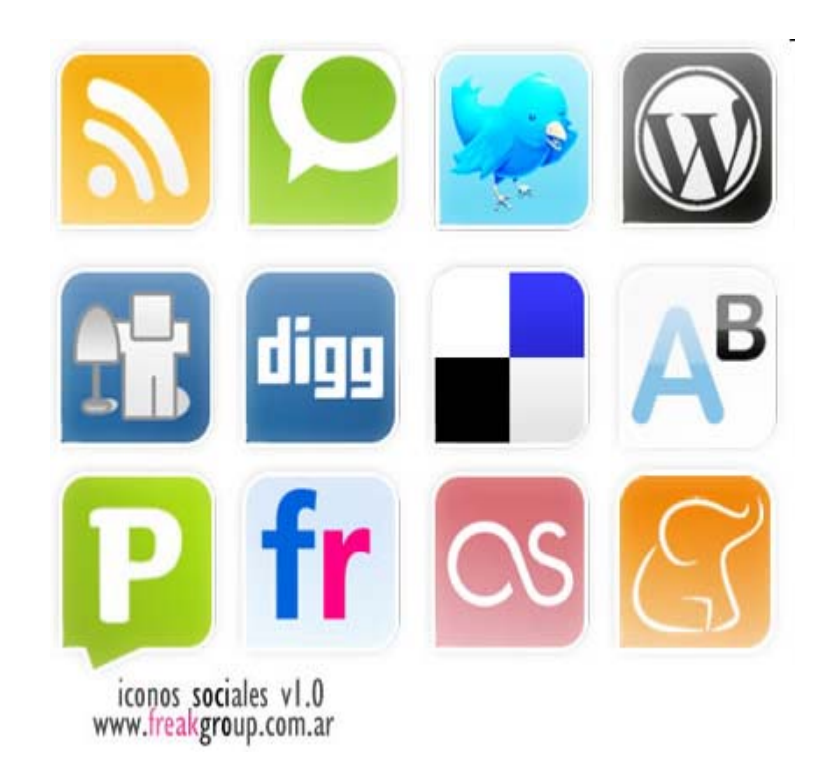

# Principales espacios

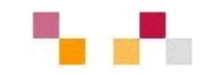

- **Aplicaciones básicas: procesadores de texto,** conversores, calendarios, páginas de inicio personalizadas…
- $\mathcal{L}(\mathcal{L})$  Sindicación Web (aplicaciones para acceder a información actualizada)
- $\mathcal{L}_{\mathcal{A}}$  Entornos para compartir audio, vídeos, presentaciones, marcadores…
- $\overline{\phantom{a}}$ Entornos para crear y publicar.
- $\mathcal{L}_{\mathcal{A}}$ Redes sociales o comunidades.

# **Aplicaciones de escritorio**

- **[Google docs](https://www.google.com/accounts/ServiceLogin?service=writely&passive=true&continue=http%3A%2F%2Fdocs.google.com%2F%3Fhl%3Des&hl=es<mpl=homepage&nui=1&utm_source=es-more&utm_medium=more&utm_campaign=es)**: Permite crear y compartir documentos (texto, hojas de cálculo y presentaciones) directamente desde el navegador sin necesidad de usar ningún software adicional.
- П **[Google calendar](https://www.google.com/accounts/ServiceLogin?service=cl&passive=true&nui=1&continue=http%3A%2F%2Fwww.google.com%2Fcalendar%2Frender&followup=http%3A%2F%2Fwww.google.com%2Fcalendar%2Frender)**: Mantiene on-line citas, eventos y acontecimientos.

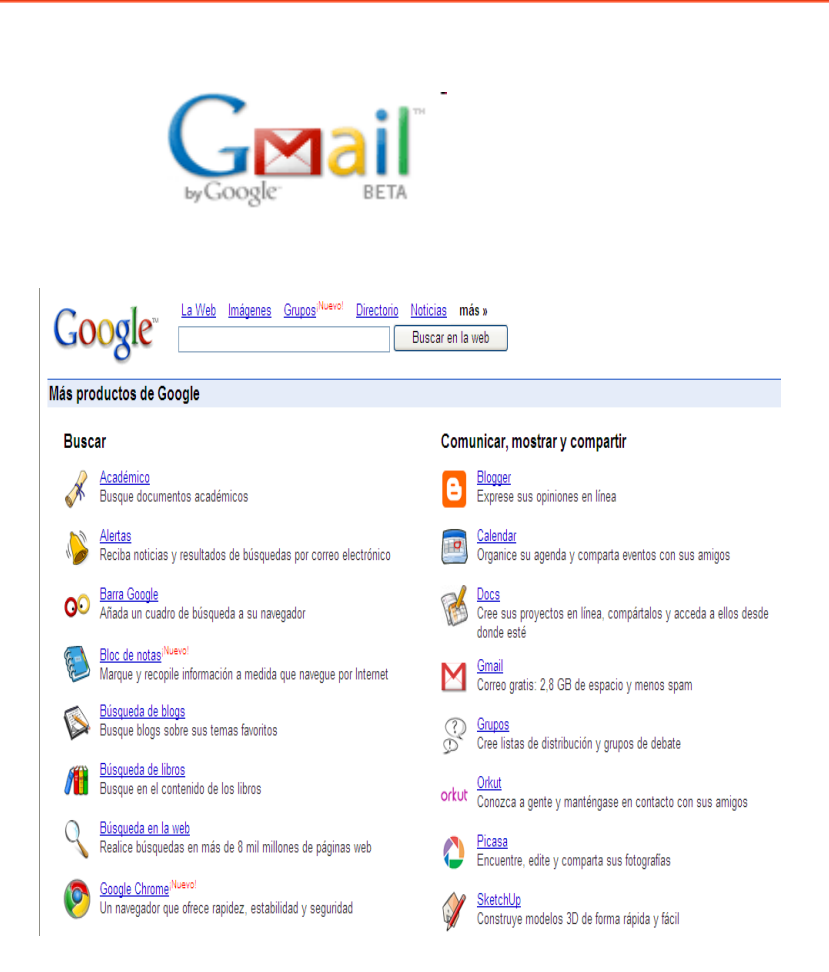

# **Actualización de contenidos: noticias y alertas**

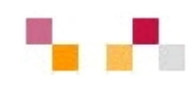

- $\mathcal{L}_{\mathcal{A}}$  **[Google Noticias](http://news.google.es/nwshp?hl=es&tab=wn)**. Reúne titulares de más de 700 fuentes de noticias de todo el mundo escritas en castellano. Permite la personalización, la creación de
- Τ **[Alertas](http://www.google.es/alerts?hl=es)** que se envían por correo electrónico cuando aparecen artículos que coincidan con los temas especificados.

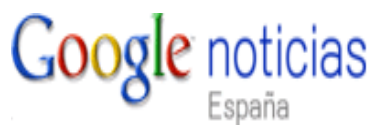

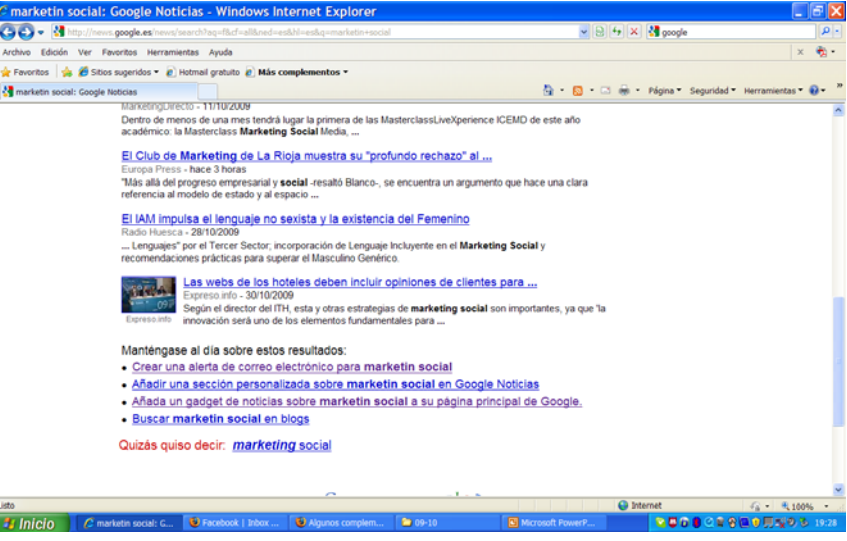

# **Actualización de contenidos: sindicación Web**

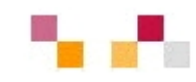

- $\mathcal{L}_{\mathcal{A}}$  Sistema de suscripción de contenido de los sitios web preferidos sin tener que invertir tiempo en ir a visitarlos.
- $\mathcal{L}_{\mathcal{A}}$  Permite visualizar los contenidos sindicados a través de un programa "agregador de feeds", como **[Google Reader.](https://www.google.com/accounts/ServiceLogin?hl=es&nui=1&service=reader&continue=http%3A%2F%2Fwww.google.es%2Freader%2F)**
- $\mathcal{L}_{\mathcal{A}}$  **Canales / fuentes de sindicación** (RSS, ReallySimplySyndication= Rich SiteSummary; ATOM; XML).
- $\mathcal{C}$  Cuando aparecen sus símbolos en un blog, wiki, podcast, web, quiere decir que dispone de "canal de sindicación" y por tanto es posible suscribirse a él y recibir información de sus nuevos titulares y contenidos.

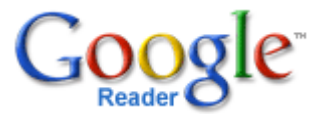

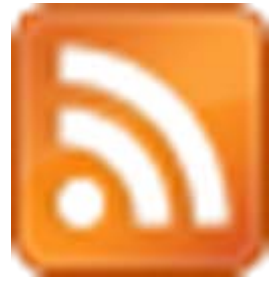

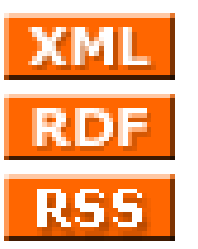

## Sindicación Web

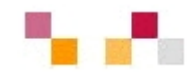

- $\mathcal{L}_{\mathcal{A}}$  Los periódicos digitales suelen incluir canales de sindicación a cada una de sus secciones (deportes, cultura...) de manera que es posible suscribirse solamente a los temas que nos interesen*.*
- $\overline{\phantom{a}}$  Cuando nos suscribimos a una sección de un periódico digital, las novedades de sus titulares llegarán al "agregador" en un archivo tipo feed.
- $\mathcal{L}_{\mathcal{A}}$  Cada vez que nos conectamos a la URL del agregador recibimos las últimas versiones de los feeds a los que estamos suscrito y podemos ver los nuevos titulares de los mismos.

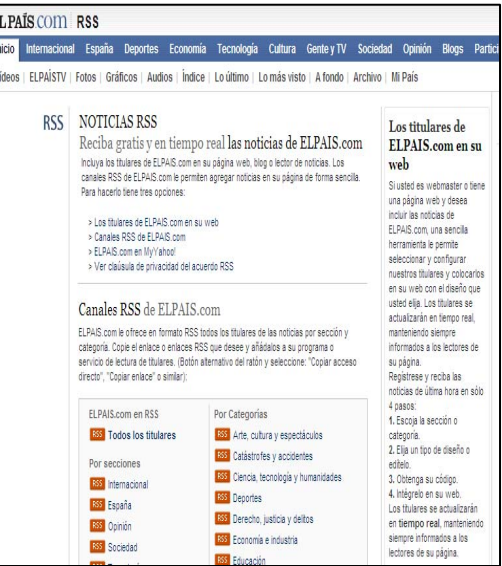

# **Sitios de objetos digitales**

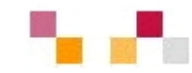

#### **Textos**

- **[Google libros](http://books.google.es/books?hl=es):** Permite buscar en el texto completo de aproximadamente siete millones de libros.
- $\mathcal{L}_{\mathcal{A}}$  **[Google scholar](http://scholar.google.es/)**: La documentación almacenada incluye trabajos de investigación, resúmenes de artículos, documentos de trabajo, informes técnicos, libros y tesis.

## **Google** libros

## Google imágenes

m. *[Google Imágenes](http://images.google.es/imghp?hl=es),* 

**Imágenes y Fotos**

 $\mathcal{L}_{\mathcal{A}}$ *[Picasa](http://picasa.google.es/) (Google), [Flickr](http://www.flickr.com/) (Yahoo).* 

> Permiten retocar imágenes, clasificarlas, publicarlas, compartirlas (modo público, restringido o privado), hacer búsquedas y dejar. comentarios.

#### **Videos**

- $\mathcal{L}_{\mathcal{A}}$  *[Google video](http://video.google.es/)* Publica y recupera videos añadidos desde Youtube y otras plataformas o sitios.
- $\mathbf{r}$  *[YouTube](http://www.youtube.com/)* - Enorme directorio de vídeos gratuitos, que pueden visionarse y enviar comentarios al autor. Permite abrir una cuenta personal para publicar, clasificar y comentar los propios videos.

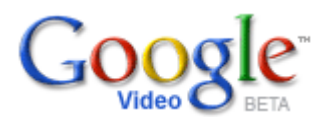

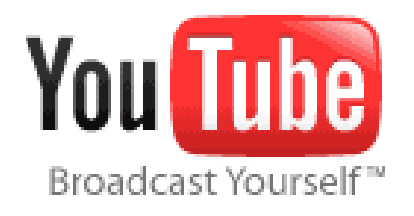

# **Sitios de objetos digitales**

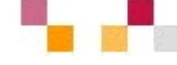

## **Presentaciones**

**Service Service [Slideshare](http://www.slideshare.net/)**: Permite almacenar archivos de hasta 100 MB con presentaciones, añadiéndoles nombre, descripción y etiquetas.

## **Audio**

 **[Podcast](http://es.wikipedia.org/wiki/Podcast)***:* Archivos grabados de audio o video que los usuarios pueden crear y descargar automáticamente para reproducir en ordenador o MP3.

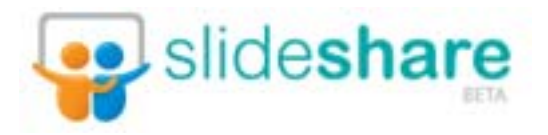

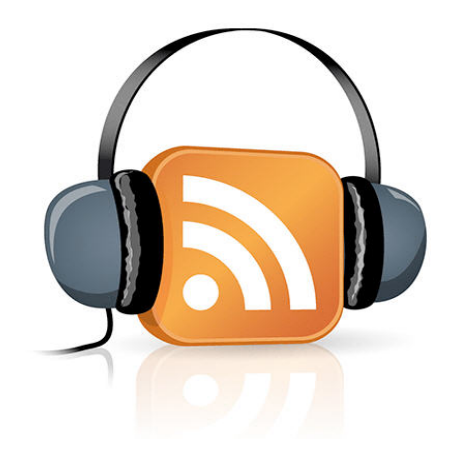

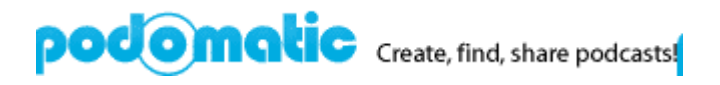
## [Blogs](http://es.wikipedia.org/wiki/Blog)

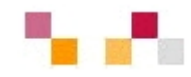

#### **Espacio web personal en el que su/s autor/s pueden escribir cronológicamente artículos**

- Espacio colaborativo donde los lectores pueden escribir comentarios.
- Son muy fáciles de crear pues hay plantillas y la inclusión de textos, imágenes, vídeos, sonidos es sencilla.
- $\mathcal{L}_{\mathcal{A}}$ Los contenidos se pueden organizar por categorías (tags).
- $\mathcal{L}_{\mathcal{A}}$  Los artículos (posts) quedan permanentemente archivados y son accesibles directamente a través de una URL (permalink).
- $\mathcal{L}_{\mathcal{A}}$  Suelen incluir listados de otros blogs (blogrolls) y diversas funcionalidades.
- $\Box$  Ofrecen un servicio de sindicación/suscripción RSS de los contenidos, con el fin de que los suscriptores puedan recibir información sobre las actualizaciones.
- Algunos permiten a los autores saber cuando se les cita en otro blog (trackback).

## Hacer o participar en blogs

**Hay diversos servidores de blog gratuitos:**

- $\blacksquare$ *[Blogger](http://www.blogger.com/)* - Google
- п *[Blogia](http://www.blogger.com/)*
- п *[Edublogs](http://www.edublogs.org/)*
- П *[WordPress](http://wordpress.org/)*

**Directorios de blogs:**

- $\blacksquare$ *[Bitácoras](http://www.bitacoras.com/)*
- $\mathcal{L}_{\mathcal{A}}$ *[Google Blogs](http://blogsearch.google.com/)*
- п *[Technorati](http://www.technorati.com/)*
- $\blacksquare$ *[Listado de buscadores de blogs](http://www.aripaparo.com/archive/000632.html)*

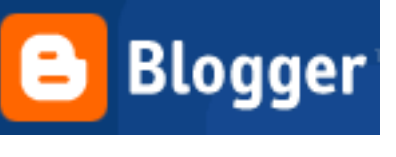

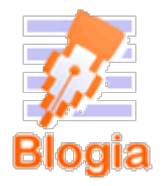

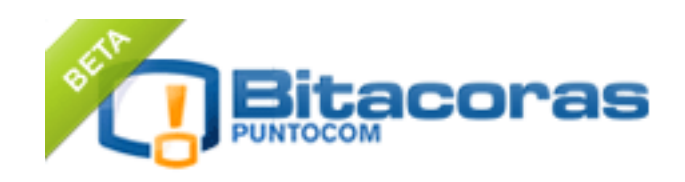

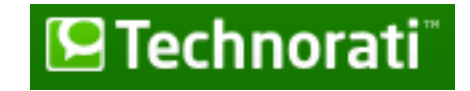

# Usos de los blogs en la Universidad

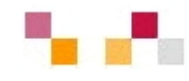

### Economía Complutense:

- Abierto para la creación de posts y comentarios…
- Blog del profesor:
	- П Recursos, reflexiones, actualidad
- Τ Blog de la materia/clase
	- П Orientación, debate, referencia…
- Blog del alumno
	- П Portafolio, diario de prácticas, actividades
- Blog de investigación
	- П Repositorio (referencias, bibliografía…)
	- П Diario de trabajo (avances…)

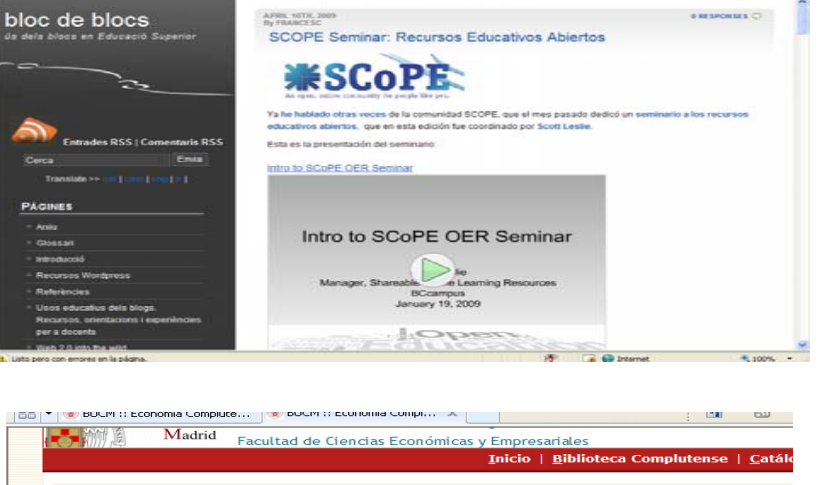

#### Sesiones para PDI de Somosaguas

 $\equiv$  RIRITOTECA DE CC ECONÓMICAS Y EMPRESARIALES - 14 de Abril de 2010 a las 16:49

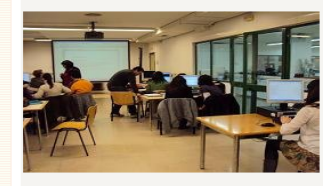

Como en años anteriores la biblioteca ha organizado unas sesiones de inmersión para profesores e investigadores del campus de Somosaguas

#### RECURSOS ELECTRÓNICOS DE CIENCIAS SOCIALES: Localización, gestión y evaluación

Son 5 sesiones independientes que se realizaran en el Aula de Formación de la la Biblioteca de CEE, los días 15, 19, 22, 26 v 29 de Abril, de 13 a 15 horas. Los participantes podrán inscribirse en las sesiones que consideren de su interés, indicándolo en el apartado de observaciones

SESIÓN 1. Localización de la información y los servicios (Jueves, 15 de abril) Indispensable para buscar culaquier tipo de documento en la Web y Catálogo de la BUC : Libros y revistas ntos de trabajo, tesis, Re os Web. Cuías teméti cas y colecciones digitales SESION 2. Bases de datos en CCSS (Lunes, 19 de abril): Multidisciplinares, Especializadas, Estadísticas

SESIÓN 3. Gestión bibliográfica (Jueves, 22 de abril) Refworks, Bibliografías y citas.

SESIÓN 4. Apoyo a la investigación y la docencia (Lunes, 26 de abril) Evaluación y calidad. Criterios d evaluación de las revistas científicas. Acceso abierto al conocimiento. Repositorios institucionales y temát SESIÓN 5. Web 2.0 v su aplicación en la investigación v la docencia (Jueves, 29 de abril).

## [Wiki](http://es.wikipedia.org/wiki/Wiki)

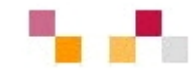

**Es un** *espacio Web corporativo, organizado mediante una estructura hipertextual de páginas donde las personas autorizadas elaboran contenidos*

- $\blacksquare$  Su creación es sencilla ( inclusión de textos, imágenes, vídeos, sonidos), basta pulsar el botón "editar" para acceder a los contenidos y modificarlos.
- $\mathcal{L}_{\mathcal{A}}$ Suelen incluir un buscador interno.
- п Se organizan por páginas con etiquetas (sin orden cronológico) y están orientados a la creación de textos conjuntos y síntesis y a la negociación de contenidos y significados entre varias personas.
- $\mathcal{L}_{\mathcal{A}}$ Suelen mantener un archivo histórico de las versiones anteriores.
- п Facilitan las sindicación de contenidos.
- $\mathbb{R}^2$ Facilitan la realización de copias de seguridad.

## Ventajas de los wikis

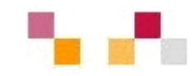

- $\blacksquare$  Permiten un trabajo **descentralizado**, cualquier miembro del equipo puede contribuir sin esperar la aprobación de un gestor central, lo cual agiliza la creación de contenidos. Todas las páginas son revisables por el equipo de modo que los errores se corrigen con mayor facilidad.
- $\overline{\phantom{a}}$  Facilitan la **colaboración efectiva** ya que todos los participantes pueden estar al tanto de lo que introducen sus compañeros.
- $\overline{\phantom{a}}$ Las normas de uso se pueden implementar de una manera flexible.
- $\blacksquare$  Son seguros. Todas las versiones de un artículo son guardadas y son fáciles de comparar y recuperar en caso de errores o boicots.
- $\mathcal{L}_{\mathcal{A}}$  Permiten una estructura de contenidos superior a la de una base de datos, o a las páginas web estáticas, ya que cualquier término es enlazable con otras páginas con mayor información.

Hacer y participar en wikis

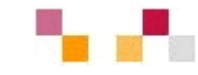

Servidores de wiki gratuitos:

- $\Box$ *[Pbwiki](http://www.pbwiki.com/)*
- $\mathbb{R}^n$ *[Tiddlywiki](http://www.tiddlywiki.com/)*
- $\blacksquare$ *[Wetpain](http://www.wetpaint.com/)*
- $\mathcal{L}_{\mathcal{A}}$ *[Wikimedia](http://www.wikimedia.org/)*
- $\Box$ *[Wikispaces](http://www.wikispaces.com/)*

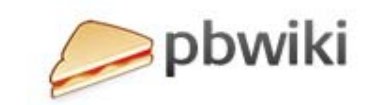

 $\bullet$ 

**WIKIMEDIA** 

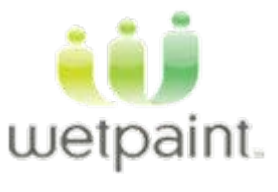

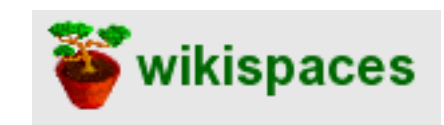

# **Usos de los wikis en la Universidad**

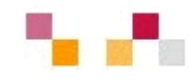

- П Apuntes: herramientas de creación de contenidos (profesores o alumnos colaborativamente).
- П Trabajo colaborativo de un determinado grupo de docentes para elaborar contenido para una determinada materia.
- $\mathbf{r}$ Construir un periódico o revista digital.
- Wikicuaderno: cada estudiante cuenta con su wiki personal para sustituir a su cuaderno de apuntes o notas.
- ٠ Glosarios: los alumnos elaboren un glosario de la asignatura, trabajando de forma colaborativa individualmente o por grupos.
- Documentación en curso del trabajo de los alumnos.
- п Desarrollar proyectos de investigación.

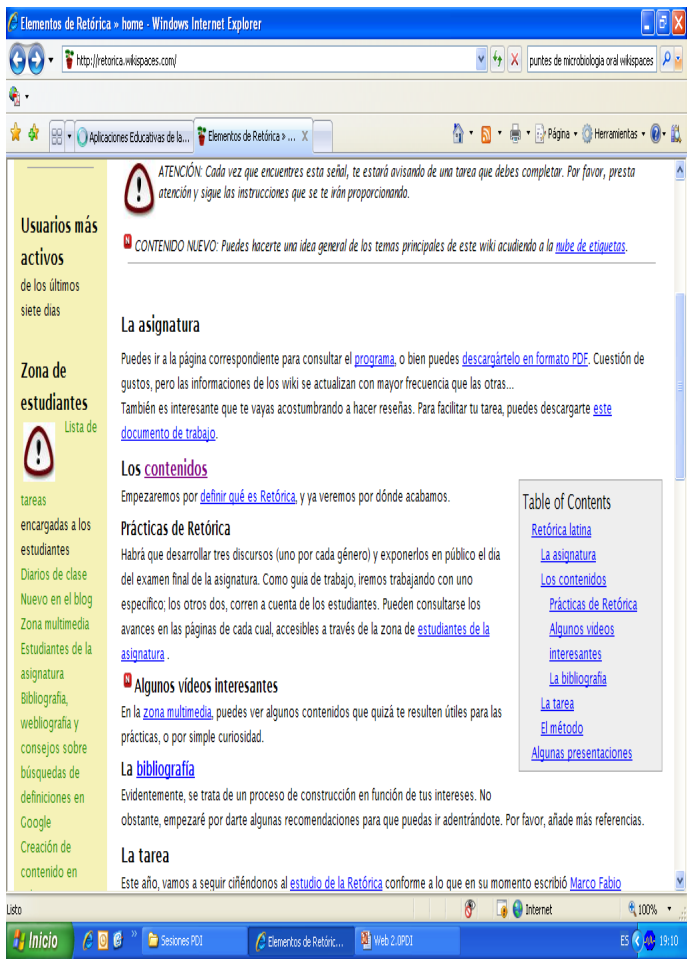

# Diferencias blog/wiki

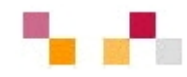

## **Blog**

- **Service Service** Contenido estático (editable)
- п Cronológico, secuencia temporal inversa
- $\overline{\phantom{a}}$  Lectura secuencial no ramificada
- п Se presenta en modo "pergamino"
- $\Box$ Textos breves de una página
- п Edición individual
- $\blacksquare$  Interacción externa con los visitantes a través de los comentarios (modo discusión)

## **Wiki**

- Contenido dinámico
- $\mathbb{R}^3$  Estructura jerárquica no dependiente del tiempo
- п Lectura no secuencial, ramificada
- Τ Se presenta en modo "página"
- Textos extensos
- $\mathbf{r}$ Edición colectiva
- $\mathcal{L}_{\mathcal{A}}$  Interacción interna en los usuarios editores (modo documento)

## Páginas de inicio

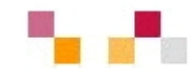

 $\blacksquare$  Permiten crear una página personal pública o privada con la información que necesitas tener a diario: correo, noticias, tiempo, bloques RSS, enlaces, etc. **[Protopage](http://www.protopage.com/); [Netvibes](http://www.netvibes.com/#General); [Google personalizado](http://www.google.es/ig)**

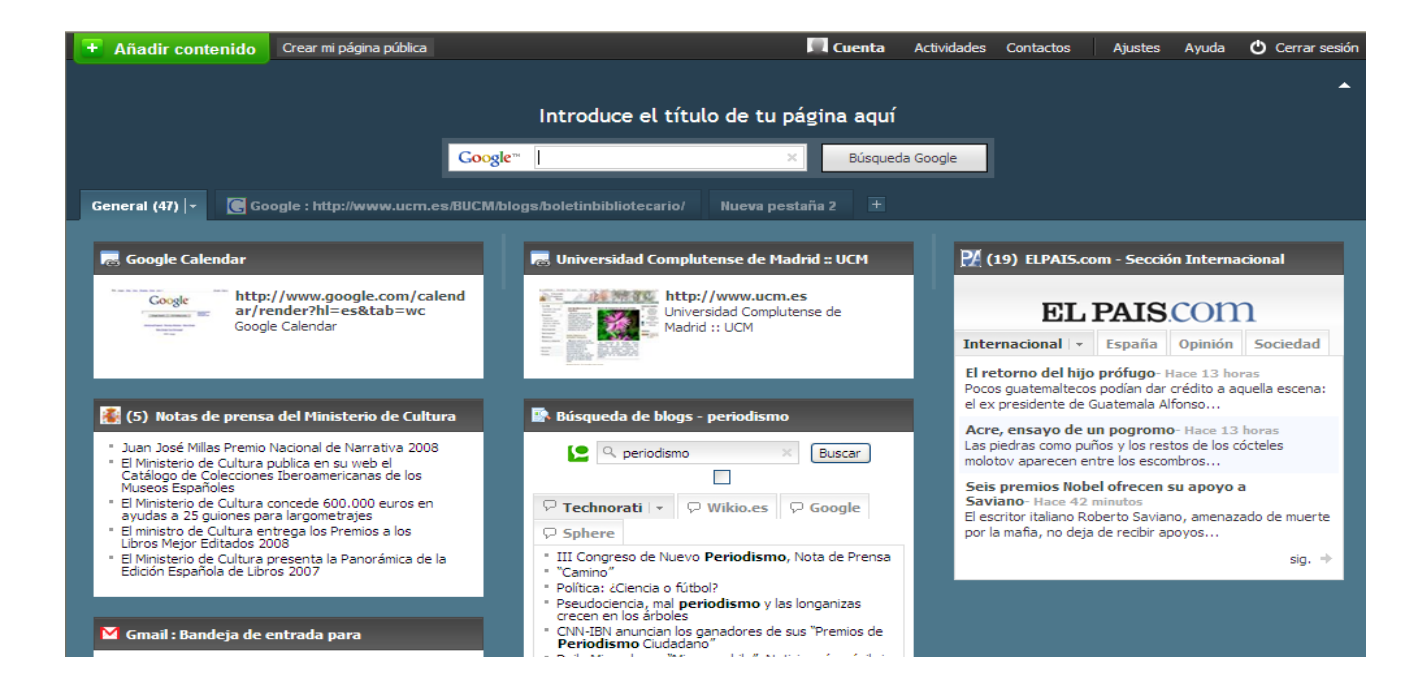

## Entornos para compartir

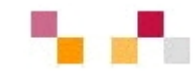

### **[Marcadores sociales](http://es.wikipedia.org/wiki/Marcadores_sociales)**

- Permite guardar on-line los enlaces preferidos (debidamente etiquetados) y compartirlos desde cualquier lugar.
- П Se pueden clasificar por etiquetas (tags)
- $\mathcal{L}_{\mathcal{A}}$  Se puede suscribir vía RSS: nuevos enlaces de un usuario, nuevos enlaces a una etiqueta.
- $\mathcal{L}_{\mathcal{A}}$  Permite mostrar en nuestra web o blog los últimos enlaces añadidos.
- Se pueden mostrar las etiquetas de tamaño variable según el número de sus enlaces.
- $\mathbf{r}$  Se puede consultar los enlaces de otros usuarios.

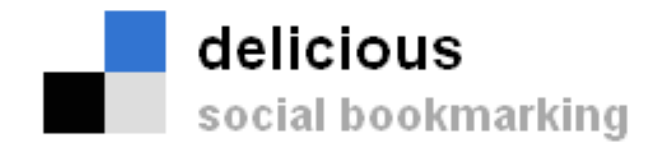

## || MISTER WONG

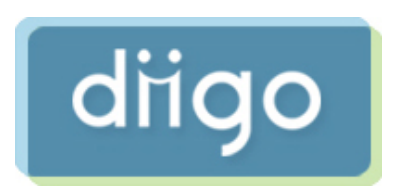

## [Redes sociales](http://es.wikipedia.org/wiki/Redes_sociales)

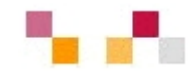

- $\mathcal{L}_{\mathcal{A}}$  Son redes de relaciones personales y profesionales, también llamadas comunidades, que proporcionan sociabilidad, apoyo, información y un sentido de pertenencia e identidad social.
- $\mathcal{L}_{\mathcal{A}}$  Existe un cierto sentido de pertenencia a un grupo con una cultura común: se comparten unos valores, unas normas y un lenguaje en un clima de confianza.
- L. Se utilizan las mismas infraestructuras telemáticas, generalmente basadas en los servicios de software social, que permite comunicaciones de uno a todos y de uno a uno.
- $\overline{\phantom{a}}$  Algunos de sus miembros realizan actividades para el mantenimiento del grupo.

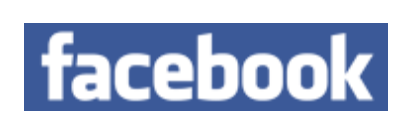

twitter

**Ning** 

**GNOSS** 

## Referencias

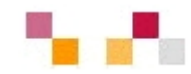

- $\overline{\phantom{a}}$  COBO, Cristóbal, PARDO, Hugo. [Planeta Web 2.0](http://www.planetaweb2.net/). Inteligencia colectiva o medios fast food.
- $\mathcal{L}_{\mathcal{A}}$  CORMENZANA, Fernando Web 2.0. [Educación 2.0](http://www.slideshare.net/zupernano/web-2-y-educacin)  [Usos educativos para las nuevas herramientas web.](http://www.slideshare.net/zupernano/web-2-y-educacin)
- $\mathbb{R}^n$ DE HARO, Juan José. [Aplicaciones de la web 2.0](http://jjdeharo.blogspot.com/2008/01/aplicaciones-20.html).
- $\blacksquare$ DE LA TORRE, Aníbal. [Web Educativa 2.0](http://adelat.org/wiki/index.php?title=Portada)
- $\mathcal{L}_{\mathcal{A}}$ EDUCASTUR. [Web 2.0 y educación](http://blog.educastur.es/blog/2007/06/18/web-20-y-educacion)
- $\mathcal{L}_{\mathcal{A}}$  FUMERO, Antonio, ROCA, Genís [Web 2.0](http://www.fundacionauna.com/areas/25_publicaciones/WEB_DEF_COMPLETO.pdf). Fundación Orange.

## Referencias

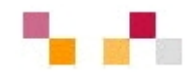

- $\mathbb{R}^3$ GARAIO, Txetxu. Recursos generales sobre web 2.0
- $\blacksquare$ HERRERA, Francisco *i*, Se aprende con la Web 2.0?
- $\blacksquare$ INTERNALITY. [Mapa visual de la web 2.0](http://www.internality.com/web20)
- **T** O´REILLY, TOM. [What is web 2.0](http://www.oreillynet.com/pub/a/oreilly/tim/news/2005/09/30/what-is-web-20.html)
- QUEMADA, Juan. [Introducción al Web 2.0](http://www.slideshare.net/jquemada/introduccion-al-web-20).
- $\mathcal{L}_{\mathcal{A}}$ SANTAMARÍA, Fernando. La web 2.0. Características, [implicancias en el entorno educativo y algunas de sus](http://www.iesevevirtual.edu.ar/virtualeduca/ponencias2006/La Web20_Santamaria.pdf)  [herramientas](http://www.iesevevirtual.edu.ar/virtualeduca/ponencias2006/La Web20_Santamaria.pdf)
- [Web 2.0 La revolución social de Internet](http://www.youtube.com/watch?v=OwWbvdllHVE)
- WESTHOR. [La Web 2.0: La revolución social de Internet](http://es.youtube.com/watch?v=OwWbvdllHVE)

## Tutoriales

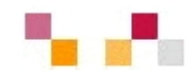

- $\mathbb{R}^3$  Blogger
	- [http://www.ayuda-internet.net/tutoriales/manual-blog](http://www.ayuda-internet.net/tutoriales/manual-blog-blogger/manual-blog-blogger.html)[blogger/manual-blog-blogger.html](http://www.ayuda-internet.net/tutoriales/manual-blog-blogger/manual-blog-blogger.html)
- п **Slideshare** 
	- **Contract Contract Contract Contract Contract Contract Contract Contract Contract Contract Contract Contract C** http://elhormiguero.ning.com/profiles/blog/show?id=2 [271722%3ABlogPost%3A3641](http://elhormiguero.ning.com/profiles/blog/show?id=2271722%3ABlogPost%3A3641)
- П Wiki
	- http://aulablog21.wikispaces.com/Tu+Wiki+en+Wikisp [aces.com](http://aulablog21.wikispaces.com/Tu+Wiki+en+Wikispaces.com)
- $\overline{\phantom{a}}$ En slideshare y youtube hay tutoriales de todas las herramientas

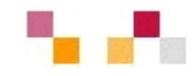

## **Muchas gracias por la atención**

Carmen Horta **Teresa López**